# **UNIVERSIDAD RICARDO PALMA FACULTAD DE INGENIERÍA**

# **PROGRAMA DE TITULACIÓN POR TESIS**

# **ESCUELA PROFESIONAL DE INGENIERÍA INDUSTRIAL**

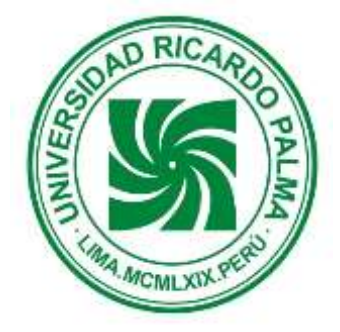

# **OPTIMIZACIÓN DE RUTAS DE TRANSPORTE EN LA DISTRIBUCIÓN FÍSICA DE EQUIPOS CELULARES DE UN OPERADOR LOGÍSTICO EN LA CIUDAD DE LIMA-PERÚ.**

# **TESIS**

# **PARA OBTENER EL TÍTULO PROFESIONAL DE**

# **INGENIERO INDUSTRIAL**

**PRESENTADO POR:** 

 **Bach. TATAJE LOVERA ELIZABETH CAROLINA Bach. MONTENEGRO GIRALDO MARYCELY**

**ASESOR: Ing. OSCAR TINOCO GÓMEZ**

**LIMA – PERÚ AÑO: 2015**

### **DEDICATORIA**

Este trabajo se lo dedico de manera especial a Dios, a mi papá Miguel que está en el cielo, a mi mamá Yris que está siempre conmigo y a mis demás familiares y amigos; quienes siempre me motivaron con la realización de esta Tesis. Gracias a todos.

Elizabeth Tataje.

### **DEDICATORIA**

La presente investigación está dedicada con mucho amor a Dios, a mis padres, a mis hermanos y demás familiares y amigos cercanos; quienes siempre me apoyaron y motivaron en el logro de mis objetivos.

Marycely Montenegro.

### **AGRADECIMIENTO**

Agradecemos al docente Mg. Rubén De la Vega, del curso de Metodología.

Así como también a nuestro asesor Dr. Oscar Tinoco Gómez y a nuestros revisores finales de Tesis conformados por los siguientes:

Mg. Carlos Saito Silva, Mg. Carlos Quispe Atuncar y Dr. Oscar Sotelo Quito.

# **ÍNDICE**

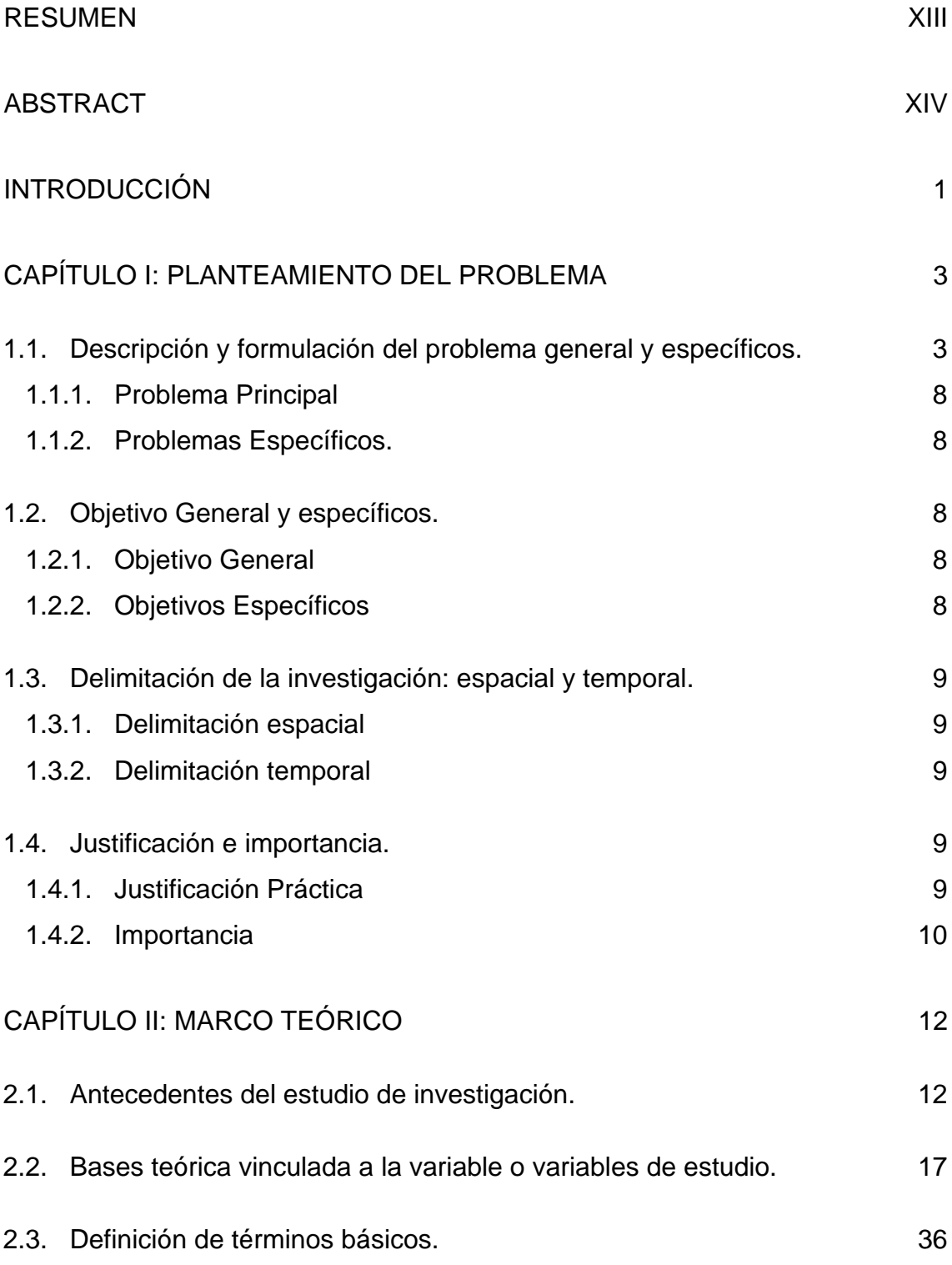

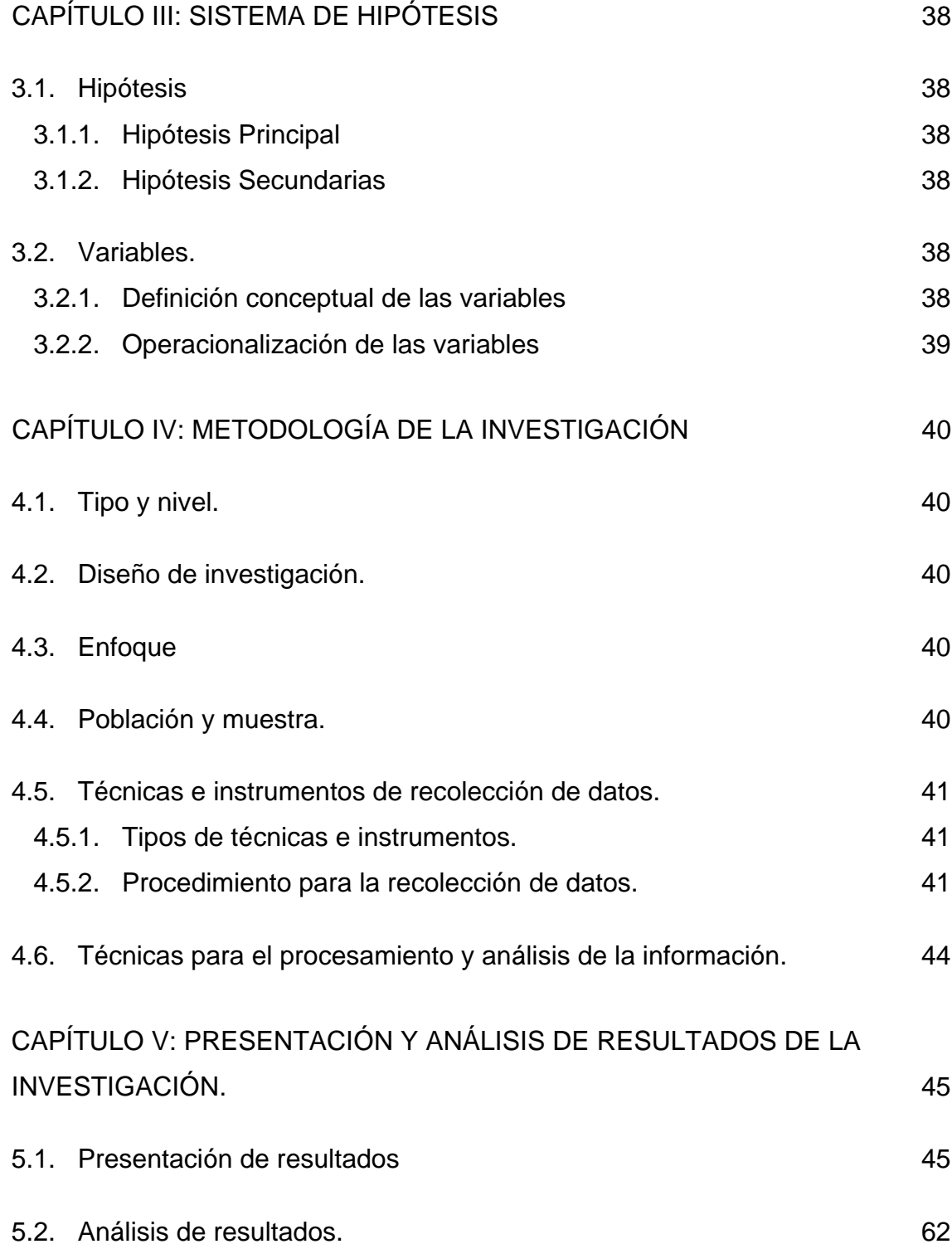

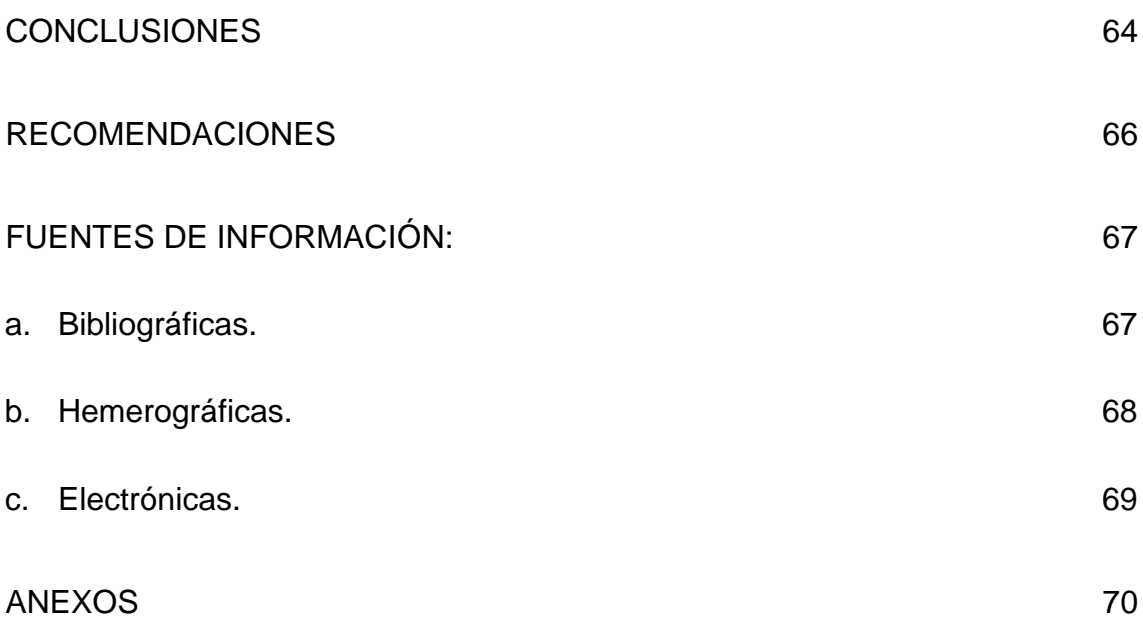

# **ÍNDICE DE TABLAS**

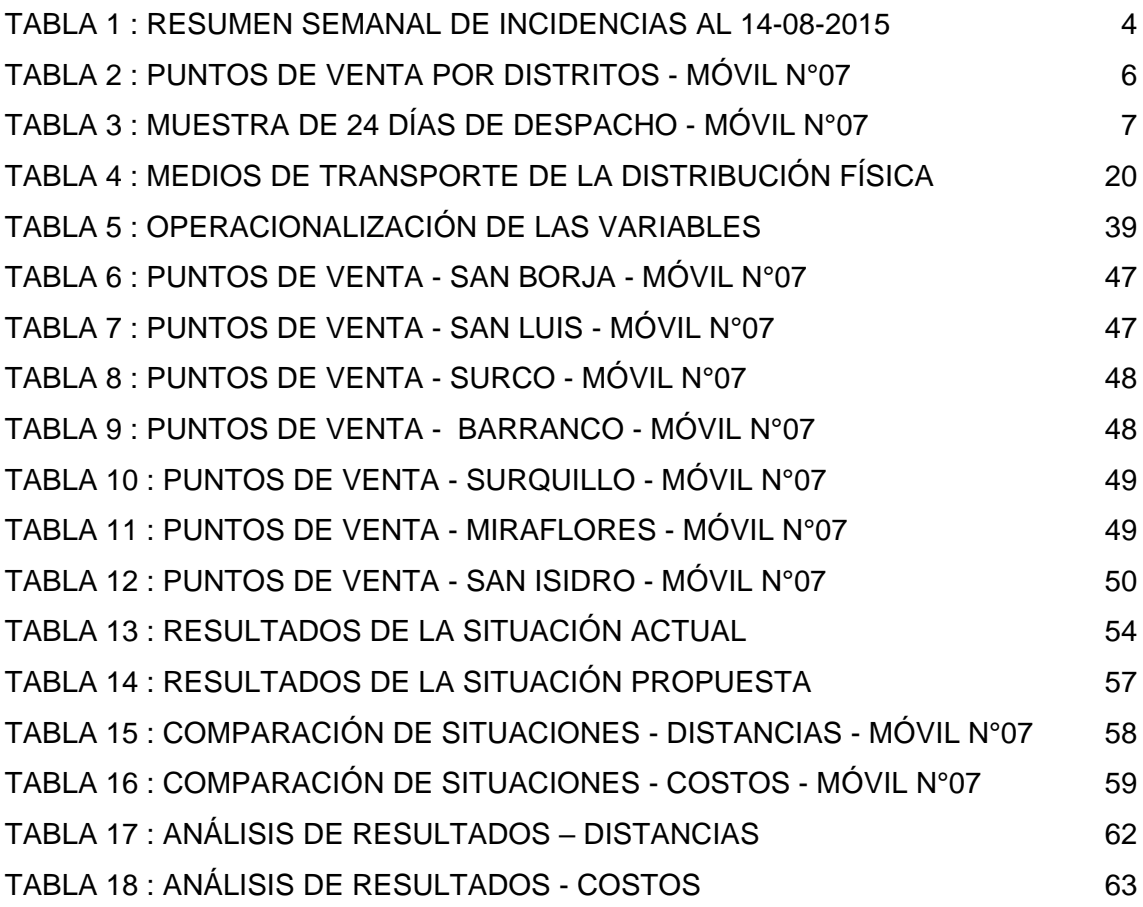

# **ÍNDICE DE CUADROS**

# [CUADRO 1.DISTANCIAS ENTRE PUNTOS DE VENTA EN KM -](file:///C:/Users/ElizabethCarolina/Desktop/datos%20por%20cambiar%20en%20tesis%20al%2022-11-2015/Borrador%20de%20Tesis%20Final%20-URP.docx%23_Toc436346278) MÓVIL N°07 52

## **INDICE DE FIGURAS**

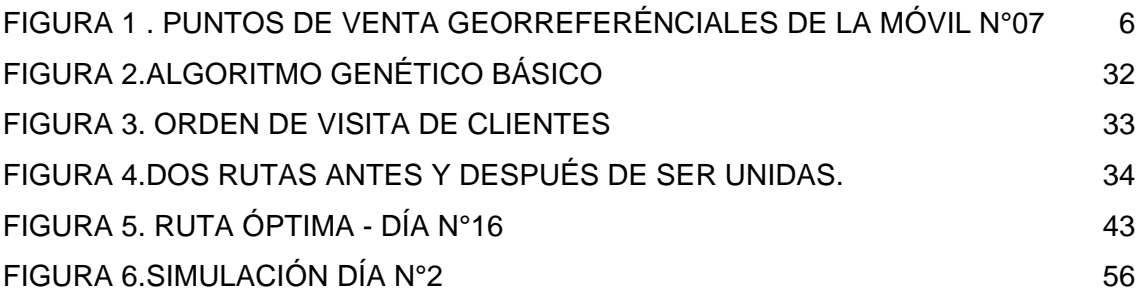

## **INDICE DE ANEXOS**

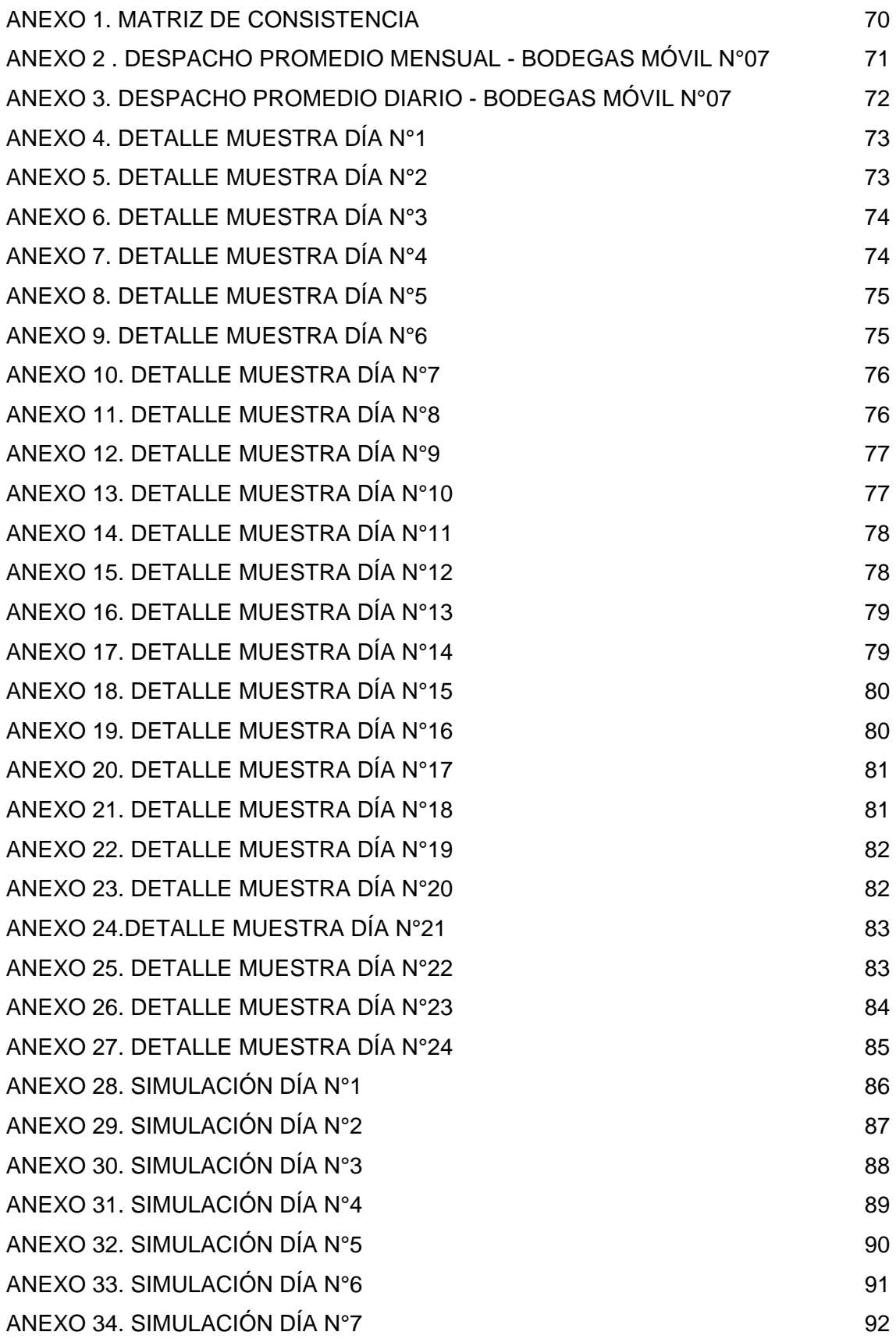

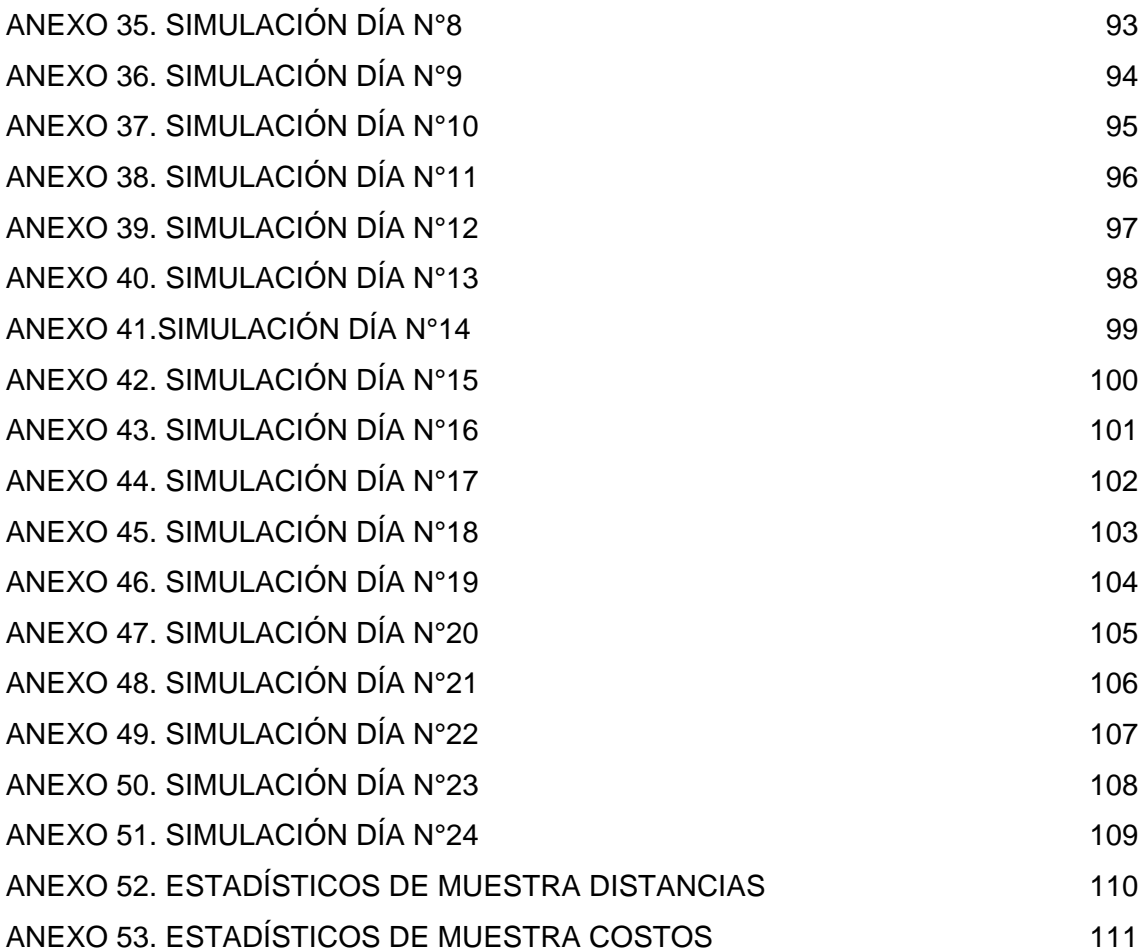

### **RESUMEN**

<span id="page-12-0"></span>La tesis de investigación estuvo orientada a la optimización de las rutas que operan en el transporte de la distribución de mercancía de equipos celulares que se encuentra a cargo del Operador Logístico, a través de la aplicación de la metodología de programación lineal con el uso del solver de Excel.

Para lo cual el primer trabajo realizado fue la búsqueda de información asociada al tema de tesis para la confección del marco teórico y la definición de los conceptos básicos utilizados en el tema como son por ejemplo los términos de Investigación de operaciones, programación lineal, distribución física, transporte, ruta óptima y simulación; para posteriormente continuar con el diagnóstico de la situación actual y el análisis de la problemática existente en la distribución física de los productos, relacionado al diseño y desempeño actual de las rutas en la empresa.

Luego con la identificación y selección de las rutas a optimizar, se procedió a encontrar la ruta óptima en distancias para cada una de ellas, a través del uso de la programación lineal y uso del software Excel en donde se ingresaron los datos correspondientes de cada ruta.

Finalmente se presentaron los resultados obtenidos de cada simulación realizada en el software informático, en donde luego del análisis y comparación entre las distancias de las rutas reales y las rutas ideales simuladas, se pudo comprobar la disminución de distancias a través del uso de la ruta óptima. La disminución de distancias en las rutas disminuyó también el costo de combustible utilizado en la unidad de transporte.

**PALABRAS CLAVE:** Ruta Óptima, Transporte, Distribución Física, Operador Logístico, Programación lineal.

## **ABSTRACT**

<span id="page-13-0"></span>The thesis research was oriented to the optimization of routes operating in the transport of distribution of cellular equipment that is in charge of the Logistics Operator, through the application of linear programming methodology.

For which the first work was the search for information associated with the thesis topic to prepare the framework and the definition of the basic concepts used in the subject as such terms are operations research, linear programming, physical distribution , transportation, simulation and optimal route; and then continue with the diagnosis of the current situation and identify the problems in the physical distribution of products related to the design and performance of current routes in the company.

Then with the identification and selection of routes to optimize, we proceeded to find the optimal route distances for each of them, through the use of linear programming and using the software Excel where the data of each route is entered

.

Finally the results of simulation performed on each computer software, where after analysis and comparison of the distances of the actual paths and routes ideal simulated showed it was found decreasing distances through the use of the optimum route. Decreasing distances on routes also reduced the cost of fuel used in the transport unit.

**KEY WORDS:** Optime Route, Transport, Physical Distribution, Logistic Operator, Linear Programming.

### **INTRODUCCIÓN**

<span id="page-14-0"></span>La actual competencia y necesidad de las empresas por satisfacer las expectativas de sus clientes asociadas a la confiabilidad y eficiencia en la entrega de sus productos, hacen que la logística se convierta en un proceso importante y estratégico dentro de ellas. La presente investigación abarca el estudio y análisis de las rutas de transporte realizadas para la distribución física de los productos en un Operador Logístico, desde su centro de distribución o almacén hasta las instalaciones de los puntos de venta de los clientes; para luego a través de la aplicación de la ruta óptima y el uso de la metodología de programación lineal optimizar la rutas mencionadas.

La empresa donde se realizó la investigación y propuesta de la mejora en rutas de transporte es un Operador Logístico ubicado en la ciudad de Lima, que brinda el servicio de distribución de mercancías principalmente a empresas de telefonía. Para lo cual en la presente tesis se tomó como información el desempeño de las rutas de transporte realizadas en los 6 primeros meses del año, para la distribución física de equipos celulares de una empresa importante de telefonía (cliente del operador logístico), ya que últimamente se han reportado estadísticas del área de incidencias en donde se tiene como información que el 40% del total de incidencias ocurridas correspondieron a pedidos que no se entregaron en tiempos estimados por causas de demoras en las entregas y por cliente ausente (fuera de horario de atención).

La mejora propuesta estuvo dada por el uso de la técnica de la ruta óptima para una de las móviles seleccionada según criterios, la cual tuvo como objetivo reducir la distancia recorrida en las rutas que realiza la móvil para la distribución física de los productos, desde su partida del almacén hasta los puntos de venta de los clientes. Con la reducción de la distancia recorrida en las rutas diarias de distribución, se pudo reducir también el costo de transporte.

1

Los ahorros obtenidos con la optimización, no solo van a permitir tener un ahorro en la distancia recorrida y el costo de transporte; sino también generará un ahorro de tiempo de transporte, el cual disminuirá por ser menor la distancia a recorrer en las rutas.

Para lo cual a través del uso del método de programación lineal y alineado a la búsqueda de la ruta óptima, de acuerdo a lo propuesto en el presente marco teórico; y con el uso del aplicativo Solver del software Excel se procedió a la simulación de las 24 rutas de la móvil, de los 24 días los que se tomaron como muestra para esta investigación.

Finalmente se realizó el análisis y comparación entre los datos de distancias y costos de las rutas reales de los 24 días seleccionados frente a los datos de distancias y costos de las rutas simuladas de los 24 días seleccionados.

# <span id="page-16-0"></span>**CAPÍTULO I: PLANTEAMIENTO DEL PROBLEMA**

## <span id="page-16-1"></span>**1.1. Descripción y formulación del problema general y específicos.**

El problema que se ha identificado en la presente tesis está asociado a la falta de optimización de rutas de transporte en la distribución física de equipos celulares de un Operador Logístico. El operador logístico actualmente no hace uso de ninguna técnica para optimizar sus rutas en la distribución física de los equipos celulares de la empresa de telefonía y la forma actual en que se realiza la distribución física por parte de los trabajadores es de manera empírica, no siendo la adecuada.

Encontrándose así como una consecuencia de ello, la ocurrencia de incidencias asociadas al tiempo de entrega de los productos a los clientes; según las estadísticas del área de INCIDENCIAS de la empresa.

En donde se tiene como información que el 40% del total de las incidencias corresponden a pedidos que no se entregan en el Tiempo estimado por Demoras en las entregas y por Cliente Ausente (fuera de horario de atención), tal y como se observa en la siguiente Tabla 1.

### **Tabla 1 : Resumen semanal de incidencias al 14-08-2015**

#### **RESUMEN SEMANAL DE INCIDENCIAS AL 14-08-2015**

#### **TOTAL DE INCIDENCIAS REPORTADAS**

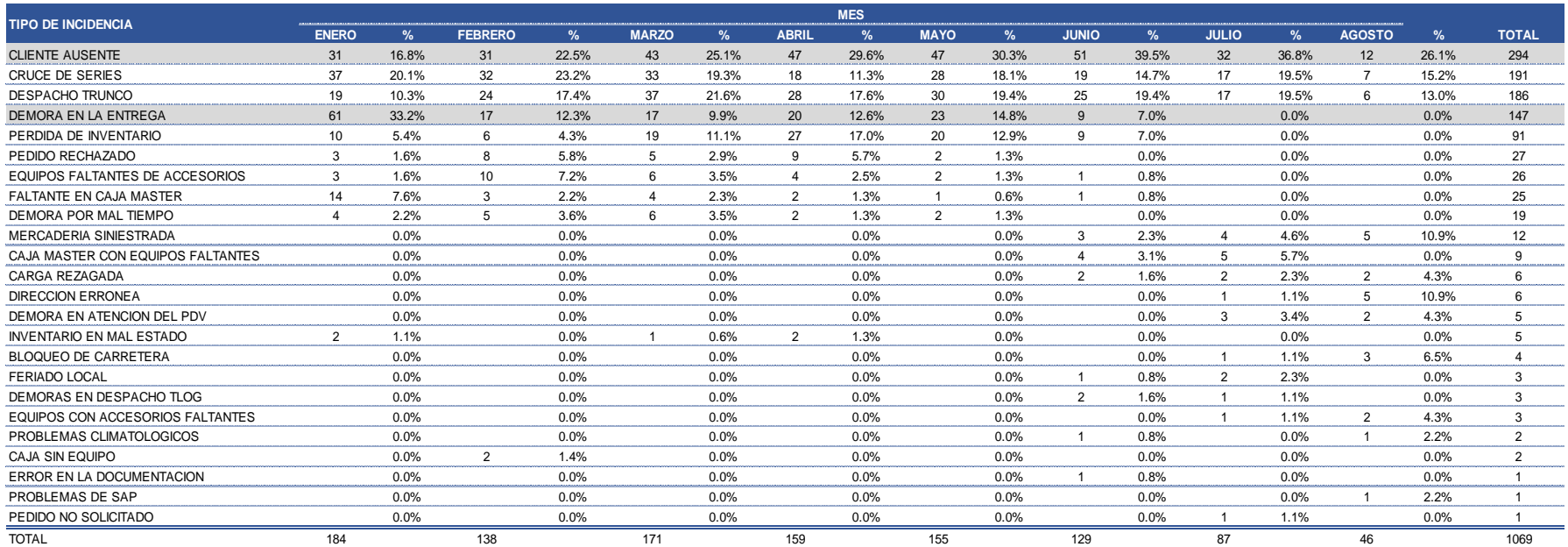

*Fuente: Celistics Perú.*

### **Situación Actual**

La distribución física de equipos celulares se realiza a través 10 rutas establecidas por zonas y la planificación de estas rutas es realizada un día anterior al despacho, en esta planificación se asignan los pedidos de acuerdo a los distritos que recorrerá cada unidad de transporte. El orden de visitar en cada ruta los puntos de venta en los distritos, lo define empíricamente el chofer de la unidad de transporte.

Tratándose de mercadería de alto valor lo que predomina en la capacidad de la unidad de transporte es la capacidad de valorizado que puede trasladar, ya que tiene que contratarse un seguro. El valor total de la mercadería a trasladar a diario es hasta de 200,000 dólares en equipos celulares.

La empresa de telefonía ha establecido que el tiempo de entrega de la mercadería en Lima deberá ser de 10 horas y que las entregas después de las 6:30pm corresponden a una entrega fuera de tiempo, teniendo en cuenta que el horario de despacho es a las 8:00am, que la mercadería de alto valor no puede entregarse en el horario nocturno y que los puntos de venta tienen horarios de atención.

Como se mencionó anteriormente el operador logístico realiza la distribución de los equipos celulares a través de 10 rutas, a cada una de las rutas le es asignada una Móvil o Unidad de Transporte.

Para la presente investigación se tomó como información la ruta correspondiente a la Móvil N° 07, la cual tiene a cargo la distribución de mercancía de los puntos de venta de los distritos mostrados en la siguiente Tabla 2.

5

| <b>HORA DE CARGA EN CD</b> | UNIDAD DE TRANSPORTE | <b>DISTRITOS</b>  | <b>CANTDAD DE PDV</b> |  |
|----------------------------|----------------------|-------------------|-----------------------|--|
|                            |                      | <b>SAN BORJA</b>  | 12                    |  |
|                            | MOVIL <sub>07</sub>  | <b>SAN LUIS</b>   |                       |  |
|                            |                      | SANTIAGO DE SURCO | 13                    |  |
| 8:30PM                     |                      | <b>BARRANCO</b>   |                       |  |
|                            |                      | <b>SURQUILLO</b>  | 8                     |  |
|                            |                      | <b>MIRAFLORES</b> | 16                    |  |
|                            |                      | <b>SAN ISIDRO</b> |                       |  |

 **Tabla 2 : Puntos de venta por Distritos - Móvil N°07**

 *Fuente: Celistics Perú.*

La Figura 1, muestra los Puntos de Venta Georreferénciales de la Móvil N°07.

<span id="page-19-0"></span>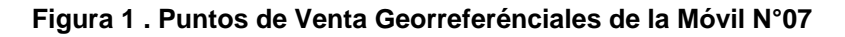

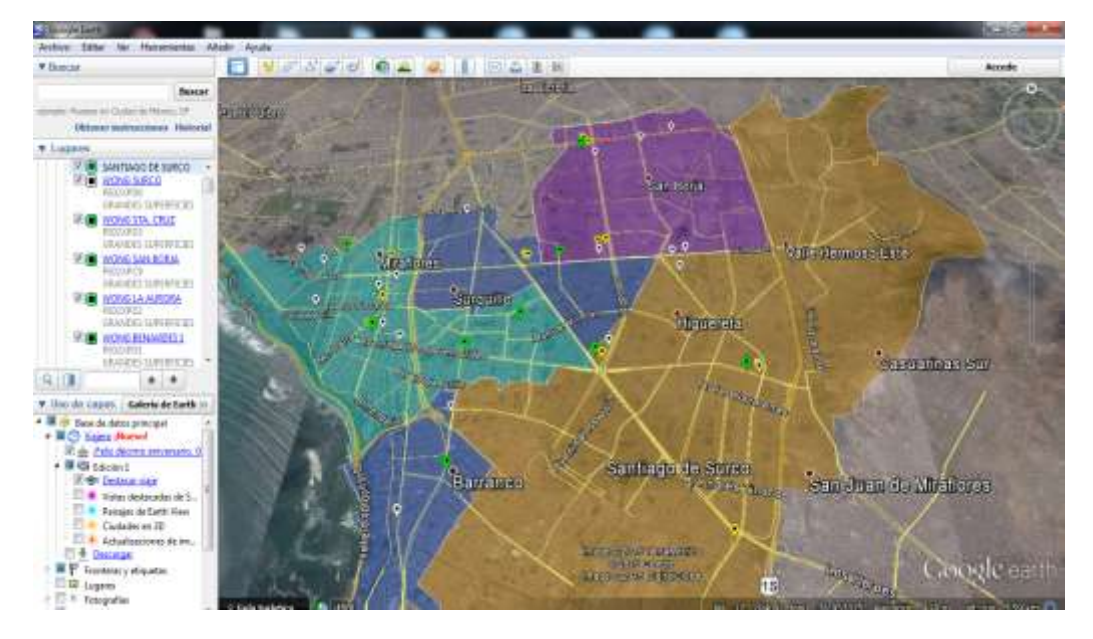

 *Fuente: Google Earth.*

También se ha tomado como información una muestra de 24 días de despacho de la Móvil N°7, para analizar la situación actual y poder realizar la comparación con la ruta optima obtenida en la situación propuesta. Para la muestra obtenida se ha considerado la información de los 4 últimos días de despacho de cada mes.

A continuación se muestra en la Tabla 3, los datos correspondientes de cada uno de los 24 días.

| <b>ITEM</b>    | <b>DÍA</b> | <b>DÍA DE</b><br><b>ATENCIÓN</b> | <b>TOTAL PDV</b> | <b>PDV</b><br><b>REZAGADOS</b> | <b>TIEMPO</b><br><b>TOTAL</b> | <b>FLETE</b>    | <b>KM TOTAL</b> |
|----------------|------------|----------------------------------|------------------|--------------------------------|-------------------------------|-----------------|-----------------|
| $\mathbf{1}$   | DÍA N°1    | miércoles                        | 19               | 7                              | 09:56                         | $S$ .<br>472.50 | 125.82          |
| $\overline{2}$ | DÍA N°2    | iueves                           | 10               |                                | 08:59                         | $S$ .<br>175.00 | 108.1           |
| 3              | DÍA N°3    | viernes                          | 20               |                                | 05:57                         | $S$ .<br>350.00 | 135.9           |
| 4              | DÍA N°4    | sábado                           | 10               | $\overline{2}$                 | 05:57                         | 402.50<br>$S$ . | 124.8           |
| 5              | DÍA N°5    | miércoles                        | 23               |                                | 10:00                         | 402.50<br>$S$ . | 137.3           |
| 6              | DÍA N°6    | iueves                           | 10               |                                | 05:09                         | $S$ .<br>175.00 | 118.3           |
| $\overline{7}$ | DÍA N°7    | viernes                          | 22               |                                | 07:13                         | S/.<br>385.00   | 134.01          |
| 8              | DÍA N°8    | sábado                           | 11               | $\overline{2}$                 | 05:16                         | $S$ .<br>227.50 | 123.6           |
| 9              | DÍA N°9    | jueves                           | 10               |                                | 06:05                         | $S$ .<br>175.00 | 113             |
| 10             | DÍA N°10   | viernes                          | 15               |                                | 06:24                         | S/.<br>262.50   | 105.7           |
| 11             | DÍA N°11   | sábado                           | 12               | $\mathbf{1}$                   | 05:29                         | S/.<br>227.50   | 116.5           |
| 12             | DÍA N°12   | martes                           | 18               |                                | 09:33                         | S/.<br>350.00   | 140.2           |
| 13             | DÍA N°13   | sábado                           | 10               |                                | 07:59                         | 175.00<br>$S$ . | 94.1            |
| 14             | DÍA N°14   | martes                           | 15               |                                | 12:58                         | $S$ .<br>262.50 | 134.3           |
| 15             | DÍA N°15   | miércoles                        | 21               |                                | 09:02                         | S/.<br>385.00   | 141.9           |
| 16             | DÍA N°16   | jueves                           | 6                |                                | 06:31                         | $S$ .<br>105.00 | 95              |
| 17             | DÍA N°17   | miércoles                        | 24               |                                | 11:00                         | $S$ .<br>420.00 | 190.2           |
| 18             | DÍA N°18   | jueves                           | 9                |                                | 10:16                         | $S$ .<br>175.00 | 100.8           |
| 19             | DÍA N°19   | viernes                          | 17               |                                | 09:12                         | $S$ .<br>297.50 | 123.9           |
| 20             | DÍA N°20   | sábado                           | 12               |                                | 07:09                         | 210.00<br>$S$ . | 112             |
| 21             | DÍA N°21   | miércoles                        | $\overline{7}$   |                                | 06:22                         | 122.50<br>$S$ . | 93.3            |
| 22             | DÍA N°22   | jueves                           | 14               |                                | 06:20                         | 245.00<br>S/L   | 118.5           |
| 23             | DÍA N°23   | viernes                          | 25               |                                | 10:42                         | $S$ .<br>437.50 | 152             |
| 24             | DÍA N°24   | sábado                           | 14               |                                | 05:28                         | S / 262.50      | 135             |

 **Tabla 3 : Muestra de 24 días de despacho - Móvil N°07**

 *Fuente: Celistics Perú.*

## <span id="page-21-0"></span>**1.1.1. Problema Principal**

¿La distribución física de equipos celulares de un Operador Logístico en la ciudad de Lima se reduce significativamente mediante la aplicación de la ruta óptima de transporte?

### <span id="page-21-1"></span>**1.1.2. Problemas Específicos.**

- a) ¿La distancia a recorrer de equipos celulares de un Operador Logístico en la ciudad de Lima se reduce significativamente mediante la aplicación de la ruta óptima de transporte?
- b) ¿El costo de transporte de equipos celulares de un Operador Logístico en la ciudad de Lima se reduce significativamente mediante la aplicación de la ruta óptima de transporte?

## <span id="page-21-2"></span>**1.2. Objetivo General y específicos.**

### <span id="page-21-3"></span>**1.2.1. Objetivo General**

Determinar si la distribución física de equipos celulares de un Operador Logístico en la ciudad de Lima se reduce significativamente mediante la aplicación de la ruta óptima de transporte.

### <span id="page-21-4"></span>**1.2.2. Objetivos Específicos**

a) Determinar si la distancia a recorrer de equipos celulares de un Operador Logístico en la ciudad de Lima se reduce significativamente mediante la aplicación de la ruta óptima de transporte.

b) Determinar si el costo de transporte de equipos celulares de un Operador logístico en la ciudad de Lima se reduce significativamente mediante la aplicación de la ruta óptima de transporte

## <span id="page-22-0"></span>**1.3. Delimitación de la investigación: espacial y temporal.**

## <span id="page-22-1"></span>**1.3.1. Delimitación espacial**

El estudio se centrará en el análisis de las rutas de distribución de equipos celulares pertenecientes a la Móvil N°07, del Operador Logístico en Lima, Perú.

### <span id="page-22-2"></span>**1.3.2. Delimitación temporal**

En el estudio se analizará las rutas recorridas por la Móvil N°07, durante la distribución de equipos celulares para los 6 primeros meses del año 2015.

## <span id="page-22-3"></span>**1.4. Justificación e importancia.**

## <span id="page-22-4"></span>**1.4.1. Justificación Práctica**

Este estudio se justifica en la necesidad del Operador Logístico por optimizar sus rutas de distribución a través de la aplicación de la ruta óptima. Así como también el desarrollo y uso de esta técnica para luego optimizar los costos del proveedor de unidades de transporte del Operador Logístico.

De esa manera con la optimización de rutas en distancias, poder contribuir para el Operador Logístico con la disminución del tiempo de entrega de los productos, y para el Proveedor de las

unidades de transporte con al ahorro en costos por combustible. También permitirá la realización de la distribución de los productos utilizando una técnica adecuada que optimiza rutas y no de manera empírica.

Así como también servirá de información para empresas del mismo rubro del Operador Logístico y del Proveedor de las unidades de transporte, que deseen optimizar sus rutas y desconocen de alguna técnica sobre como poder hacerlo.

### <span id="page-23-0"></span>**1.4.2. Importancia**

La investigación servirá para optimizar las rutas de transporte de la Móvil N°07 del Operador Logístico a través de la minimización de las distancias de recorrido en la distribución de los productos a sus clientes. Así mismo con la minimización de las distancias se busca también poder disminuir los tiempos de entrega en la distribución de los productos y así disminuir el número de incidencias reportadas.

Además será importante también para el proveedor de las unidades de transporte, ya que con la optimización de las rutas en distancias van a disminuir los costos de combustible por ser la distancia a recorrer menor.

Los que se beneficiarán con los resultados obtenidos son:

 El Operador Logístico: tendrá sus rutas de transporte optimizadas en distancias, la cuales significarán un medio y una ayuda para optimizar sus rutas en tiempos de distribución.

10

- **El Proveedor de las Unidades de Transporte: tendrá sus** rutas de transporte optimizadas en costos, gracias a las cuales disminuirán sus gastos por combustible.
- Los empleados del transporte de distribución de mercancía: la realización de las funciones en la distribución de mercancía a los puntos de venta de los clientes será la adecuada, ya que no se dará de manera empírica.

# <span id="page-25-0"></span>**CAPÍTULO II: MARCO TEÓRICO**

## <span id="page-25-1"></span>**2.1. Antecedentes del estudio de investigación.**

Aliste, (2005), en su Tesis de pregrado para optar el Título Profesional de Ingeniero Civil Industrial: "*Diseño y Aplicación de un modelo de transporte para determinar una ruta óptima de distribución para la empresa MASPAN.LTDA",* en la Escuela de Ingeniería Civil Industrial de la Universidad de Talca – Chile; llegó a las siguientes conclusiones:

- $\checkmark$  Para encontrar la nueva distribución de los clientes a las rutas, se aplicó un modelo de asignación, cuya función objetivo, minimizadora de costos, resultó ser una función cuadrática y sus restricciones, lineales. Este modelo fue creado en base a las condiciones que presenta la empresa actualmente, para así poder ser implementado su resultado a la brevedad.
- $\checkmark$  Como herramienta computacional para resolver este modelo, se escogió el programa "LINGO 9.0", cuya versión Extended posee una capacidad ilimitada a la hora de resolver problemas de tal magnitud, a diferencia de otros softwares como WinQsb o Solver Excel.
- $\checkmark$  El ahorro en costos para la empresa, debido a las nuevas rutas, fue de un 13,6%.Este ahorro se debió principalmente a que la ruta que más kilómetros recorre, es abastecida por el camión que presenta la menor capacidad de transporte, y por lo tanto el de menor costo.

Fuente: [http://dspace.utalca.cl/bitstream/1950/1162/2/PAlisteV.pdf.](http://dspace.utalca.cl/bitstream/1950/1162/2/PAlisteV.pdf) Consultado el 10 de Agosto 2015.

Cadillo (2011), en su Tesis de pregrado para optar el Título Profesional de Ingeniero Industrial: "*Estudio Comparativo De La Aplicación De Heurísticas Al Problema De Ruteo De Vehículos"*, en la Facultad de Ciencias e Ingeniería de la Pontificia Universidad Católica del Perú, llegó a las siguientes conclusiones:

 $\checkmark$  El mejor modelo para el estudio y que debería ser elegido es la propuesta que realiza la formación de clusters a través de la cercanía de los puntos y resuelve los mismos mediante una programación lineal aplicada. En este caso fue la del "Agente Viajero", es elegida debido a que recorre la menor distancia no sólo ideal sino también real, lo cual lo hace nuestra mejor opción. Las distancias ideales y reales fueron de 239.95 y 345.30 kilómetros respectivamente.

Fuente:

[http://tesis.pucp.edu.pe/repositorio/bitstream/handle/123456789/874/CA](http://tesis.pucp.edu.pe/repositorio/bitstream/handle/123456789/874/CADILLO_PAREDES_JOSE_HEURISTICAS_RUTEO_VEHICULOS.pdf?sequence=1) [DILLO\\_PAREDES\\_JOSE\\_HEURISTICAS\\_RUTEO\\_VEHICULOS.pdf?se](http://tesis.pucp.edu.pe/repositorio/bitstream/handle/123456789/874/CADILLO_PAREDES_JOSE_HEURISTICAS_RUTEO_VEHICULOS.pdf?sequence=1) [quence=1.](http://tesis.pucp.edu.pe/repositorio/bitstream/handle/123456789/874/CADILLO_PAREDES_JOSE_HEURISTICAS_RUTEO_VEHICULOS.pdf?sequence=1) Consultado el 10 de Agosto 2015.

Lugo, (2012), en su Tesis de pregrado para optar el Título Profesional de Ingeniero Industrial: "*Optimización de Rutas en la Distribución de Productos de Belleza",* en la Facultad de Ciencias e Ingeniería de la Pontificia Universidad Católica del Perú, llegó a las siguientes conclusiones:

 $\checkmark$  El estudio realizado a través de los 5 capítulos, demostró que la aplicación de algoritmos en las rutas de distribución de productos de belleza, para las zonas de San Juan de Miraflores y Villa María del Triunfo, es posible debido a que se obtiene una óptima distribución de las rutas para ambas zonas.

- $\checkmark$  En la evaluación de resultados se desarrolló una comparación de las distancias recorridas actualmente con las distancias recorridas al haberse aplicado los algoritmos y se selecciona cuál de los algoritmos logró optimizar las rutas de distribución.
- $\checkmark$  Con relación a la solución de los problemas se llegó a concluir que el Algoritmo de Ahorros es el que permitió la optimización de las rutas de distribución. Los ahorros que se lograron al aplicar los algoritmos, no solo permitió tener un ahorro en la distancia recorrida sino también generó un ahorro de tiempo y de costo respecto al combustible y el recorrido.

Fuente: [http://tesis.pucp.edu.pe/repositorio/handle/123456789/1429.](http://tesis.pucp.edu.pe/repositorio/handle/123456789/1429) Consultado el 10 de Agosto 2015.

Milla y Silva (2013), en su Tesis de pregrado para optar el Título Profesional de Ingeniero Industrial: "*Plan de Mejora del Almacén y Planificación de las Rutas de Transporte de una Distribuidora de Productos de Consumo Masivo",* en la Facultad de Ciencias e Ingeniería de la Pontificia Universidad Católica del Perú, llegaron a las siguientes conclusiones:

 $\checkmark$  En la gestión de la distribución física de productos se propuso, para las cuatro zonas en estudio, dos rutas de transporte teniendo en cuenta el estudio de clústeres o agrupación de puntos de reparto. Para ello se aplicó el algoritmo de Clarke & Wright o método del ahorro lo que permitió una reducción del 25.68% de la distancia total recorrida por ambas rutas.

Fuente:

[http://tesis.pucp.edu.pe/repositorio/bitstream/handle/123456789/4598/MI](http://tesis.pucp.edu.pe/repositorio/bitstream/handle/123456789/4598/MILLA_GLORIA_Y_SILVA_MARLENE_PLANIFICACION_RUTAS_TRANSPORTE.pdf?sequence=1) LLA GLORIA Y SILVA MARLENE PLANIFICACION RUTAS TRANS [PORTE.pdf?sequence=1.](http://tesis.pucp.edu.pe/repositorio/bitstream/handle/123456789/4598/MILLA_GLORIA_Y_SILVA_MARLENE_PLANIFICACION_RUTAS_TRANSPORTE.pdf?sequence=1) Consultado el 10 de Agosto 2015.

Vega, (2005), en la publicación de su artículo: *Mejor planeación de rutas de entrega*, expuso lo siguiente:

Operar servicios de logística en un país sobre poblado y de amplia extensión territorial como México representa todo un desafío. Y es que el país es un conglomerado de territorios con características y problemáticas muy diferentes.

La parte rural, que abarca 94 % de la extensión total se compone de poblados muy dispersos entre sí y con menos de 2000 habitantes. Mientras que la urbana, donde vive el 66% del total de la población y cuya extensión abarca solo el 6% del territorio, enfrenta problemas como vialidades insuficientes, puesto que la pavimentación es inferior al 50% de la red vial.

A esto se suma el problema del tráfico que reduce la velocidad promedio en las vías primarias a 20 km por hora.

Dichos factores generan retraso en la distribución de las mercancías y en los servicios de logística.

Para responder a tales problemas se han creado sistemas de ruteo, cuya operación permite organizar las mejores alternativas de rutas, de acuerdo al número de vehículos disponibles, el tráfico, los límites de velocidad y las horas de servicio", explica Federico Tamayo, Director Regional de UPS Logistics

15

Technologies, unidad de negocio de UPS que ofrece soluciones de software, basadas en PC, para la industria del transporte.

Estos sistemas, conocidos como optimizadores de rutas, son programas de cómputo basados en algoritmos de programación lineal, bajo una interface gráfica y geográfica, que permiten conocer el trayecto más corto entre los puntos de una ruta.

La compañía maneja una serie de beneficios, entre los que destaca un menor kilometraje recorrido y por lo tanto reducción de tiempo y costos y un mejor servicio al cliente.

### Fuente:

[http://search.proquest.com/docview/336357911?accountid=45097C](http://search.proquest.com/docview/336357911?accountid=45097)onsul tado el 10 de Agosto 2015.

María Paz Gpe, A. Q., Elías, O. B., Sandra, A. P., Ana Lucía Muñoz Gómez,del Castillo, & Roberto Millán Vega.(2013), en su publicación: *An application of routing models for PET pickup for recycling,* expusieron lo siguiente *:*

La aplicación de la Investigación de Operaciones en la solución de problemas reales relacionados con la logística y la logística inversa, están tomando gran importancia práctica por la amplia variedad y aplicaciones que se pueden desarrollar al utilizar metodologías y modelos matemáticos que permitan dar respuesta a las necesidades actuales y poder así lograr los objetivos que persigue una empresa.

El Vehicle Routing Problem (VRP) o Problema de Ruteo Vehicular consiste en obtener el conjunto de rutas más cortas posibles

16

utilizando un conjunto de vehículos lo más pequeño posible tal que, partiendo de un almacén y regresando sucesivamente a él, abastecer a una serie de clientes distribuidos geográficamente, teniendo en cuenta que cada vehículo tiene una capacidad máxima propia y la cantidad del producto demandada por los clientes es diferente

Uno de los factores clave de éxito, en la implementación de herramientas computacionales para el diseño de rutas, es el conocimiento de las particularidades de la situación que se aborda. No es lo mismo realizar rutas de recolección de basura, que rutas de repartición de periódicos o de distribución de alimentos y por tanto, las herramientas deben ajustarse a las características de cada situación.

Fuente:

[http://search.proquest.com/docview/1471958449?accountid=4509](http://search.proquest.com/docview/1471958449?accountid=45097) [7.](http://search.proquest.com/docview/1471958449?accountid=45097) Consultado el 11 de Agosto 2015.

## <span id="page-30-0"></span>**2.2. Bases teórica vinculada a la variable o variables de estudio.**

### **2.2.1. Distribución Física**

Se entiende por Distribución Física al conjunto de actividades que se ocupan del flujo de productos terminados desde el final del proceso de fabricación hasta que dichos productos se encuentran en manos de los clientes (Gutiérrez, 1998).

Para el Council of Supply Chain Management, sostiene que la distribución física se refiere al movimiento de materiales desde el fabricante o distribuidor hasta el cliente.

Según Anaya y Polanco (2007), sostienen:

La denominada Logística de transporte o distribución física es uno de los aspectos más vulnerables en las empresas, y fuente de muchas decisiones, tanto por el coste que implica como por el servicio en las entregas que se le exige.

De su análisis se pueden deducir dos situaciones antagónicas

- Que prime el ahorro sobre el servicio al cliente.
- Que prime el servicio al cliente sobre el coste requerido.

Dentro de este enfoque se puede encontrar con las siguientes posibilidades.

- La distribución física se realiza teniendo en cuenta, en primer lugar, las políticas de servicio fijadas al cliente y después tratando de reducir los costes de transporte.
- La distribución física se realiza con un criterio de economía o ahorro en el transporte y en segundo lugar, teniendo en cuenta el servicio al cliente.
- La distribución física se efectúa teniendo en cuenta de forma razonable, además del servicio y coste, otros factores de productividad como utilización óptima de flota propia, planificación de rutas, logística de retornos, etc.

En la gestión de transporte se ha de distinguir los siguientes sistemas de distribución física:

- Transporte de larga distancia, que es el que se genera como consecuencia de la reposición desde el almacén central a los diferentes almacenes regionales o periféricos. Este tipo de transporte se denomina también de aproximación y suele realizarse con flota pesada.
- **Transporte local o de distribución, que es el que se realiza** desde los almacenes a los diferentes puntos de venta, bien sea de forma directa o a través de rutas de reparto. Normalmente se utiliza flota ligera.
- Otros modos de transporte, tales como ferrocarril o barco, por su carácter especial requieren un análisis específico en cada caso.

La distribución física cuenta con diversos medios de transporte, los cuales deberán ser escogidos de acuerdo a criterios como: tipo de material a transportar, distancia a recorrer, tiempo de transporte, coste de transporte, etc.

La siguiente Tabla 4, muestra las principales características de los diferentes medios de transporte utilizados para la distribución física de mercancías.

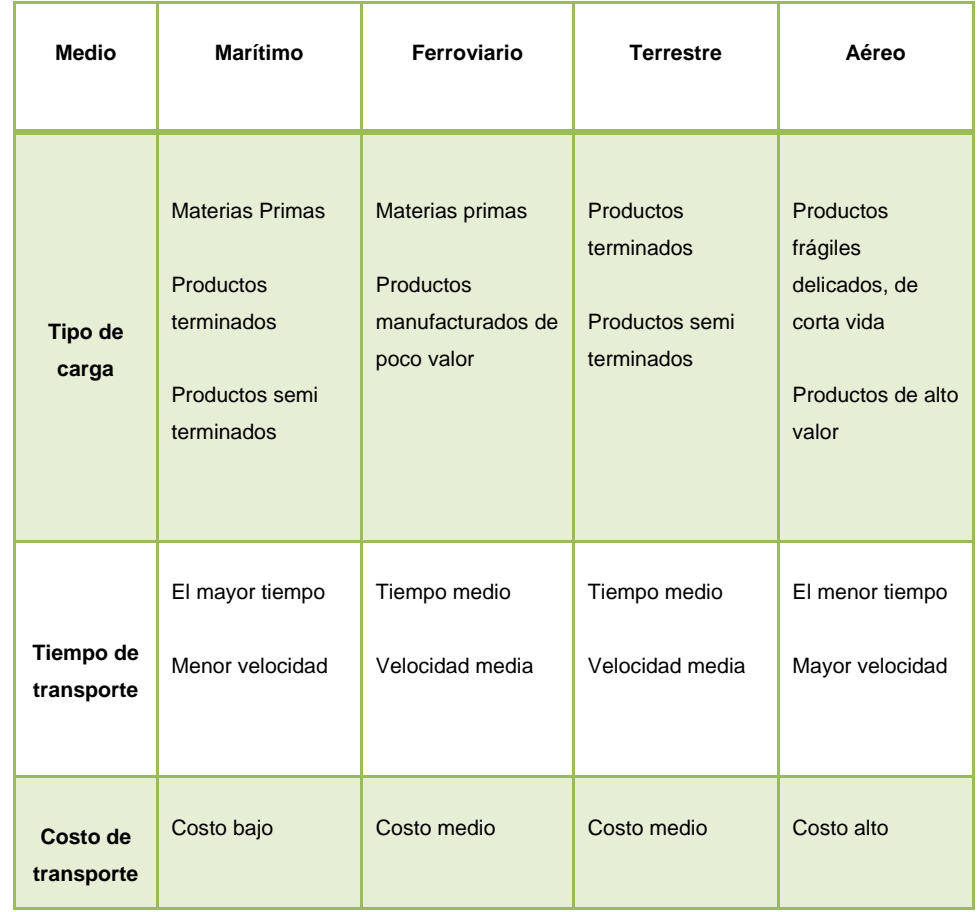

### **Tabla 4 : Medios de Transporte de la Distribución Física**

*Fuente: Ballou (2004)*

Con relación al transporte por carretera, que es el más usual, conviene analizar para cada uno de los tipos de transporte (larga distancia o local) los siguientes aspectos básicos.

- Utilización de flota propia o ajena.
- **Tipo de vehículo empleado.**
- Clase de ruta (fija o variable).
- **Transporte regular o discrecional.**
- Kilómetros recorridos al año por cada una de las categorías indicadas.
- **Horario y frecuencia de transporte( por ejemplo semanal)**
- **Tiempo de servicio( por ejemplo 8h, 1 día, etc)**
- Volumen de carga transportada.
- Coste anual del transporte por cada una de las categorías indicadas.

Para Anaya y Polanco (2007), la distribución física de un producto cuenta con cuatro elementos fundamentales:

- 1. Procesamiento de pedidos: se encarga de llevar la información del consumidor a la empresa suministradora con el fin de realizar productos y servicios de acuerdo a las necesidades del cliente.
- 2. Control de Inventarios: su función es controlar el movimiento (entrada y salida) de productos para mantener un registro en los flujos de producción o ventas.
- 3. Transporte: se refiere al movimiento del producto de un lugar a otro en su recorrido desde el principio de la cadena de suministro hasta el cliente. Es un componente significativo de los costos en que incurren la mayoría de las cadenas.

La gestión de transporte tiene los siguientes componentes:

- Selección de rutas.
- Búsqueda y selección de las mejores ofertas.
- Trazado de rutas.
- Ordenar y dirigir la distribución.

El transporte es el área operativa de la logística que desplaza y posiciona geográficamente el inventario, en el cual intervienen las siguientes variables.

• Tiempo de Entrega

Tomando en consideración en lo que indica Anaya (2007), que el lead- time o tiempo de espera de un proceso se puede definir como aquel que media desde que se inicia un proceso operativo (aprovisionamiento, almacenaje, fabricación, distribución, etc.) hasta la finalización del mismo. En particular, para este estudio, el tiempo de entrega o tiempo de traslado se refiere al tiempo media desde que los productos son despachados desde el almacén hasta que son entregados a los clientes.

Distancia de Recorrido

Se define como el espacio de lugar que media entre que se traslada la mercadería desde el lugar de origen al destino.

• Costo de Transporte

Ballou, R (2004), indica que los costos de transporte representan entre uno y dos tercios de los costos totales de logística. Es por ello que se requiere hacer énfasis en realizar un análisis de rutas que permitan disminuir estos costos.

El autor considera que un servicio de transportación incurre en varios costos, como mano de obra, combustible, mantenimiento, terminales, carreteras, administración y otros; y la mezcla de costos puede
dividirse arbitrariamente en aquellos que varían con los servicios o el volumen (costos variables) y los que no lo hacen (costos fijos).

Específicamente los costos fijos son aquellos que no cambian en el corto plazo y deben pagarse incluso cuando la empresa no opera, se consideran los costos incurridos para adquisición y mantenimiento de carreteras, instalaciones de terminales, equipo de transporte y la administración del transportista.

Los costos variables son aquellos que varían de acuerdo al servicio prestado o el volumen a transportar, por lo regular incluyen los costos de transporte de línea, como combustible y mano de obra, mantenimiento del equipo, manejo y recolección y entrega. Los costos variables se evitan al no operar el vehículo.

Todos los costos son parcialmente fijos y parcialmente variables, y la asignación de los elementos de costo en una categoría o en otra será cuestión de perspectiva individual.

Las tarifas de transportación de línea están basadas en dos dimensiones importantes: distancia y volumen de envío. En cada caso los costos fijos y variables se consideran en forma ligeramente distinta.

Las tarifas de transporte son los precios que los transportistas por contrato cobran por sus servicios.

23

Se utilizan distintos criterios para desarrollar tarifas bajo una variedad de situaciones de precios. Las estructuras más comunes de tarifas se relacionan con el volumen, la distancia y la demanda, a continuación se describen algunas de ellas:

- Tarifas relacionadas con el volumen: los envíos con volúmenes consistentemente altos son transportados a menores tarifas que envíos más pequeños.
- Tarifas relacionadas con la distancia: las tarifas como función de la distancia, van desde ser completamente invariables con la distancia hasta variar directamente con ella, con la mayor parte de las estructuras de tarifas entre estos extremos.
- Tarifas uniformes: la simplicidad puede ser un factor clave para establecer una estructura de tarifa. La más simple de todas es la estructura de tarifa uniforme en la que existe una tarifa de transporte para todas las distancias de origen a destino.

López, R (2008), indica que el costo de transporte va a depender de muchas variables, entre las que se encuentran:

 La distancia del envío: como es lógico a mayor distancia el costo será mayor.

- Seguridad: a mayor seguridad de la mercancía mayor costo.
- **Tiempo de transporte: cuanto más queramos** acortar el tiempo de transporte, más subirá el precio que cobrarán los transportistas.
- Cantidad: cuanto mayor es la cantidad o volumen del contenido mayor es el costo de transporte.
- Valor de la mercancía: cuanto mayor valor tiene la mercancía, mayor será el costo de transporte, porque las primas de seguro serán más altas.
- 4. Manipulación de mercancías: se encarga de dar tratamiento específico a los productos: envasado, agrupación, entre otros. Las necesidades más complejas de manipulación de mercancía incluyen lo siguiente:
	- Preparación de pedidos (Picking): consiste en recorrer los almacenes para la preparación de los pedidos solicitados por los clientes. Según la cantidad y complejidad de los pedidos que recibe la empresa, se deberá hacer un esfuerzo de diseño que busque el equilibrio entre la inversión en equipos y almacén y el costo de la mano de obra.
	- Empaquetado (Packaging): se realiza para proteger contra inclemencias del tiempo o por suciedad. También sirve como precinto que garantice la integridad del envió hasta el cliente o como apoyo de la imagen del proveedor**.**

25

### **2.2.2. Ruta Óptima**

Ballou, R (2004), sostiene que la ruta óptima es el mejor camino que debería seguir un vehículo en una red de carreteras, líneas ferroviarias, líneas de embarque o rutas de navegación aérea que minimicen el tiempo o distancia.

Robusté, F (2005), menciona como formulación básica para problema de diseño de rutas de reparto lo siguiente: una empresa dispone de una flota de vehículos con base en un almacén para efectuar el reparto a clientes dispersos en una región geográfica determinada; en donde se pretende encontrar aquella configuración de rutas de reparto que minimice alguna expresión del coste total de viaje medido en distancia, tiempo, etc.

Al respecto, Rodrigo, L (2006) indica que cuando se planifica rutas de reparto, el objetivo que se debe perseguir es minimizar la distancia a recorrer, o el tiempo de traslado. Para ello se emplea métodos de optimización que calculan de entre todas las posibilidades de reparto posibles aquella que resulta óptima.

Para Mauleón (2013), el objetivo de planificar rutas es maximizar la eficacia a través de los siguientes criterios: máxima ocupación de vehículos en salida, minimización de kilometraje y maximización de número de repartos en unidad de tiempo.

Mauleón (2013), propone la confección de las rutas a través de:

#### Programas informáticos

Para la confección de rutas de reparto a nivel urbano, existen programas informáticos que barajan una serie de parámetros. El software de gestión de rutas realiza las siguientes funciones:

26

- Optimiza la estructura de los datos.
- Se cumplen las necesidades diarias de planificación de rutas.
- Se visualiza y analiza el plan de itinerarios de distribución.

Los elementos que suelen incorporar estos paquetes son:

- Bases de datos de clientes, envíos, normativa y vehículos.
- Mapa de carreteras y callejeros para el cálculo de los costos de transporte.
- Planificación automática de los itinerarios.
- Gráficos de control de los vehículos (horarios, kilómetros,…)
- **Manualmente**

Mediante un plano de provincia y/o plano de ciudad se marcan los clientes en el mapa. Según la frecuencia de servicio que se desee dar y los medios (furgonetas disponibles) se diseñan inicialmente rutas tratando de equilibrar la carga de trabajo.

## **2.2.3. Investigación de Operaciones**

Kong, M (2010), sostiene que la investigación de operaciones trata el estudio y despliegue de métodos científicos para usar eficazmente los recursos. Tales métodos comprenden modelos matemáticos y estadísticos y diversos algoritmos que sirven para tomar decisiones en problemas relacionados con la planificación, coordinación y ejecución de operaciones en las organizaciones.

Aplicaciones:

- Problemas de asignación de recursos, materiales y servicios, productos, mano de obra, tareas.
- Procesos de planificación de personal, etapas de producción.
- Administración de flujos de materias primas a través de cadenas de suministros.
- Planificación de rutas, redes de telecomunicación.
- Refinamiento y mezcla de sustancias o componentes, por ejemplo petróleo.
- Selección de portafolios de acciones y bonos.

# **2.2.4. Modelo de Programación Matemática**

Kong, M (2010), indica que para resolver un problema de optimización primero se formula un modelo del problema mediante un problema matemático y luego se resuelve el programa matemático.A partir de la definición o enunciado del problema, los pasos que usualmente se aplican para la formulación o propuesta del modelo son las siguientes:

- Identificar la cantidad o variable de salida que se desea optimizar y las variables de decisión o de entrada, x1, x2,…, xn de las que depende y se expresa la primera como una función matemática de las últimas.
- Se determinan las condiciones, requisitos y limitaciones y se expresan mediante restricciones matemáticas que se imponen a las variables de decisión.
- Se incluyen condiciones adicionales que no aparecen de manera explícita pero que deben cumplirse en el problema real, por ejemplo, si algunas variables de decisión han de

tomar valores iguales a cero, o si deben tener valores enteros.

 Una vez obtenido el modelo del programa matemático se procede a resolverlo aplicando los métodos y técnicas de optimización; esto es, hallar el valor óptimo, si existe, y una solución óptima, o algunos valores en los cuales las variables de decisión proporcionan el valor óptimo.

## **2.2.5. Programación Lineal**

Según Arreola (2003), la programación lineal es una técnica matemática que se utiliza para la solución de diferentes tipos de problemas, tanto teóricos como prácticos, en diversas áreas del conocimiento. El éxito en su aplicación a problemas reales, sofisticados y complejos es avalado, por una gran cantidad de instituciones de bienes y servicios en muchos países.

La programación lineal va a consistir en la construcción, la solución y el análisis del modelo lineal a un problema dado

Según Winston (2005) la simbología a usar para la programación lineal, consta de tres partes:

- 1. Función objetivo o también llamada la función lineal, la cual está compuesta por las variables de decisión (por ejemplo: X1, X2,…, Xn). Esta función se puede maximizar o minimizar.
- 2. Restricciones, conformadas por una igualdad lineal o desigualdad lineal, que limita los valores que podrían asumir las variables de decisión.

3. Restricciones de signo o también conocido como el rango de existencia, que consiste en restringir todas las variables Xj que sean mayores o iguales a cero.

Teniendo así:

- Variables de Decisión: Xj,j= 1, 2,…,n
- **Función Objetivo:** Maximizar o minimizar Z = c1x1+c2x2+….+cnxn
- **Restricciones:** A11x1+a12x2+…..+a1nxn{<=,=,>=}b1 A21x1+a22x2+…...a2nxn{<=,=,>=}b2

Am1x1+am2x2+…..amnxn{<=,=,>=}bm

Rango de existencia  $X_j>=0, j=1,2,..., n$ 

## **2.2.6. Problema de Ruteo de vehículos (VPR)**

El VPR es la representación de la mayoría de los problemas asociados al ruteo de vehículos y puede aplicarse a cualquier sistema donde se desee trasladar productos u objetos de un lugar a otro.

Presenta una estructura que consiste en una flota de vehículos que deben visitar determinados clientes partiendo de uno o varios depósitos dados, para lo cual se debe tomar en consideración

que la ruta recorrida deberá ser la óptima para minimizar los costos y tiempos.

El VRP tiene muchas variaciones, algunas de ellas son: número de vehículos, manejo de ventanas de tiempo, retorno o no retorno del vehículo al depósito, múltiples depósitos, otros.

De acuerdo a la investigación del autor Barajas, M (2009), Un caso especial del VRP es el Problema del Agente Viajero - TSP

### **2.2.7. Problema del Agente Viajero – (Traveling Salesman Problem)**

El problema del agente viajero es uno de los problemas de optimización combinatorial NP-duros más ampliamente estudiado.

El TSP puede ser simétrico o asimétrico en un conjunto de m nodos y distancias para cada par de nodos. Simétrico cuando la distancia desde el nodo i al nodo j es la misma que la distancia desde el nodo j al nodo i. Asimétrico cuando la distancia desde el nodo i al nodo j es distinta a la distancia desde el nodo j al nodo i.

El problema del agente viajero tiene el siguiente planteamiento: Un agente viajero desea recorrer "n" ciudades, se conoce las distancias, tiempos o costo de recorrer cada par de ciudades.

El problema consiste en hallar una ruta que partiendo desde su lugar de residencia pase por cada ciudad una sola vez y regrese al lugar donde se encontraba inicialmente, utilizando la menor distancia posible, el menor tiempo o el menor costo de recorrer las "n" ciudades. Existe un punto de partida (el nodo 0), no existe demandas en las ciudades visitadas y no hay restricciones temporales.

31

El problema puede formularse como:

 *i j A MinZ CijXij* ( , ) s.a: *i j A Xij* ( , ) 1, *i V* ....................................................(1) *i j A Xij* ( , ) 1, *j V* ……………………………………. (2) *Ui Uj nXij n* 1, (*i*, *j*) *A*,*i* 0, *j* 0,*i j* ….. (3) *Xij* {0,1}

La restricción (1) expresa que solo sale un arco de cada nodo (ciudad o vértice), la restricción (2) expresa que solo llega un arco a cada nodo, y la restricción (3) es para la eliminación de subtours agregando variables reales  $Ui, i = 1, \ldots, n$ 

### **2.2.8. Algoritmos genéticos**

Los Algoritmos Genéticos son métodos adaptativos que pueden usarse para resolver problemas de búsqueda y optimización, estos métodos están basados en la evolución de los seres vivos.

El proceso de un algoritmo genético se muestra en la Figura 2

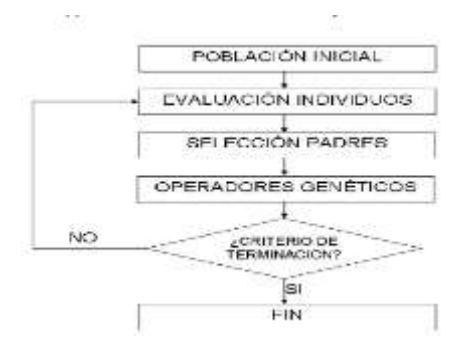

**Figura 2.Algoritmo genético básico**

 *Fuente: W.Barajas, 2009, Tesis Universidad Nacional de Colombia.*

El proceso en el que cada vez que se ejecutan los pasos: Evaluación - Selección – Operadores Genéticos se llama generación y se ejecuta creando nuevas generaciones hasta que el criterio de terminación es cumplido. La representación de los individuos (soluciones) se da mediante cadenas de genes llamadas cromosomas en donde se define claramente la solución. La forma de cómo se representan las soluciones en los cromosomas es importante, ya que es lo que permite que un proceso de evaluación sea más sencillo y se consiga mejores resultados.

### **2.2.9. Algoritmos genéticos y VPR**

En el VRP una de las representaciones más utilizada es en la que el cromosoma está definido por los clientes y el orden en el que van a ser visitados, es decir el cromosoma será equivalente a F1 para un único vehículo en el caso específico TSP del VRP.

En la figura 3 se tiene el cromosoma con el orden de la visita de los clientes.

**Figura 3. Orden de Visita de clientes**

*Fuente: W.Barajas, 2009, Tesis Universidad Nacional de Colombia.*

Con  $n = 8$  si se plantea como VRP, con  $n = 9$  si se plantea como un TSP.

En donde el cliente 4 es el primero en ser visitado, el cliente 1 es el segundo y así sucesivamente, notando que no puede haber clientes repetidos en el cromosoma.

### **2.2.10. Clarke & Wright o Algoritmo de ahorro.**

El Algoritmo de Ahorro de Clarke y Wright busca minimizar la distancia recorrida para satisfacer la demanda y al mismo tiempo busca minimizar el número de vehículos usados.

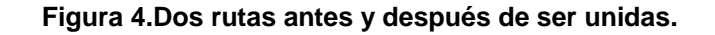

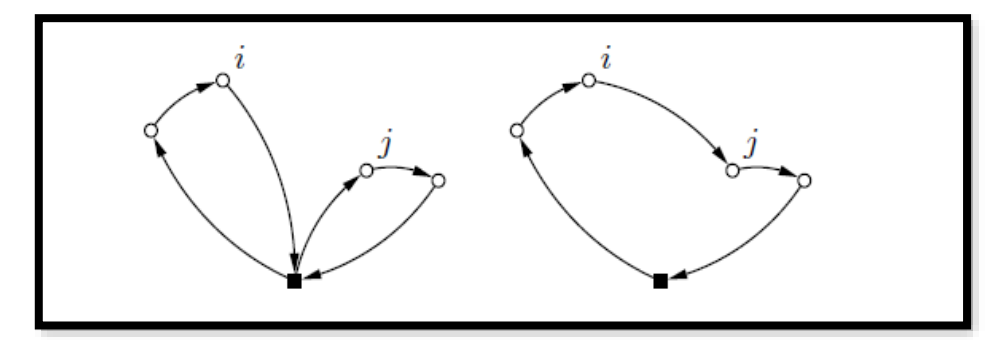

*Fuente: Ballou*

Para una solución dos rutas diferentes (0, . . , i, 0) y (0, j, . . , 0) pueden ser combinadas formando una nueva ruta (0, . . , i, j, . . , 0) como se muestra en la Figura 4 ; el ahorro en distancia obtenido por dicha unión es:  $si = ci0 + c0j - cij$ .

Pues en la nueva solución los arcos (i, 0) y (0, j) no serán utilizados y se agregara el arco (i, j).

En este algoritmo se parte de una solución inicial y se realizan las uniones que den mayores ahorros siempre que no violen las restricciones del problema.

Existe una versión paralela en la que se trabaja sobre todas las rutas simultáneamente, y otra secuencial que construye las rutas de a una por vez.

#### **2.2.11. Algoritmos de dos fases:**

Los algoritmos de dos fases van a consistir en agrupar a los clientes por zonas adecuadamente escogidas que van a ser atendidas cada una por un vehículo, para luego aplicar algún otro método para resolver cada zona por separado fijando la ruta de cada vehículo. Dentro de los algoritmos de dos fases se encuentran:

### Algoritmo de barrido

El proceso del algoritmo de barrido consiste en crear las zonas mediante rayos que tienen como centro el depósito y donde los ángulos que hay entre éstos definen las zonas. Por ejemplo se pueden definir cuatro zonas con rayos que tengan ángulos entre sí de 40°, 100°, 150° y 70° respectivamente, teniendo las zonas definidas se resuelve el recorrido de cada vehículo de acuerdo a los grupos creados por las zonas nombradas.

### Algoritmo de pétalos

El algoritmo de pétalos es un algoritmo derivado del algoritmo de barrido, en el cual se generan varias rutas denominadas pétalos y después se hace una selección planteando el problema de la siguiente manera.

Minimizar:  $\sum_{k \in S}$ *dkXk* Sujeto a:  $\sum_{k \in S}$  $=$ *k S*  $aikXk$   $=$  1 , <code>para</code> i=1,2,…, <code>n</code>

Donde S es el grupo de rutas, Xk es la variable binaria que define si la ruta K pertenece al conjunto solución, aik es la variable binaria que define si el punto i pertenece a la ruta K y dk es el costo del pétalos K.

# **2.3. Definición de términos básicos.**

- Algoritmo: es una secuencia de instrucciones que representan un modelo de solución para determinado tipo de problemas o un conjunto de instrucciones que realizadas en orden conducen a obtener la solución de un problema.
- Costo de transporte: es aquel costo que tiene una participación relevante en los costos logísticos totales; por ello, es importante poder reducirlo sin afectar la calidad del servicio brindado.
- Distribución Física: es el conjunto de actividades que se ocupan del flujo de productos terminados desde el final del proceso de fabricación hasta que dichos productos se encuentran en manos de los clientes.
- **Investigación de Operaciones: trata el estudio y despliegue de métodos** científicos para usar eficazmente los recursos. Tales métodos comprenden modelos matemáticos y estadísticos y diversos algoritmos que sirven para tomar decisiones en problemas relacionados con la planificación, coordinación y ejecución de operaciones en las organizaciones.
- Operadores Logísticos: también llamados operadores de transporte, son aquellas empresas que realizan diversas actividades relacionadas con el transporte y almacenaje de mercancías para terceros. López, F (2006).
- Ruta Óptima: es el mejor camino que debería seguir un vehículo en una red de carreteras, líneas ferroviarias, líneas de embarque o rutas de navegación aérea que minimicen el tiempo o distancia.
- Simulación: es una técnica numérica para conducir experimentos en una computadora digital. Estos experimentos comprenden ciertos tipos de relaciones matemáticas y lógicas, las cuales son necesarias para

describir el comportamiento y la estructura de sistemas complejos del mundo real a través de largos períodos.

 Transporte: se refiere al movimiento del producto de un lugar a otro en su recorrido desde el principio de la cadena de suministro hasta el cliente.

# **CAPÍTULO III: SISTEMA DE HIPÓTESIS**

# **3.1. Hipótesis**

# **3.1.1. Hipótesis Principal**

La distribución física de equipos celulares de un Operador Logístico en la ciudad de Lima se reduce significativamente mediante la aplicación de la ruta óptima de transporte.

# **3.1.2. Hipótesis Secundarias**

- a) La distancia a recorrer de equipos celulares de un Operador Logístico en la ciudad de Lima se reduce significativamente mediante la aplicación de la ruta óptima de transporte.
- b) El costo de transporte de equipos celulares de un Operador Logístico en la ciudad de Lima se reduce significativamente mediante la aplicación de la ruta óptima de transporte.

# **3.2. Variables.**

## **3.2.1. Definición conceptual de las variables**

## Distribución física

La distribución física permite la salida de la mercancía almacenada procedente de pedidos de clientes, órdenes de fabricación o traspasos entre almacenes.

# Ruta óptima

Es el mejor camino que debe realizar la unidad de transporte para que pueda reducir los tiempos, distancias o costos.

# **3.2.2. Operacionalización de las variables**

A continuación en la Tabla 5 se observa la Operacionalización de las variables.

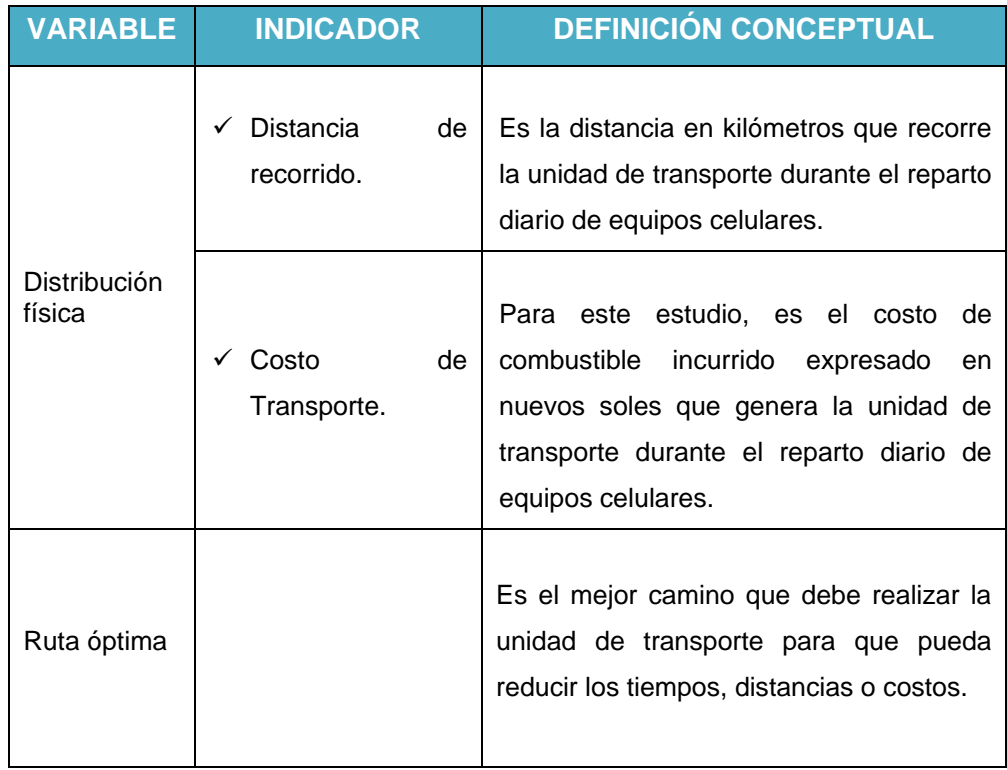

### **Tabla 5 : Operacionalización de las variables**

*Fuente: Elaboración propia.*

# **CAPÍTULO IV: METODOLOGÍA DE LA INVESTIGACIÓN**

# **4.1. Tipo y nivel.**

Es aplicada porque propone el uso de la metodología de programación lineal y algoritmos matemáticos, con la finalidad de mejorar los problemas asociados al ruteo de vehículos en el operador logístico; encontrados en la investigación. Gonzales et. Al (2011)

# **4.2. Diseño de investigación.**

Según el nivel de desarrollo del tema estudiado, la investigación corresponde a un diseño general explicativo (cuantitativo), ya que hace uso de simulaciones y realiza análisis cuantitativo apoyándose en la estadística.

Para la verificación del impacto de la aplicación se ha recurrido a un diseño tipo Pre Experimental, con medición de muestras apareadas y comparación en dos periodos (antes y después).

# **4.3. Enfoque**

La investigación se realizó con un enfoque cuantitativo.

# **4.4. Población y muestra.**

Se tomó como población el desempeño de las rutas realizadas por la Móvil N° 07 en los 6 primeros meses del año 2015.

La muestra se determinó en n=24 rutas, las cuales correspondieron a 24 días de reparto realizados en los 6 primeros meses del año 2015, para lo cual se consideraron los 04 últimos días de cada mes, ya que estos días se despacha mayor cantidad de mercadería a más puntos de venta. La muestra se adecua al diseño de la investigación (comparación de medias para muestras pequeñas).

# **4.5. Técnicas e instrumentos de recolección de datos.**

# **4.5.1. Tipos de técnicas e instrumentos.**

 Las técnicas utilizadas en la recolección de datos para la presente investigación fueron:

Revisión de base de datos de la empresa: reporte de entrega – Área de Distribución.

- Los instrumentos utilizados en la recolección de datos para la presente investigación fueron:
	- o Tablas dinámicas Excel.
	- o Google maps.
	- o Google earth.
	- o Aplicativo Solver Excel.

## **4.5.2. Procedimiento para la recolección de datos.**

El procedimiento realizado para la recolección de datos estuvo dado por las siguientes actividades:

 Obtención de la Tabla 6, Tabla 7, Tabla 8, Tabla 9, Tabla 10, Tabla 11 y Tabla 12;donde se muestra la localización de los Puntos de Ventas por distrito de la Móvil N°07 . Los datos se obtuvieron de la base de datos del área

de distribución de la empresa. La obtención de esta información permitió luego poder hallar la distancia recorrida entre los puntos a través del Google Earth y el Google Maps; ya que se tenía proporcionado en la tabla las ubicaciones de cada punto de venta y del almacén. Las distancias encontradas se utilizaron en la simulación con el Solver Excel para hallar la ruta óptima.

- Puntos Georeferenciados De La Movil N°7, proporcionados por la empresa y presentados en archivo KML de Google Earth, a traves de los cuales se mostró las localizaciones exactas de los puntos de venta y del almacen – Figura 1.
- Obtención de la Tabla 3, en donde se tiene la Muestra de los 24 días de despacho de la Móvil N°7, en ella se incluyen los días de atención, el tiempo total de la ruta, el flete y el kilometraje total recorrido de los 24 días que se tomaron como muestra. La información obtenida en esta tabla servirá para hacer la comparación de los datos con las rutas óptimas encontradas.
- Simulación con el Solver Excel, se realizó la simulación con el software Solver Excel a cada una de las 24 rutas de los 24 días de la Móvil  $N^{\circ}$  07, para lo cual se realizarón matrices en excel de cada uno de los 24 días con sus puntos de venta respectivos y sus distancias correspondientes entre punto y punto y punto y almacen ; tal y como se aprecia en los Anexos de Simulación comprendidos entre el N°28 y N°51.

Luego se hizo la secuencia de los puntos ordenados desde el punto 1 hasta el ultimo punto, y ademas se realizo el calculo de la distancia respectiva entre los puntos debajo, la

42

cual fue obtenida a traves de la función indice. En otra celda se hizo la sumatoria de las distancias obtenidas anteriormente.

Finalmente se ingreso a la función solver de Excel en donde se selecciono como función objetivo la celda obtenida de la sumatoria de las distancias, luego se selecciono la función de minimizar y se seleccionaron como variables los puntos de venta a visitar, sujeto a la restricción de que todos sean diferentes.Como método de resolución se seleccionó Evolutionary.

Para cada una de las rutas el software halló la solución a traves de la ruta óptima encontrada , en donde se indicó el orden de la secuencia de los puntos a recorrer en cada ruta, de tal forma que se haya obtenido la menor distancia a recorrer en cada una de las rutas.

Teniendo asi en la Figura 5 como ejemplo, la ruta óptima encontrada por el Solver Excel para el Día N°16.

 **Figura 5. Ruta óptima - Día N°16**

| <b>RUTA ÓPTIMA</b> |      |              |  |               |    |  |
|--------------------|------|--------------|--|---------------|----|--|
| <b>DISTANCIAS</b>  | 1. C |              |  | $\sim$<br>-55 | 38 |  |
|                    |      |              |  |               |    |  |
|                    |      | Función: Mín |  | 87.1          | Km |  |

*Fuente: Elaboración propia*

Como se observa en la figura anterior, la secuencia de la ruta óptima para el Día N°16 está dada por el orden de los puntos :  $4 - 7 - 6 - 5 - 1 - 2 - 3$ 

Tambien se muestra la distancia en kilometros de la ruta óptima obtenida, en este caso igual a 87.1 km.

Se continuó con el mismo procedimiento para las otras 23 rutas.

 Comparación de resultados, con la información obtenida de la situación actual y la hallada a traves de la simulación con el Solver Excel para las 24 rutas de los 24 días tomados como muestra, se procedió a la comparación de resultados de las distancias en Kilometros de las rutas; tal y como se observa en la Tabla 15.

Así como tambien se realizo la comparación de los costos de combustible entre la situación actual y la situación propuesta, tal y como se observa en la Tabla 16.

Esta comparación sirvió para determinar si la aplicación de la ruta óptima minimiza o no la distancia recorrida y los costos de combustible en las rutas, y de esa manera poder confirmar o no las hipótesis planteadas en la presente investigación.

# **4.6. Técnicas para el procesamiento y análisis de la información.**

Para el procesamiento y análisis de la información de la presente investigación se utilizó como técnica de probabilidad y estadística la Distribución t de Student, debido a que el tamaño de la muestra en este estudio es igual a 24 y esta técnica es utilizada cuando el tamaño de muestra es pequeño y menor a 30.

# **CAPÍTULO V: PRESENTACIÓN Y ANÁLISIS DE RESULTADOS DE LA INVESTIGACIÓN.**

# **5.1. Presentación de resultados**

## **5.1.1 Situación Actual.**

El operador logístico realiza la distribución de equipos celulares en la ciudad de Lima a través de 10 rutas de transporte. A cada ruta le es asignada una unidad de transporte, la cual tiene la capacidad de cargar en valorizados hasta 200,000 dólares en equipos celulares.

Las unidades de transporte cargan la mercadería en el almacén ubicado en Lurín a partir de las 8:00am, teniendo 30 minutos para salir a ruta. Durante esos 30 minutos la unidad debe:

- **Ingresar al Almacén, estacionarse en el box** correspondiente.
- Cargar la mercadería, recibir y firmar los documentos tales como: Guía de Remisión, Facturas y Packing List.
- Revisar que la cantidad de bultos corresponda a la que se indica en las Guías de Remisión.
- **Pasar por la revisión de seguridad del almacén.**
- Salir a ruta con el resguardo policial correspondiente. Al salir a ruta cada chofer de las unidades de transporte define la ruta que va a realizar durante su día de reparto.

Esta forma empírica de definir las rutas ha generado que los pedidos se entreguen fuera de tiempo y es por eso que las 10 unidades de transporte presentan pedidos rezagados por entregar.

Se tiene 10 horas de Lead Time para que la mercadería sea entregada a los puntos de venta, esto se considera desde que la unidad de transporte sale del almacén a ruta. Si se supera el tiempo establecido se considera el cumplimiento "Fuera de tiempo", esto genera una disminución en la performance de entrega, el cual nos indica la eficiencia con el cual se entrega los pedidos. Y evalúa al área de distribución.

Para nuestro análisis se ha seleccionado aleatoriamente la ruta de la Móvil N°07, esta unidad tiene picos altos para entregar a más de 22 puntos diarios.

Esta unidad hace entrega de mercancía en 07 Distritos de Lima Metropolitana: San Borja, San Luis, Santiago de Surco, Barranco, Surquillo, Miraflores y San Isidro.

En total la Móvil N°07 atiende a 54 puntos de venta entre todos los distritos mencionados, en diferentes días de atención entre martes a sábado; tal y como se muestra en la Tabla 6, Tabla 7, Tabla 8, Tabla 9, Tabla 10, Tabla 11 y Tabla 12.

#### **Tabla 6 : Puntos de venta - San Borja - Móvil N°07**

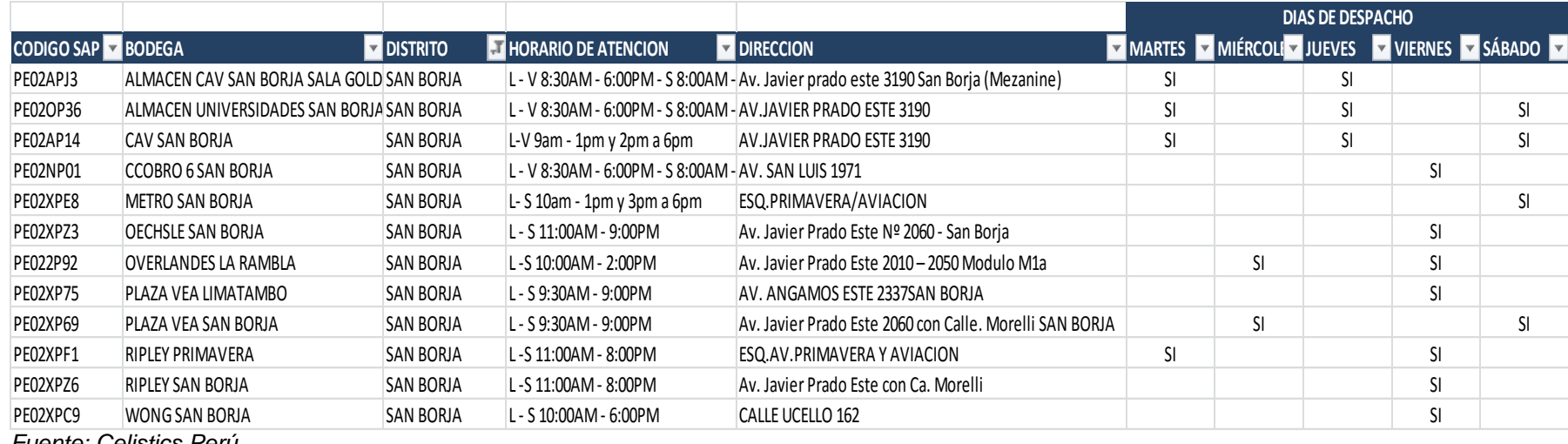

*Fuente: Celistics Perú.*

#### **Tabla 7 : Puntos de venta - San Luis - Móvil N°07**

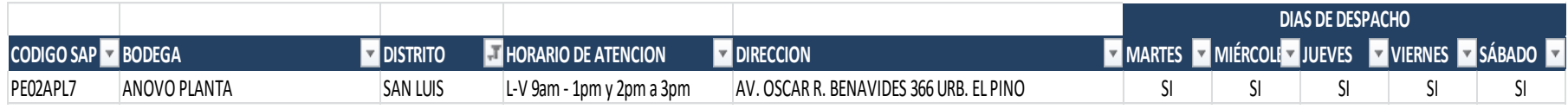

*Fuente: Celistics Perú.*

#### **Tabla 8 : Puntos de venta - Surco - Móvil N°07**

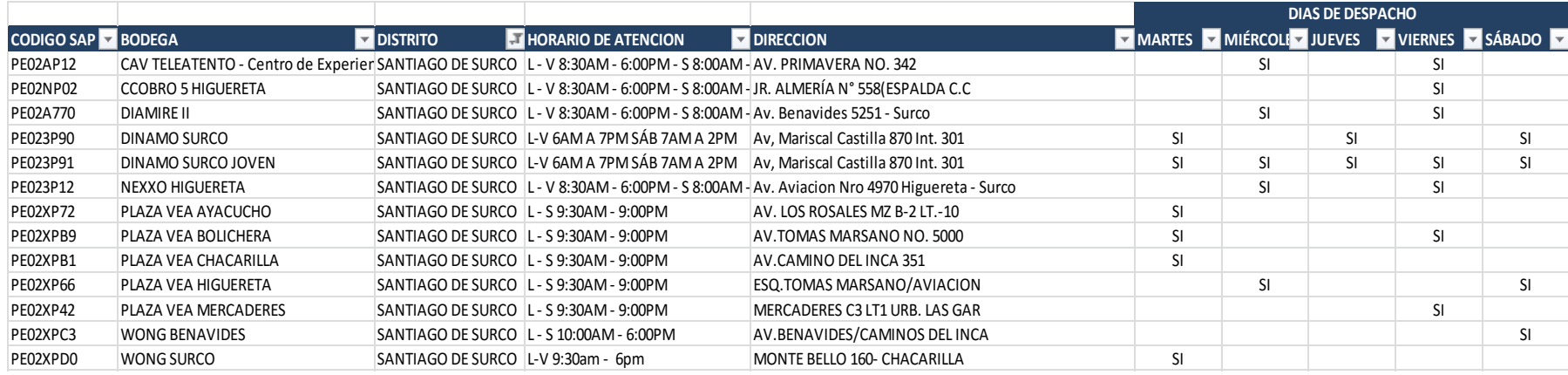

*Fuente: Celistics Perú.*

#### **Tabla 9 : Puntos de venta - Barranco - Móvil N°07**

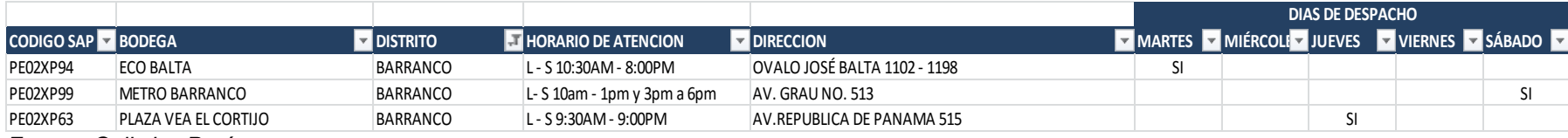

*Fuente: Celistics Perú.*

# **Tabla 10 : Puntos de venta - Surquillo - Móvil N°07**

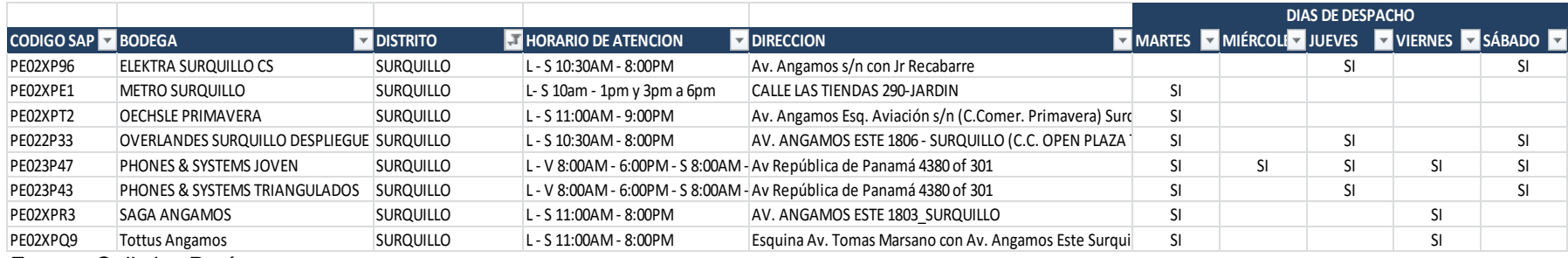

*Fuente: Celistics Perú.*

#### **Tabla 11 : Puntos de venta - Miraflores - Móvil N°07**

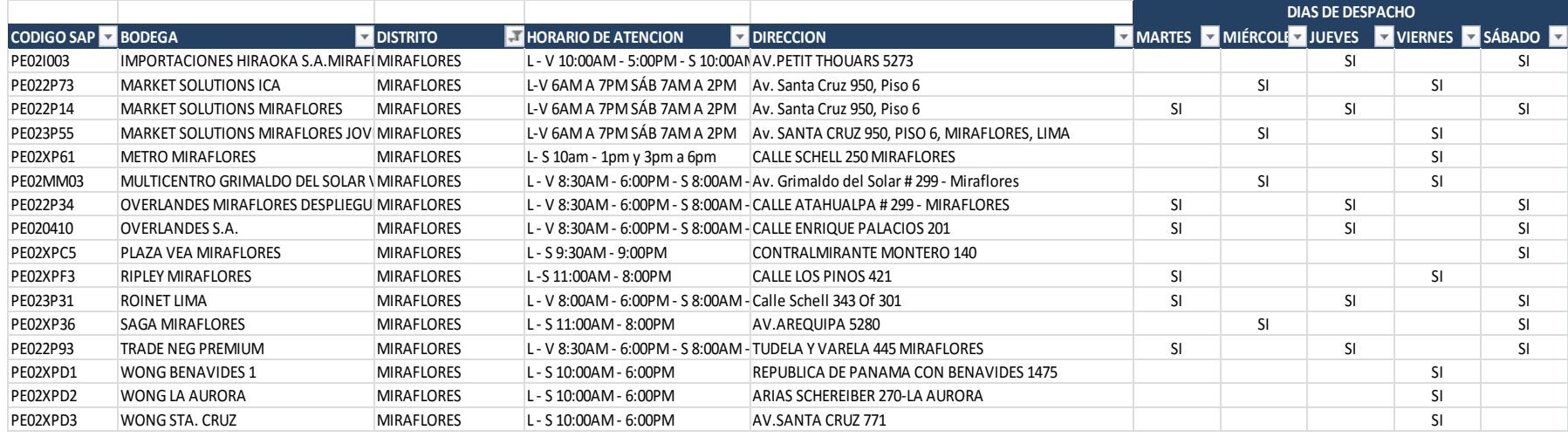

*Fuente: Celistics Perú.*

### **Tabla 12 : Puntos de venta - San Isidro - Móvil N°07**

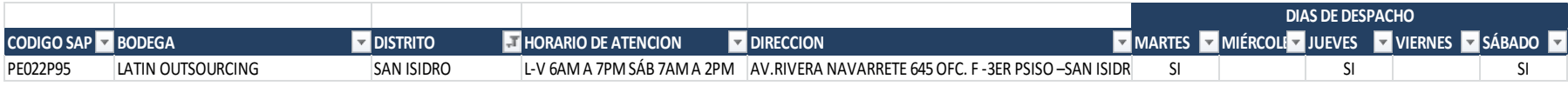

*Fuente: Celistics Perú*

Con la ayuda del Google Earth, se ha georreferenciado los puntos de ventas atendidos por la unidad Móvil N°07, tal y como se observa en la Figura 1 mostrada en el Capítulo1.

Una vez establecidos los puntos de venta en el mapa, se procede a calcular la distancia en kilómetros entre punto y punto.

Para este caso se ha generado una matriz de las distancias de los 54 puntos de venta, la cual se muestra en el siguiente Cuadro1.

#### **Cuadro 1.Distancias entre Puntos de Venta en Km - Móvil N°07**

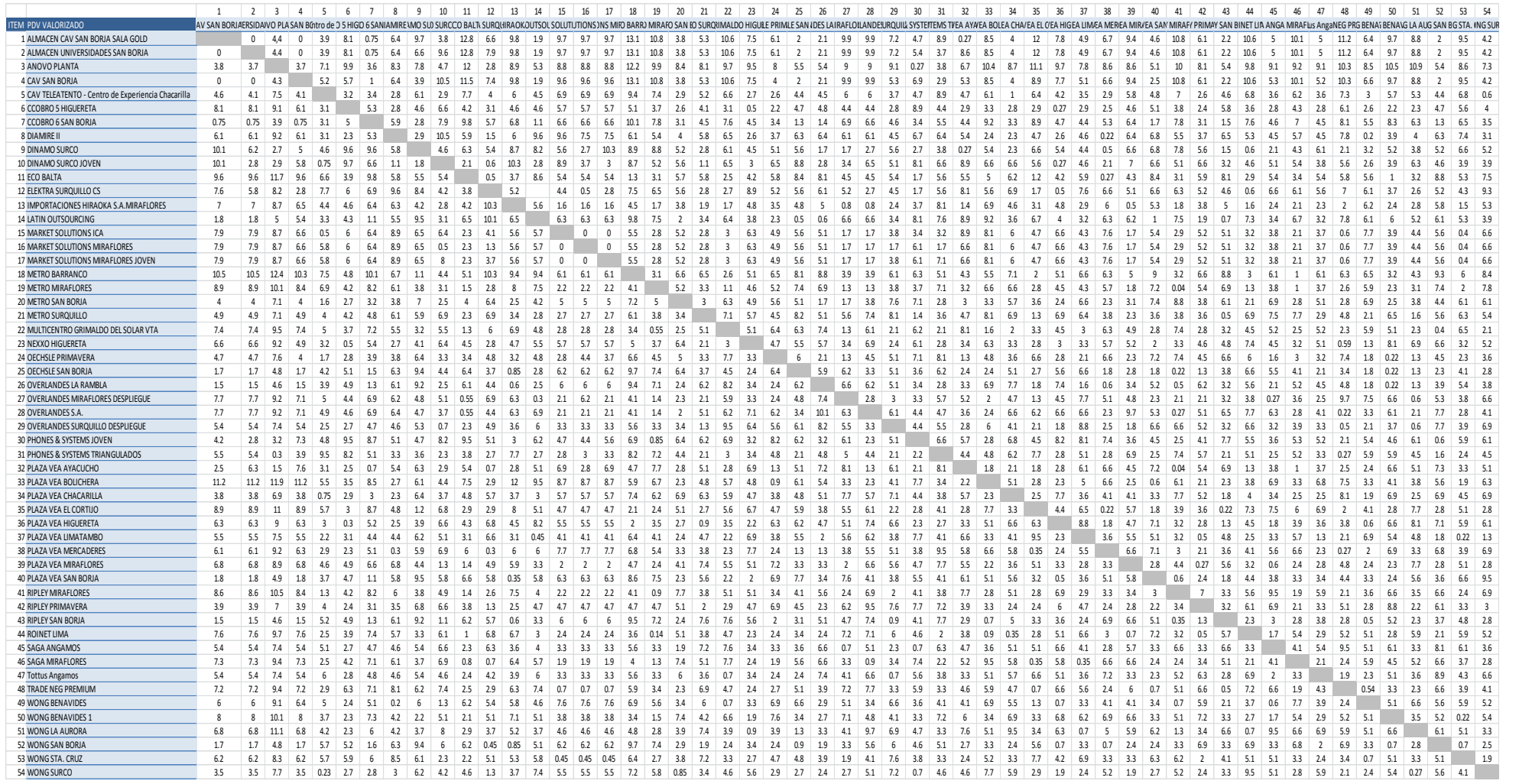

Fuente: Elaboración propia con Google Maps y datos de Celistics Perú

Se ha considerado una muestra a analizar de 24 días de reparto, para ello se han considerado los 04 últimos días del mes, ya que estos días se despacha mayor cantidad de mercadería a más puntos de venta.

La información tomada para el análisis corresponde a la base histórica de entregas del Área de distribución de los meses de Enero a Junio del 2015.

En la base de entregas se puede extraer el detalle de los días de despachos por unidad de transporte.

Los detalles que se muestran son:

- Orden en el cual han sido entregados los pedidos a los puntos de venta.
- Hora de llegada a los puntos de venta.
- Cantidad de equipos y sim card a entregar por punto de venta.
- Detalle del tipo de incidencia, en este caso solo consideraremos: cliente ausente y demora en la entrega.

La información recolectada de la base de entregas y la matriz de distancias entre punto a punto permitió calcular por cada día lo siguiente:

- Tiempo total de entregas
- **Total Kilómetros recorridos.**
- **Total de Flete por día.**

Estos resultados del total de Kilómetros recorridos de la situación actual se compararon con los resultados de la simulación de kilómetros recorridos de la ruta óptima obtenida.

La diferencia entre estos resultados deberá ser significativa para afirmar nuestras hipótesis.

A continuación en la Tabla 13 se presentan los resultados obtenidos de la situación actual a través de la recolección de datos. Se tomó como muestra 24 días de despacho de la Móvil N°7.

| <b>ITEM</b>    | DÍA      | <b>DÍA DE</b><br><b>ATENCIÓN</b> | <b>TOTAL PDV</b> | <b>PDV</b><br><b>REZAGADOS</b> | <b>TIEMPO</b><br><b>TOTAL</b> | <b>FLETE</b>          | <b>KM TOTAL</b> |
|----------------|----------|----------------------------------|------------------|--------------------------------|-------------------------------|-----------------------|-----------------|
| $\mathbf{1}$   | DÍA N°1  | miércoles                        | 19               | $\overline{7}$                 | 09:56                         | $S$ .<br>472.50       | 125.82          |
| $\overline{2}$ | DÍA N°2  | jueves                           | 10               |                                | 08:59                         | $S$ .<br>175.00       | 108.1           |
| 3              | DÍA N°3  | viernes                          | 20               |                                | 05:57                         | 350.00<br>S/L         | 135.9           |
| 4              | DÍA N°4  | sábado                           | 10               | $\overline{2}$                 | 05:57                         | $S$ .<br>402.50       | 124.8           |
| 5              | DÍA N°5  | miércoles                        | 23               |                                | 10:00                         | $S$ /.<br>402.50      | 137.3           |
| 6              | DÍA N°6  | jueves                           | 10               |                                | 05:09                         | S/.<br>175.00         | 118.3           |
| $\overline{7}$ | DÍA N°7  | viernes                          | 22               |                                | 07:13                         | 385.00<br>$S/\lambda$ | 134.01          |
| 8              | DÍA N°8  | sábado                           | 11               | $\overline{2}$                 | 05:16                         | S/.<br>227.50         | 123.6           |
| 9              | DÍA N°9  | jueves                           | 10               |                                | 06:05                         | $S$ .<br>175.00       | 113             |
| 10             | DÍA N°10 | viernes                          | 15               |                                | 06:24                         | $S$ .<br>262.50       | 105.7           |
| 11             | DÍA N°11 | sábado                           | 12               | 1                              | 05:29                         | 227.50<br>S/L         | 116.5           |
| 12             | DÍA N°12 | martes                           | 18               |                                | 09:33                         | 350.00<br>$S$ .       | 140.2           |
| 13             | DÍA N°13 | sábado                           | 10               |                                | 07:59                         | $S$ .<br>175.00       | 94.1            |
| 14             | DÍA N°14 | martes                           | 15               |                                | 12:58                         | $S$ .<br>262.50       | 134.3           |
| 15             | DÍA N°15 | miércoles                        | 21               |                                | 09:02                         | S/.<br>385.00         | 141.9           |
| 16             | DÍA N°16 | jueves                           | 6                |                                | 06:31                         | $S$ .<br>105.00       | 95              |
| 17             | DÍA N°17 | miércoles                        | 24               |                                | 11:00                         | 420.00<br>S/.         | 190.2           |
| 18             | DÍA N°18 | iueves                           | 9                |                                | 10:16                         | S/.<br>175.00         | 100.8           |
| 19             | DÍA N°19 | viernes                          | 17               |                                | 09:12                         | $S/\lambda$<br>297.50 | 123.9           |
| 20             | DÍA N°20 | sábado                           | 12               |                                | 07:09                         | $S$ .<br>210.00       | 112             |
| 21             | DÍA N°21 | miércoles                        | $\overline{7}$   |                                | 06:22                         | 122.50<br>S/.         | 93.3            |
| 22             | DÍA N°22 | jueves                           | 14               |                                | 06:20                         | 245.00<br>$S$ /.      | 118.5           |
| 23             | DÍA N°23 | viernes                          | 25               |                                | 10:42                         | S/.<br>437.50         | 152             |
| 24             | DÍA N°24 | sábado                           | 14               |                                | 05:28                         | S / 262.50            | 135             |

**Tabla 13 : Resultados de la Situación Actual**

*Fuente: Elaboración propia con datos de Celistics Perú.*

### **5.1.2 Situación Propuesta.**

#### **Formulación del modelo**

La formulación del Modelo se adecua a la formulación del Problema del Agente Viajero – TSP. La Unidad de Transporte Móvil N°07 desea visitar n puntos de venta, se conoce las distancias de visitar entre cada par de puntos de venta.

El problema consiste en hallar una ruta que partiendo desde el primer punto de venta( para este caso dado por el almacén), visite luego cada punto de venta una sola vez y retorne finalmente al punto de venta donde se encontraba inicialmente, utilizando la menor distancia posible para recorrer los n puntos de venta.

Existe un punto de partida, no se considera demanda en los puntos de venta visitados y no hay restricciones temporales.

El problema puede formularse como:

$$
MinZ = \sum_{(i,j)\in A} CijXij
$$

s.a:

| \n $\sum_{(i,j)\in A} Xij = 1,$ \n $\forall j \in V$ \n | \n $\sum_{(i,j)\in A} Xij = 1,$ \n $\forall j \in V$ \n | \n $\sum_{(i,j)\in A} Xij = 1,$ \n $\sum_{(i,j)\in A} Xij = 1,$ \n $\sum_{(i,j)\in A} Xij = 1,$ \n | \n $\sum_{(i,j)\in A} Xij = 1,$ \n $\sum_{(i,j)\in A} Xij = 1,$ \n $\sum_{(i,j)\in A} Yij = V$ \n | \n $\sum_{(i,j)\in A} Yij = V$ \n | \n $\sum_{(i,j)\in A} Yij = V$ \n | \n $\sum_{(i,j)\in A} Yij = V$ \n | \n $\sum_{(i,j)\in A} Yij = V$ \n | \n $\sum_{(i,j)\in A} Yij = V$ \n | \n $\sum_{(i,j)\in A} Yij = V$ \n | \n $\sum_{(i,j)\in A} Yij = V$ \n | \n $\sum_{(i,j)\in A} Yij = V$ \n | \n $\sum_{(i,j)\in A} Yij = V$ \n | \n $\sum_{(i,j)\in A} Yij = V$ \n | \n $\sum_{(i,j)\in A} Yij = V$ \n | \n $\sum_{(i,j)\in A} Yij = V$ \n | \n $\sum_{(i,j)\in A} Yij = V$ \n | \n $\sum_{(i,j)\in A} Yij = V$ \n | \n $\sum_{(i,j)\in A} Yij = V$ \n | \n $\sum_{(i,j)\in A} Yij = V$ \n | \n $\sum_{(i,j)\in A} Yij = V$ \n </td |
|---------------------------------------------------------|---------------------------------------------------------|----------------------------------------------------------------------------------------------------|---------------------------------------------------------------------------------------------------|-----------------------------------|-----------------------------------|-----------------------------------|-----------------------------------|-----------------------------------|-----------------------------------|-----------------------------------|-----------------------------------|-----------------------------------|-----------------------------------|-----------------------------------|-----------------------------------|-----------------------------------|-----------------------------------|-----------------------------------|-----------------------------------|----------------------------------------|
|---------------------------------------------------------|---------------------------------------------------------|----------------------------------------------------------------------------------------------------|---------------------------------------------------------------------------------------------------|-----------------------------------|-----------------------------------|-----------------------------------|-----------------------------------|-----------------------------------|-----------------------------------|-----------------------------------|-----------------------------------|-----------------------------------|-----------------------------------|-----------------------------------|-----------------------------------|-----------------------------------|-----------------------------------|-----------------------------------|-----------------------------------|----------------------------------------|

 $Xij \in \{0,1\}$ 

Las variables binarias Xij indican el arco  $(i,j) \in A$ , el conjunto V es el conjunto de todos los nodos, donde se encuentran i y j.

Como ejemplo para la situación propuesta se presenta en la Figura 6 la solución del modelo para el día N°2, la cual ha sido obtenida con el uso de la herramienta solver del software Excel y método de resolución evolutionary.

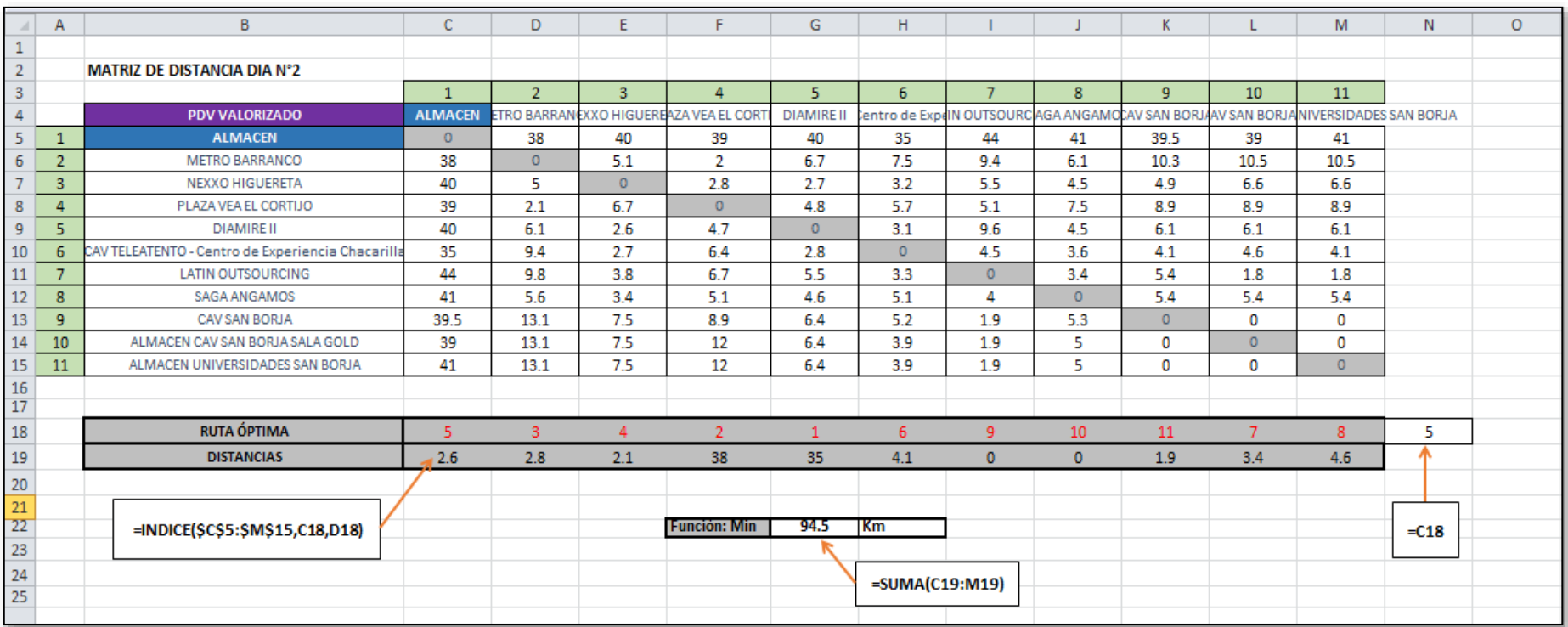

### **Figura 6.Simulación Día N°2**

*Fuente: Elaboración propia con Solver Excel y uso de datos de Google Maps*

Dado que la unidad tiene que partir del Punto 1(almacén), el orden de los puntos de venta es: 1 – 6 – 9 -10 – 11 – 7 – 8 – 5 – 3 – 4 – 2- 1

De la solución anterior, se cumplen todas las restricciones del modelo matemático formulado. Para la solución con el solver, se adecuo primero en las celdas de la hoja de Excel los datos a ingresar en la ventana Parámetros de solver, haciendo uso de diversas funciones. Ingresando así en los parámetros:

-Establecer Objetivo: \$G\$22 (Suma de distancias entre los puntos de venta)

-Para: Mín (Minimizar Distancia Total)

-Cambiando las celdas de las variables: \$C\$18: \$M\$18 (Puntos de venta)

-Sujeto a las restricciones: \$C\$18: \$M\$18=Todos diferentes. (Solo sale un arco de cada nodo y llega un arco a cada nodo)

-Método de resolución: Evolutionary. (Corresponde a un algoritmo genético)

Teniendo así la Tabla 14, donde se muestra los resultados de la simulación obtenida con el Solver Excel para los 24 días que se tomaron como muestra.

| <b>ITEM</b>    | <b>DÍA</b> | <b>DÍA DE</b><br><b>ATENCIÓN</b> | <b>TOTAL PDV</b> | <b>PDV</b><br><b>REZAGADOS</b> | <b>TIEMPO</b><br><b>TOTAL</b> | <b>FLETE</b>    | <b>KM TOTAL</b><br><b>MIN SOLVER</b> |
|----------------|------------|----------------------------------|------------------|--------------------------------|-------------------------------|-----------------|--------------------------------------|
| $\mathbf{1}$   | DIA N°1    | miércoles                        | 19               | $\overline{7}$                 | 09:56                         | 472.50<br>S/L   | 84.55                                |
| $\overline{2}$ | DIA N°2    | jueves                           | 10               |                                | 08:59                         | $S$ .<br>175.00 | 94.5                                 |
| 3              | DIA N°3    | viernes                          | 20               |                                | 05:57                         | S/L<br>350.00   | 82.64                                |
| 4              | DIA N°4    | sábado                           | 10               | $\overline{2}$                 | 05:57                         | S/L<br>402.50   | 85.9                                 |
| 5              | DIA N°5    | miércoles                        | 23               |                                | 10:00                         | S/L<br>402.50   | 94.12                                |
| 6              | DIA N°6    | jueves                           | 10               |                                | 05:09                         | S/.<br>175.00   | 88.7                                 |
| $\overline{7}$ | DIA N°7    | viernes                          | 22               |                                | 07:13                         | S/.<br>385.00   | 91.07                                |
| 8              | DIA N°8    | sábado                           | 11               | $\overline{2}$                 | 05:16                         | S/.<br>227.50   | 79.2                                 |
| 9              | DIA N°9    | jueves                           | 10               |                                | 06:05                         | S/.<br>175.00   | 88.7                                 |
| 10             | DIA N°10   | viernes                          | 15               |                                | 06:24                         | S/.<br>262.50   | 83.7                                 |
| 11             | DIA N°11   | sábado                           | 12               | $\mathbf{1}$                   | 05:29                         | S/L<br>227.50   | 84.59                                |
| 12             | DIA N°12   | martes                           | 18               |                                | 09:33                         | S/L<br>350.00   | 102.9                                |
| 13             | DIA N°13   | sábado                           | 10               |                                | 07:59                         | S/L<br>175.00   | 82.4                                 |
| 14             | DIA N°14   | martes                           | 15               |                                | 12:58                         | 262.50<br>$S$ . | 88.13                                |
| 15             | DIA N°15   | miércoles                        | 21               |                                | 09:02                         | S/.<br>385.00   | 92.67                                |
| 16             | DIA N°16   | iueves                           | 6                |                                | 06:31                         | S/L<br>105.00   | 87.1                                 |
| 17             | DIA N°17   | miércoles                        | 24               |                                | 11:00                         | $S$ .<br>420.00 | 100.87                               |
| 18             | DIA N°18   | jueves                           | 9                |                                | 10:16                         | $S$ .<br>175.00 | 92.8                                 |
| 19             | DIA N°19   | viernes                          | 17               |                                | 09:12                         | S/.<br>297.50   | 91.16                                |
| 20             | DIA N°20   | sábado                           | 12               |                                | 07:09                         | S/.<br>210.00   | 81.4                                 |
| 21             | DIA N°21   | miércoles                        | $\overline{7}$   |                                | 06:22                         | S/.<br>122.50   | 80.2                                 |
| 22             | DIA N°22   | jueves                           | 14               |                                | 06:20                         | 245.00<br>S/L   | 93.65                                |
| 23             | DIA N°23   | viernes                          | 25               |                                | 10:42                         | S/.<br>437.50   | 98.39                                |
| 24             | DIA N°24   | sábado                           | 14               |                                | 05:28                         | $S$ .<br>262.50 | 87.07                                |

 **Tabla 14 : Resultados de la Situación Propuesta**

 *Fuente: Elaboración propia con Solver Excel.*

### **5.1.3 Comparación de Situaciones.**

A continuación en la Tabla 15, se muestran las diferencias obtenidas de la comparación entre las distancias reales y las distancias simuladas con el Solver Excel de la Móvil N° 07, para los 24 días tomados como muestra.

| <b>ITEM</b>    | <b>DÍA</b> | <b>DÍA DE</b><br><b>ATENCIÓN</b> | <b>TOTAL PDV</b> | <b>PDV</b><br><b>REZAGADOS</b> | <b>TIEMPO</b><br><b>TOTAL</b> | <b>FLETE</b>               | <b>KM TOTAL</b> | <b>KM TOTAL</b><br><b>MIN SOLVER</b> | <b>DIFERENCIA</b> | <b>%DIFERENCIA</b> |
|----------------|------------|----------------------------------|------------------|--------------------------------|-------------------------------|----------------------------|-----------------|--------------------------------------|-------------------|--------------------|
| $\mathbf{1}$   | DIA N°1    | miércoles                        | 19               | $\overline{7}$                 | 09:56                         | $S$ .<br>472.50            | 125.82          | 84.55                                | 41.27             | 32.8%              |
| $\overline{2}$ | DIA N°2    | jueves                           | 10               |                                | 08:59                         | 175.00<br>$S/$ .           | 108.1           | 94.5                                 | 13.6              | 12.6%              |
| 3              | DIA N°3    | viernes                          | 20               |                                | 05:57                         | $S/$ .<br>350.00           | 135.9           | 82.64                                | 53.26             | 39.2%              |
| 4              | DIA N°4    | sábado                           | 10               | $\overline{2}$                 | 05:57                         | $S/$ .<br>402.50           | 124.8           | 85.9                                 | 38.9              | 31.2%              |
| 5              | DIA N°5    | miércoles                        | 23               |                                | 10:00                         | S/L<br>402.50              | 137.3           | 94.12                                | 43.18             | 31.4%              |
| 6              | DIA N°6    | jueves                           | 10               |                                | 05:09                         | $S/$ .<br>175.00           | 118.3           | 88.7                                 | 29.6              | 25.0%              |
| $\overline{7}$ | DIA N°7    | viernes                          | 22               |                                | 07:13                         | $S/$ .<br>385.00           | 134.01          | 91.07                                | 42.94             | 32.0%              |
| 8              | DIA N°8    | sábado                           | 11               | $\overline{2}$                 | 05:16                         | S/L<br>227.50              | 123.6           | 79.2                                 | 44.4              | 35.9%              |
| 9              | DIA N°9    | jueves                           | 10               |                                | 06:05                         | $S/$ .<br>175.00           | 113             | 88.7                                 | 24.3              | 21.5%              |
| 10             | DIA N°10   | viernes                          | 15               |                                | 06:24                         | $S/$ .<br>262.50           | 105.7           | 83.7                                 | 22                | 20.8%              |
| 11             | DIA N°11   | sábado                           | 12               | $\mathbf{1}$                   | 05:29                         | $S/$ .<br>227.50           | 116.5           | 84.59                                | 31.91             | 27.4%              |
| 12             | DIA N°12   | martes                           | 18               |                                | 09:33                         | $S/$ .<br>350.00           | 140.2           | 102.9                                | 37.3              | 26.6%              |
| 13             | DIA N°13   | sábado                           | 10               |                                | 07:59                         | $S$ .<br>175.00            | 94.1            | 82.4                                 | 11.7              | 12.4%              |
| 14             | DIA N°14   | martes                           | 15               |                                | 12:58                         | $S/$ .<br>262.50           | 134.3           | 88.13                                | 46.17             | 34.4%              |
| 15             | DIA N°15   | miércoles                        | 21               |                                | 09:02                         | $S/$ .<br>385.00           | 141.9           | 92.67                                | 49.23             | 34.7%              |
| 16             | DIA N°16   | jueves                           | 6                |                                | 06:31                         | S/L<br>105.00              | 95              | 87.1                                 | 7.9               | 8.3%               |
| 17             | DIA N°17   | miércoles                        | 24               |                                | 11:00                         | $S/$ .<br>420.00           | 190.2           | 100.87                               | 89.33             | 47.0%              |
| 18             | DIA N°18   | jueves                           | 9                |                                | 10:16                         | 175.00<br>S/L              | 100.8           | 92.8                                 | 8                 | 7.9%               |
| 19             | DIA N°19   | viernes                          | 17               |                                | 09:12                         | $S/$ .<br>297.50           | 123.9           | 91.16                                | 32.74             | 26.4%              |
| 20             | DIA N°20   | sábado                           | 12               |                                | 07:09                         | $S/\sim$<br>210.00         | 112             | 81.4                                 | 30.6              | 27.3%              |
| 21             | DIA N°21   | miércoles                        | $\overline{7}$   |                                | 06:22                         | $S/\overline{S}$<br>122.50 | 93.3            | 80.2                                 | 13.1              | 14.0%              |
| 22             | DIA N°22   | jueves                           | 14               |                                | 06:20                         | $S/\sim$<br>245.00         | 118.5           | 93.65                                | 24.85             | 21.0%              |
| 23             | DIA N°23   | viernes                          | 25               |                                | 10:42                         | $S/$ .<br>437.50           | 152             | 98.39                                | 53.61             | 35.3%              |
| 24             | DIA N°24   | sábado                           | 14               |                                | 05:28                         | $S/\overline{S}$<br>262.50 | 135             | 87.07                                | 47.93             | 35.5%              |

 **Tabla 15 : Comparación de Situaciones - Distancias - Móvil N°07**

 *Fuente: Elaboración propia.*
Con relación a los costos se muestra en la siguiente Tabla 16, las diferencias obtenidas de la comparación entre los costos por combustible incurridos de las distancias reales frente a los costos por combustible a incurrir de las distancias simuladas.

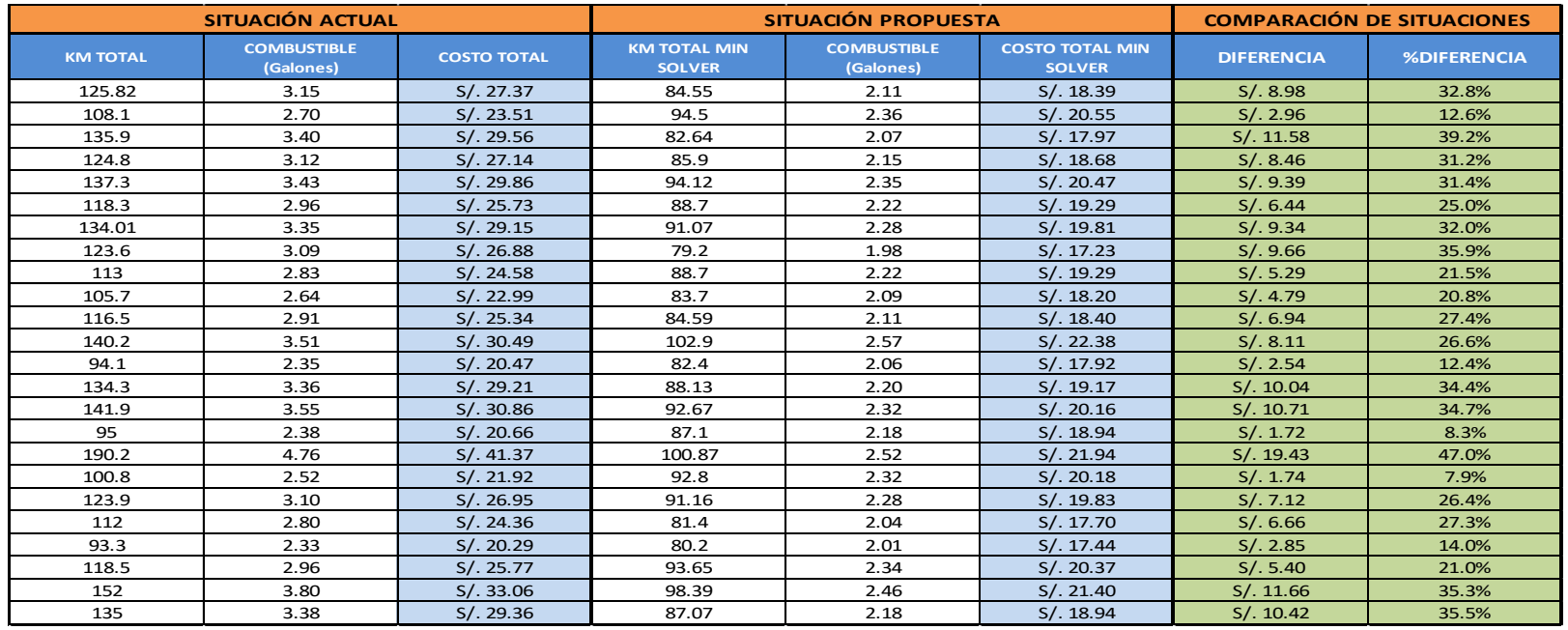

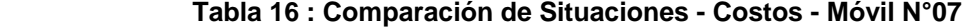

#### *Fuente: Elaboración propia.*

Para la determinación de los costos se ha tenido en consideración que la unidad de transporte- Móvil N°07 utiliza petróleo como combustible, que el precio por galón de petróleo es S/. 8.70 y que el rendimiento de la unidad es es 40km/galón de es petróleo.

## **5.1.4 Verificación de Hipótesis.**

#### **Hipótesis estadísticas – Distancias**

H0: La distancia a recorrer de equipos celulares de un Operador Logístico en la ciudad de Lima se ha mantenido mediante la aplicación de la ruta óptima de transporte.

H<sub>1</sub>: La distancia a recorrer de equipos celulares de un Operador Logístico en la ciudad de Lima se reduce significativamente mediante la aplicación de la ruta óptima de transporte.

Prueba estadística: prueba t

Grados de libertad: 23

Nivel de significancia: α= 0.05

Punto crítico: 1.714

Función pivotal:  $s_a / \sqrt{n}$  $t_{\rho} = \frac{d}{dt}$ *d*  $\sigma = \frac{1}{s_d}$  $=$ 

Valor experimental  $t_0 = 9.28$ 

Toma de decisiones:  $t_0 = 9.28$  pertenece a la región de rechazo bajo la hipótesis nula por lo tanto se acepta la hipótesis alternativa y se rechaza la hipótesis nula.

Conclusión: se concluye diciendo que la distancia a recorrer de equipos celulares de un Operador Logístico en la ciudad de Lima se reduce significativamente mediante la aplicación de la ruta óptima de transporte.

#### **Hipótesis estadísticas - Costos:**

H0: El costo de transporte de equipos celulares de un Operador Logístico en la ciudad de Lima se ha mantenido mediante la aplicación de la ruta óptima de transporte.

H<sub>1</sub>: El costo de transporte de equipos celulares de un Operador Logístico en la ciudad de Lima se reduce significativamente mediante la aplicación de la ruta óptima de transporte.

Prueba estadística: prueba t

Grados de libertad: 23

Nivel de significancia: α= 0.05

Punto crítico: 1.714

Función pivotal:  $s_a / \sqrt{n}$  $t_{\rho} = \frac{d}{dt}$ *d*  $\sigma$ <sup>-</sup> $\frac{}{s_d}$  $=$ 

Valor experimental  $t_0 = 9.29$ 

Toma de decisiones:  $t_0 = 9.29$  pertenece a la región de rechazo bajo la hipótesis nula por lo tanto se acepta la hipótesis alternativa y se rechaza la hipótesis nula

Conclusión: se concluye diciendo que el costo de transporte de equipos celulares de un Operador Logístico en la ciudad de Lima se reduce significativamente mediante la aplicación de la ruta óptima de transporte.

# **5.2. Análisis de resultados.**

En la Tabla 17 se muestran los resultados obtenidos de la comparación entre las distancias reales y las distancias simuladas con el Solver Excel de la Móvil N° 07, para los 24 días tomados como muestra; de los resultados obtenidos se observa que se ha logrado optimizar las rutas en distancia al disminuir los kilómetros recorridos en las rutas diarias.

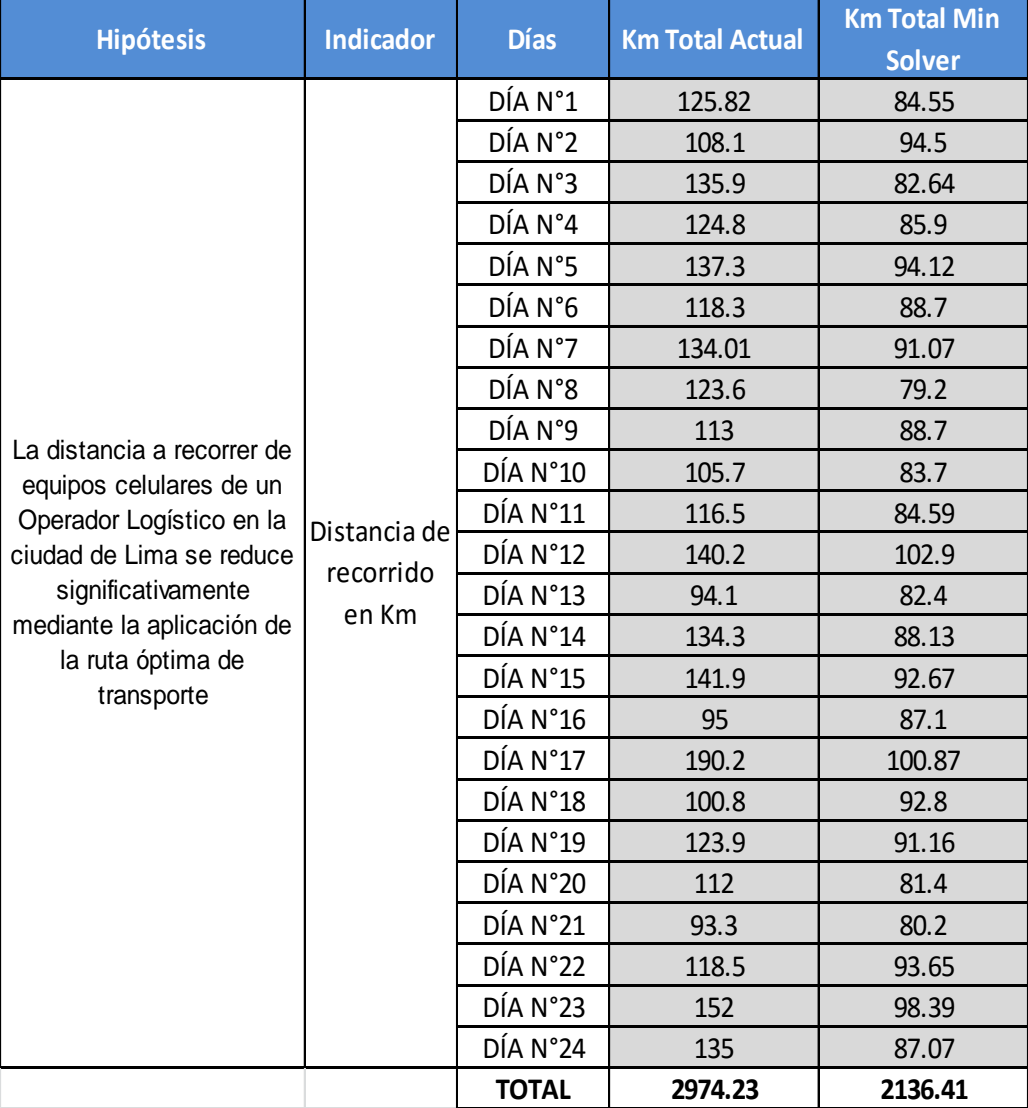

#### **Tabla 17 : Análisis de resultados – Distancias**

*Fuente: Elaboración propia* 

En la Tabla 18 se muestran los resultados obtenidos de la comparación entre los costos por combustible de las distancias reales frente a los costos por combustible de las distancias simuladas de la Móvil N° 07, para los 24 días tomados como muestra; de los resultados obtenidos se observa se ha logrado optimizar las rutas en costos, para este caso en costos de combustible; debido a que el combustible utilizado va disminuir por ser menor la distancia a recorrer en las rutas diarias.

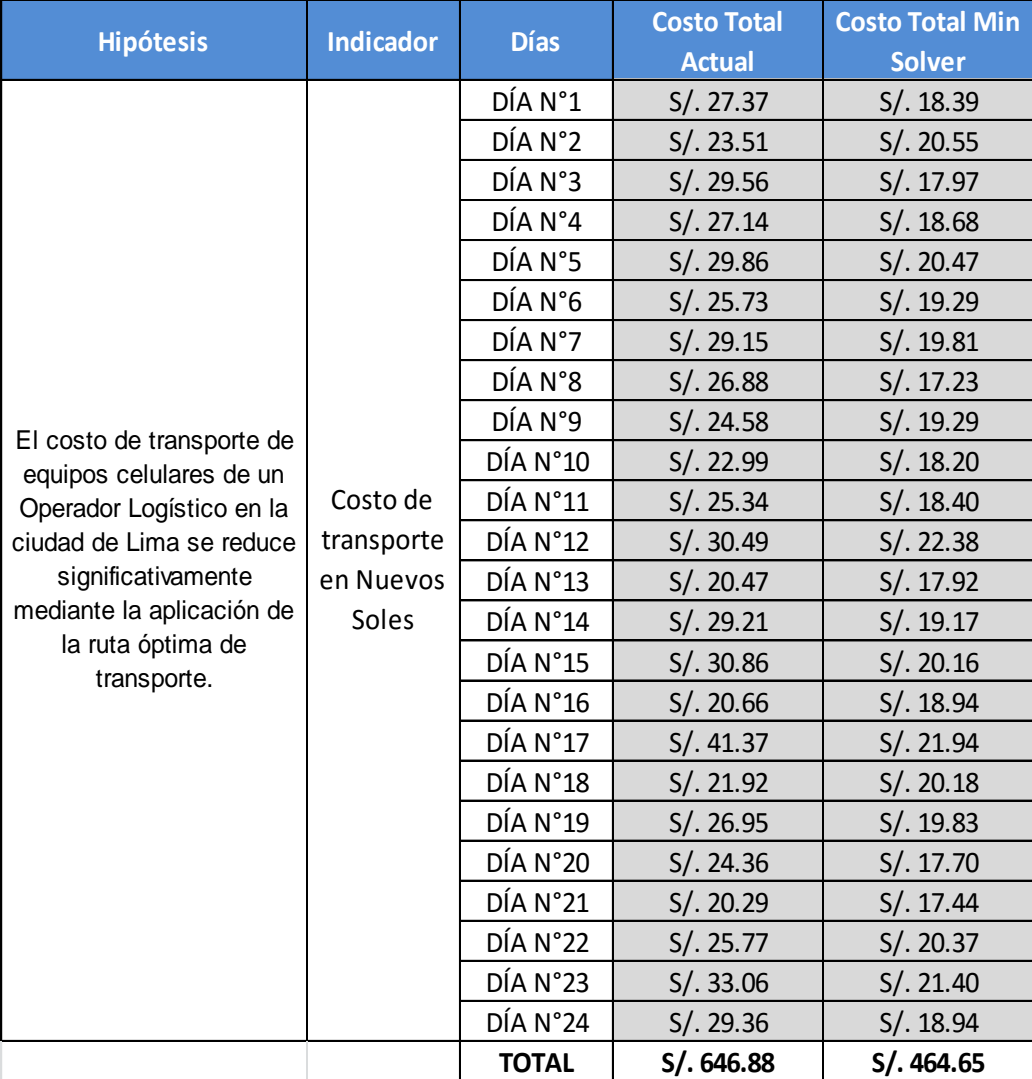

#### **Tabla 18 : Análisis de resultados - Costos**

*Fuente: Elaboración propia.*

## **CONCLUSIONES**

- 1. Con la aplicación de la ruta óptima basada en la disminución de distancias, se logró optimizar el recorrido de las rutas de la Móvil N°7, disminuyendo la distancia total recorrida por la unidad de transporte en cada uno de los 24 días simulados. Alcanzando así porcentajes de diferencia de hasta 47% como máximo y de 7.9% como mínimo entre la ruta real y la ruta simulada.
- 2. Con la disminución de distancias recorridas por la Móvil N°7 se minimizó luego el costo total de combustible del transporte, para cada uno de los 24 días; debido a que la cantidad de kilómetros obtenidos con la simulación es inferior a la de la situación real, y por lo tanto el combustible utilizado por la Móvil N°7 para la distribución de equipos celulares va a ser menor.
- 3. La disminución de distancias lograda a través de la simulación con el solver Excel, significará para el operador logístico un medio y una opción para de esa manera también poder minimizar sus tiempos de entrega de la unidad de transporte Móvil N°07 en sus rutas diarias, debido a que la distancia de recorrido por la móvil será menor.
- 4. La disminución en costos de combustible del transporte, alcanzado con la aplicación de la ruta óptima en distancias; significará un beneficio para el proveedor de las unidades de transporte del Operador Logístico debido a que sus gastos disminuirán. Con lo cual el precio ofrecido por el servicio brindado a sus clientes es probable que también disminuya. Significando así para el proveedor del operador logístico y el operador logístico una ventaja y competitividad en costos frente a las demás empresas del mercado.

5. Con los resultados obtenidos en distancias a través de la aplicación de la ruta óptima de transporte ,se confirmó la Hipótesis:

La distancia a recorrer de equipos celulares de un Operador Logístico en la ciudad de Lima se reduce significativamente mediante la aplicación de la ruta óptima de transporte.

6. Con los resultados obtenidos en costos luego de la aplicación de la ruta óptima de transporte ,se confirmó la Hipótesis:

El costo de transporte de equipos celulares de un Operador Logístico en la ciudad de Lima se reduce significativamente mediante la aplicación de la ruta óptima de transporte.

7. El Marco Teórico y sus Bases Teóricas contribuyeron con la realización de la investigación y los resultados obtenidos en el tema de estudio, ya que a través de la lectura de ellos se pudo recopilar información importante asociada al tema de investigación; la cual fue de ayuda para el planteamiento de los objetivos, planteamiento de los problemas y el planteamiento de las hipótesis de la Tesis.

## **RECOMENDACIONES**

.

- 1. Se recomienda el diseño o uso de un algoritmo que optimice la secuencia del recorrido de las rutas, en distancias y tiempos a la vez, con la finalidad de obtener resultados óptimos en tiempo de entrega para el Operador Logístico.
- 2. El algoritmo de Clarke & Wright podría aplicarse para optimizar el diseño de las rutas de todas las móviles y así poder minimizar el número de unidades de transporte, ya que este es un algoritmo que busca minimizar la distancia recorrida y al mismo tiempo busca minimizar el número de vehículos usados en el transporte de mercancía.
- 3. Para la realización y culminación de la Tesis fue importante el esfuerzo y dedicación que se le puso en la búsqueda y obtención de información asociada al tema de estudio. La búsqueda de libros en biblioteca, revistas y papers en internet, recolección de datos e información de la empresa; asi como la asistencia con el asesor fueron de gran ayuda para el avance y culminación de todos los capítulos de la tesis. Por ello se recomienda al momento de realizar una investigación similar a ésta, realizar las actividades mencionadas con bastante paciencia , esfuerzo y dedicación hasta su culminación; ya que tal vez en ocasiones parecerá un poco complicado de terminar ; pero siendo perseverantes y con responsabilidad tendrá buenos resultados.

## **FUENTES DE INFORMACIÓN:**

### **a. Bibliográficas.**

- Aliste Venegas, Paola Alejandra (2005) Diseño y Aplicación de un Modelo de Transporte para determinar una ruta óptima de distribución para la empresa MASPAN LTDA. Tesis de pregrado .Universidad de Talca Facultad de Ingeniería Escuela de Ingeniería Civil Industrial. Curico Chile.
- Anaya, J. (2007) Logística Integral: la gestión operativa de la empresa. 3era edición. Editorial ESIC, España.
- Arreola, A. (2003). Programación Lineal: Una introducción a la toma de decisiones cuantitativa. México: Cengage Learning Editores.
- Ballou, R. (2004) Logística: administración de la cadena de suministro. 5ta edición. Editorial Pearson Educación. México.
- Barajas Mora, Wilson Nicolas (2009), Desarrollo de un Algoritmo Heurístico para establecer las rutas de transporte escolar de la secretaría de educación de Bogotá. Tesis de Posgrado. Universidad Nacional de Colombia. Facultad de Ingeniería. Bogotá Colombia.
- Cadillo Paredes, José Josymar (2011), Estudio Comparativo De La Aplicación De Heurísticas Al Problema De Ruteo De Vehículos. Tesis de pregrado. Pontificia Universidad Católica del Perú. Escuela de Ingeniería Industrial. Lima Perú.
- Gutierrez, Gil. (1998), Logística y distribución física: evolución, situación actual, análisis comparativo y tendencias. Primera Edición. Madrid: Editorial McGraw-Hill.
- Koontz et al., Administración Un Perspectiva Global", 12a. Edición. McGraw-Hill Interamericana, 2004.
- López, F. (2006) Operaciones de almacenaje. Editorial Thomson Madrid España.
- Lugo Oré (2012) Optimización De Rutas En La Distribución De Productos De Belleza. Tesis de pregrado. Pontificia Universidad Católica Del Perú Facultad de Ciencias e Ingeniería. Lima Perú.
- Mauleón, T. (2013) Transporte, operadores, redes. Editorial Díaz de Santos, Madrid
- Maynard, K. (2010) Investigación de operaciones Programación lineal, problemas de transporte, análisis de redes
- Milla Obregón, Silva Felices (2013) Plan de Mejora del Almacén y Planificación de las Rutas de Transporte de una Distribuidora de Productos de Consumo Masivo. . Tesis de pregrado. Pontificia Universidad Católica Del Perú Facultad de Ciencias e Ingeniería. Lima Perú.
- Robbins et al., Administración, Octava Edición. Pearson Educación, 2005.

Robusté,F (2005) Logística del transporte. 1ra Edición.Edicions UPC

- Sunil, C. (2008) Administración de la cadena de suministro.-Estrategia, planeación y Operación. 3era Edicion.
- Winston, L. (2005). Investigación de Operaciones. Aplicaciones y Algoritmos. Thomson. México. Cuarta edición.

#### **b. Hemerográficas.**

- María Paz Gpe, A. Q., Elías, O. B., Sandra, A. P., Ana Lucía Muñoz Gómez,del Castillo, & Roberto Millán Vega.(2013). An application of routing models for PET pickup for recycling. IIE Annual Conference.
- Vega, A. (2005, Aug 01). Mejor planeación de rutas de entrega. Economista, Science/ Technology , Editorial: Global Network Coment Services LLC, DBA Noticias Financieras LLC.

# **c. Electrónicas.**

[http://ing.unne.edu.ar/pub/informatica/Alg\\_diag.pdf.](http://ing.unne.edu.ar/pub/informatica/Alg_diag.pdf) Consultado el 15 de Agosto 2015 <http://cscmp.org/digital/glossary/glossary.asp> Consultado el 17 de octubre 2015

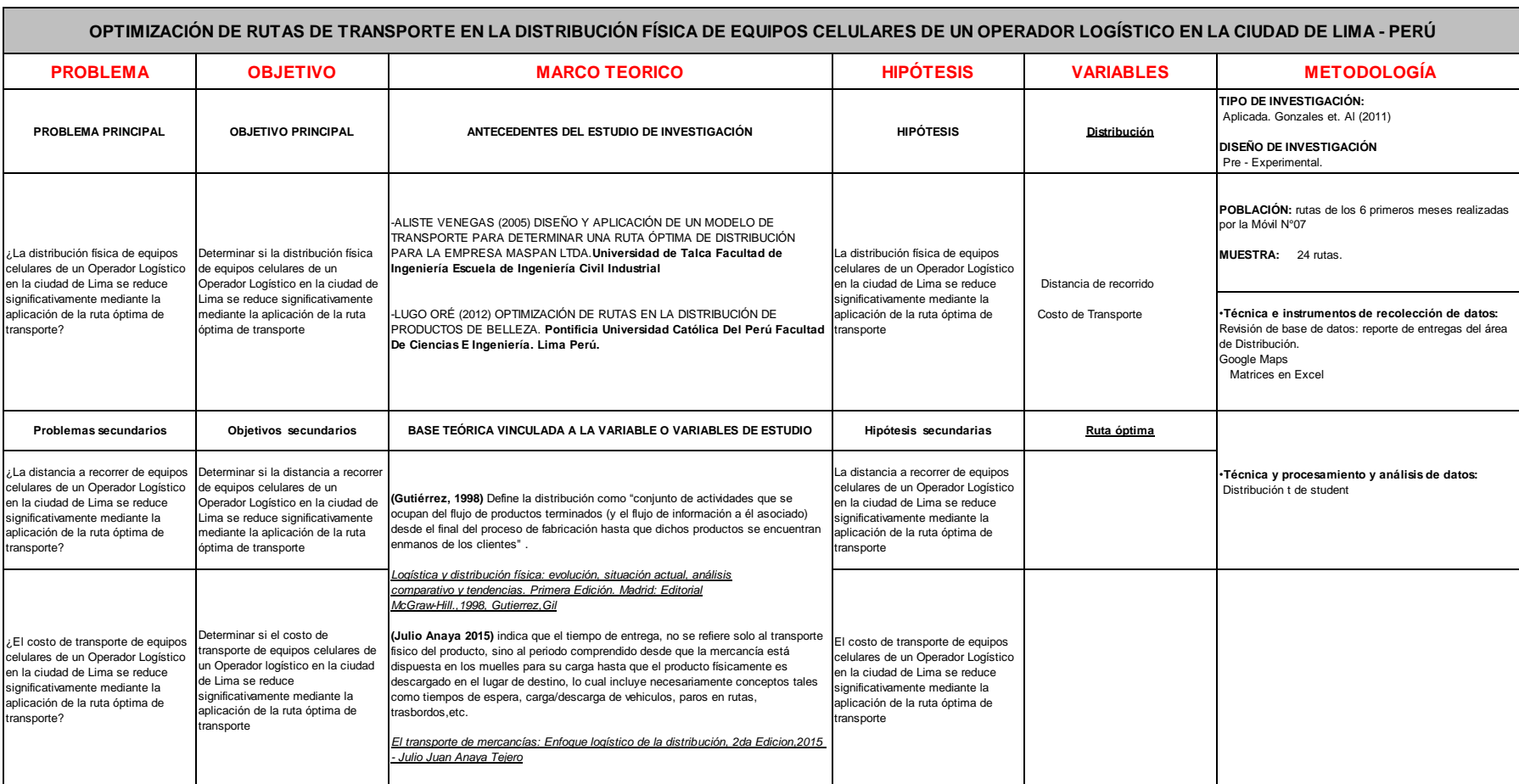

#### **ANEXO 1. Matriz de Consistencia**

**Fuente:** Elaboración propia

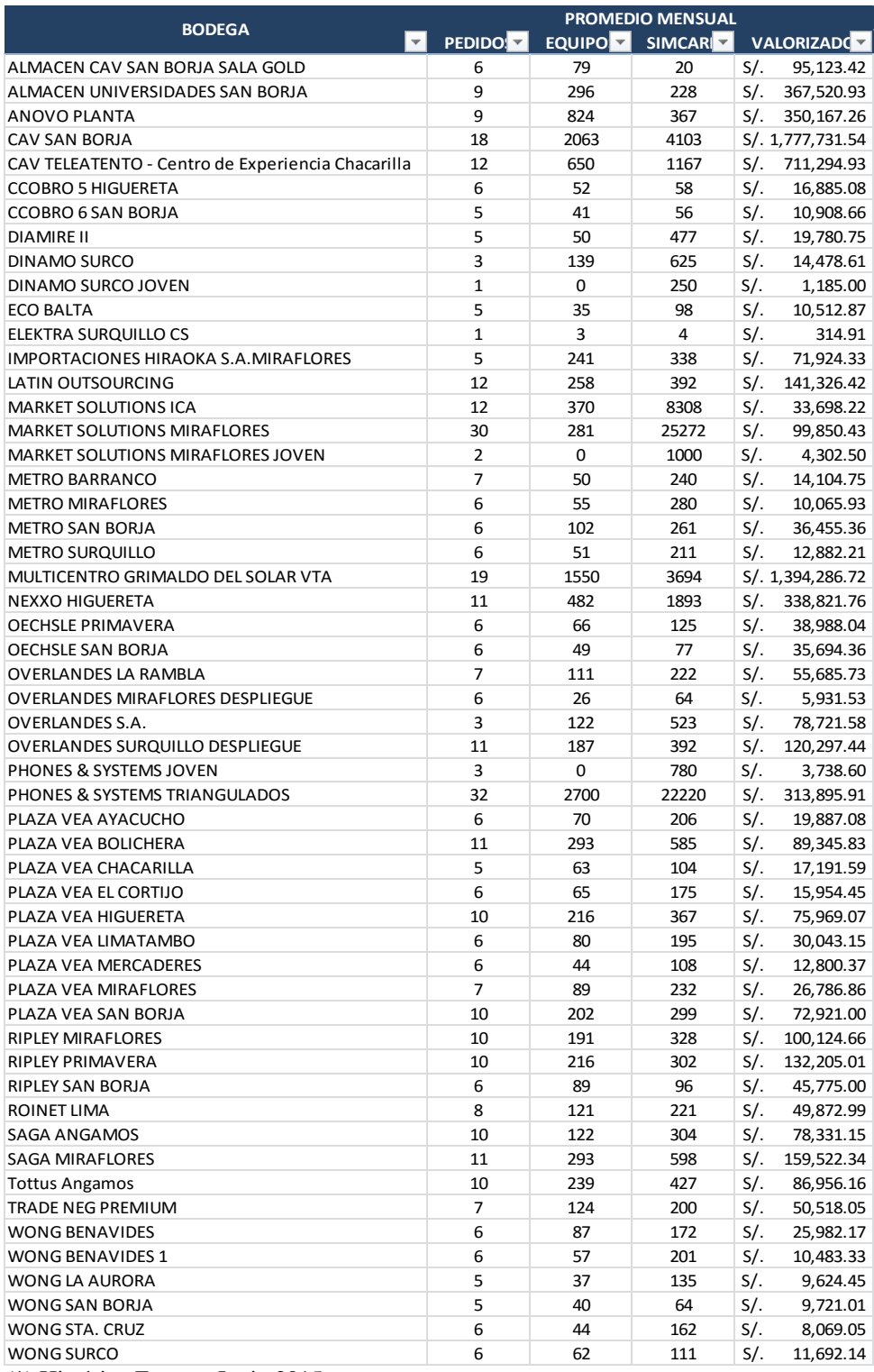

## **ANEXO 2 . Despacho Promedio Mensual - Bodegas Móvil N°07**

(\*) Histórico Enero – Junio 2015.

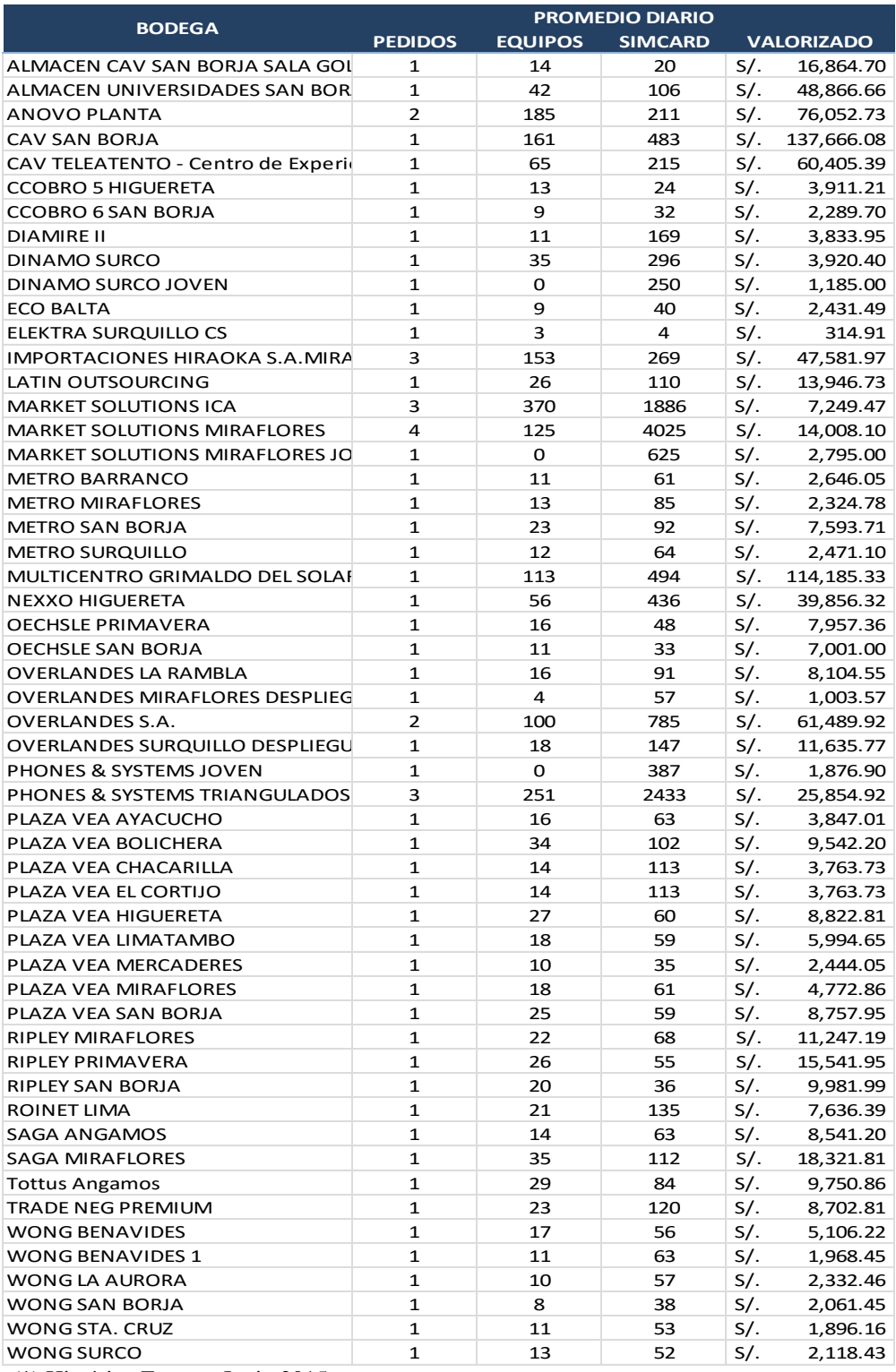

## **ANEXO 3. Despacho Promedio Diario - Bodegas Móvil N°07**

(\*) Histórico Enero – Junio 2015

#### **ANEXO 4. Detalle Muestra Día N°1**

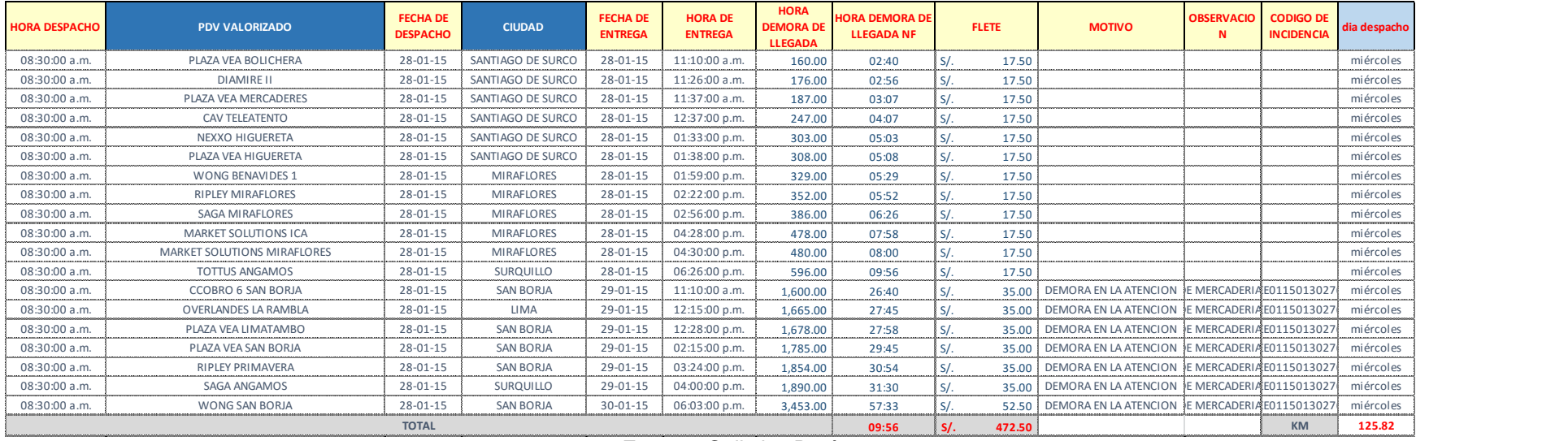

**Fuente:** Celistics Perú.

## **ANEXO 5. Detalle Muestra Día N°2**

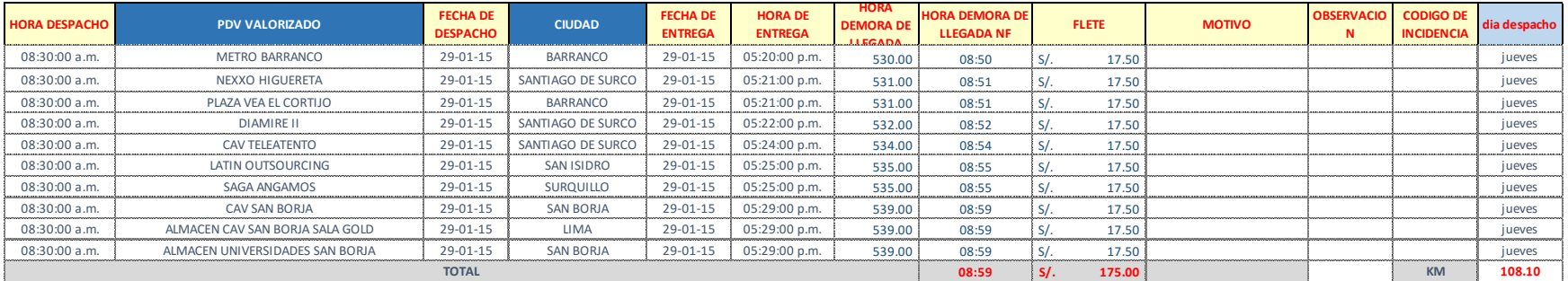

#### **ANEXO 6. Detalle Muestra Día N°3**

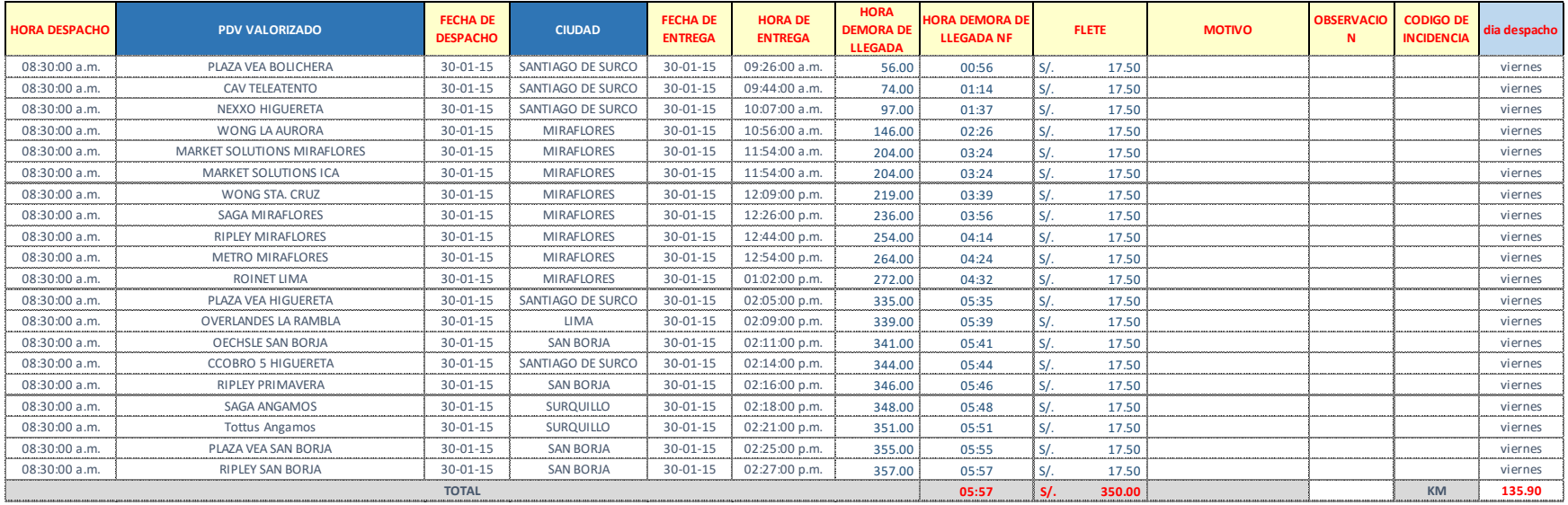

**Fuente:** Celistics Perú.

## **ANEXO 7. Detalle Muestra Día N°4**

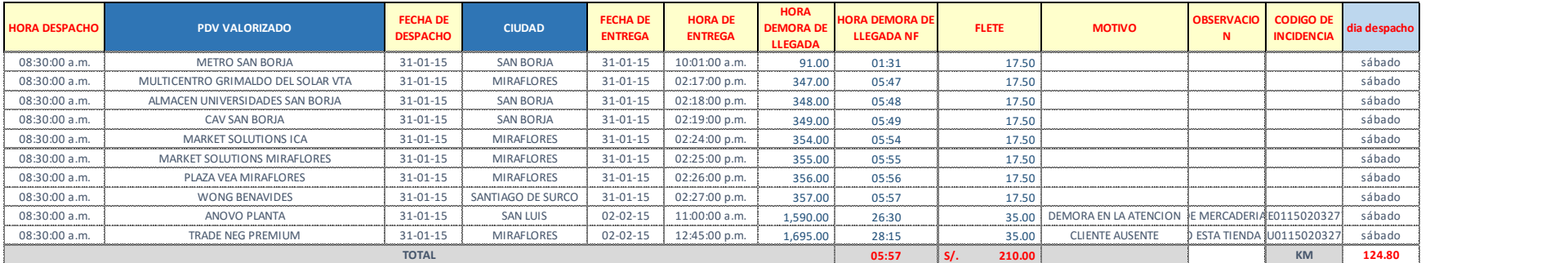

#### **ANEXO 8. Detalle Muestra Día N°5**

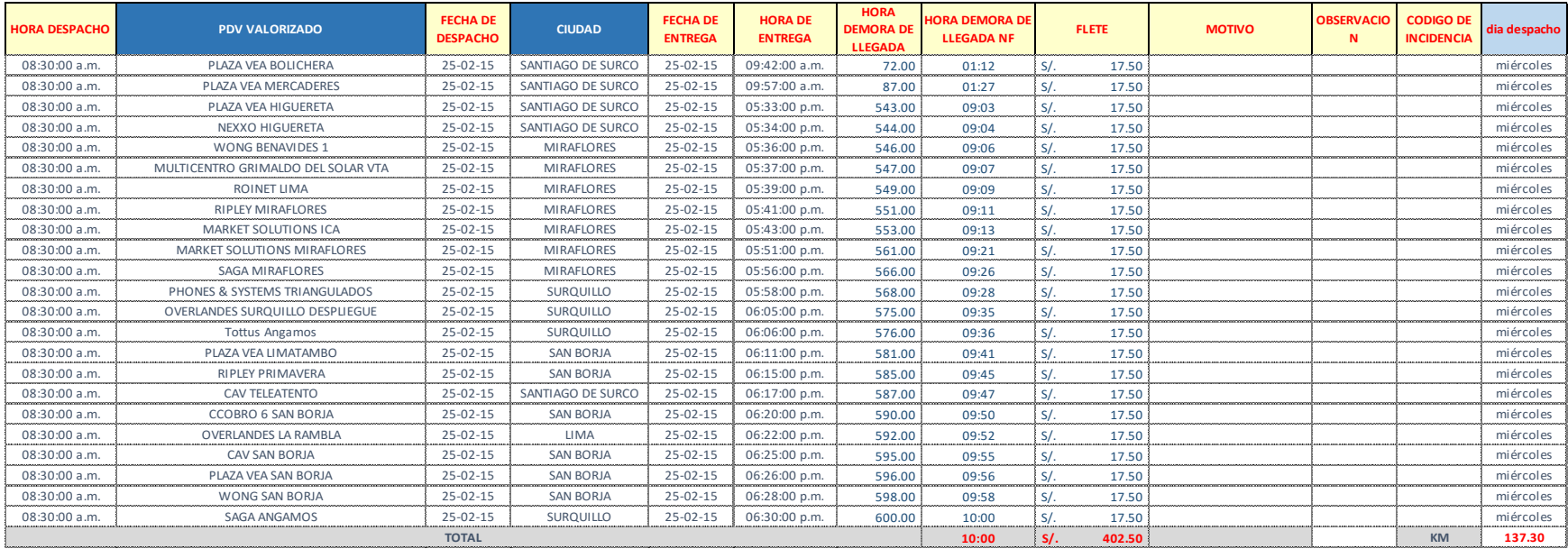

**Fuente:** Celistics Perú.

## **ANEXO 9. Detalle Muestra Día N°6**

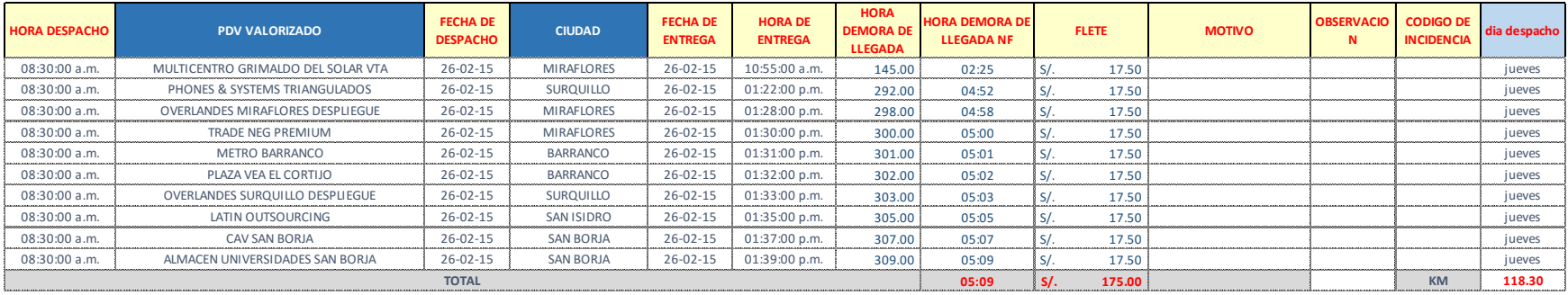

#### **ANEXO 10. Detalle Muestra Día N°7**

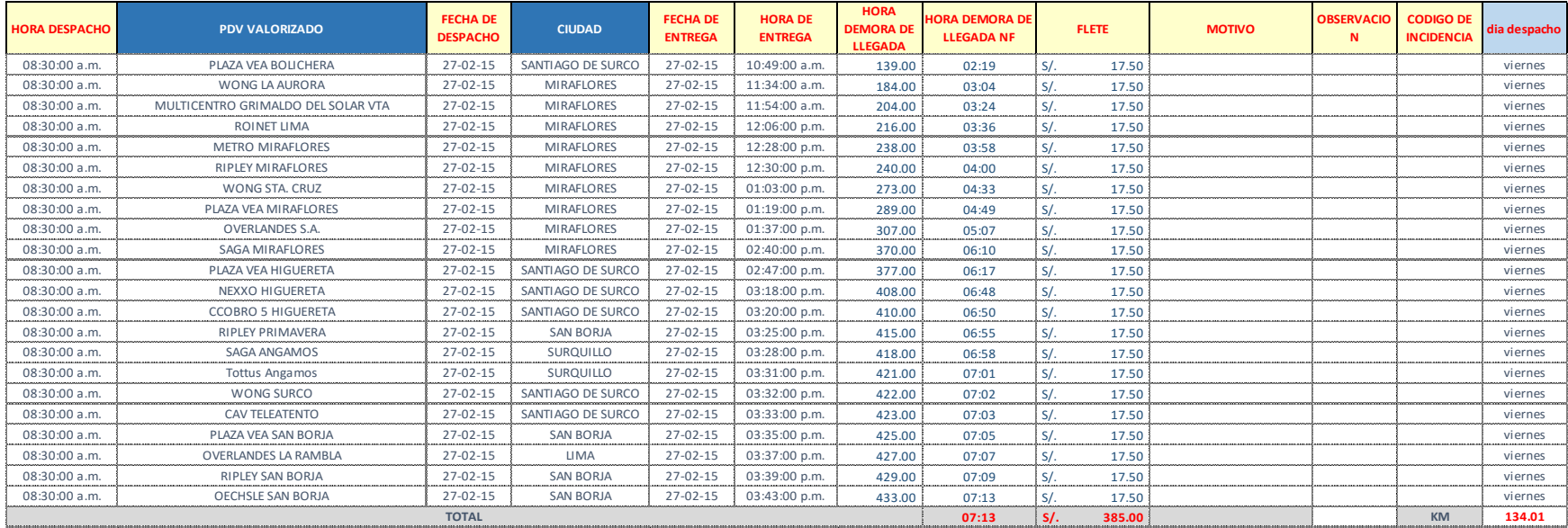

**Fuente:** Celistics Perú.

#### **ANEXO 11. Detalle Muestra Día N°8**

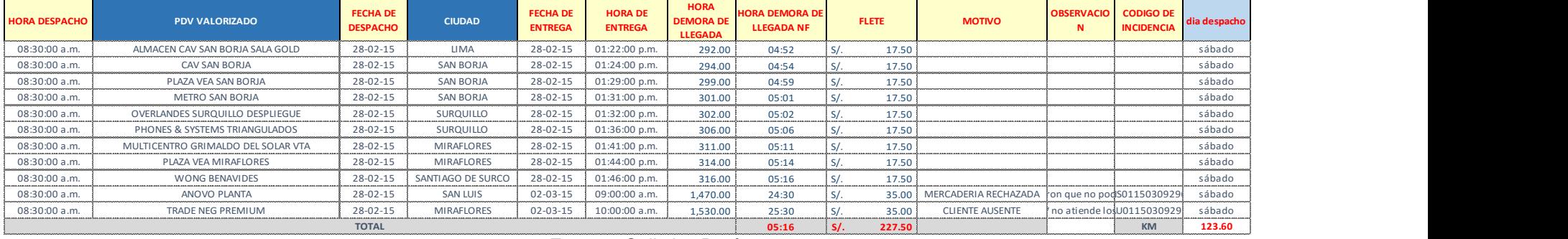

#### **ANEXO 12. Detalle Muestra Día N°9**

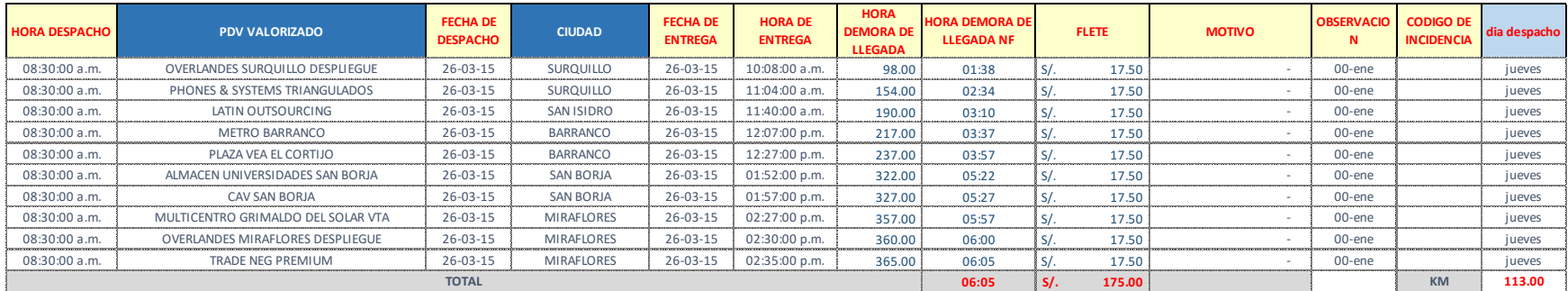

**Fuente:** Celistics Perú.

#### **ANEXO 13. Detalle Muestra Día N°10**

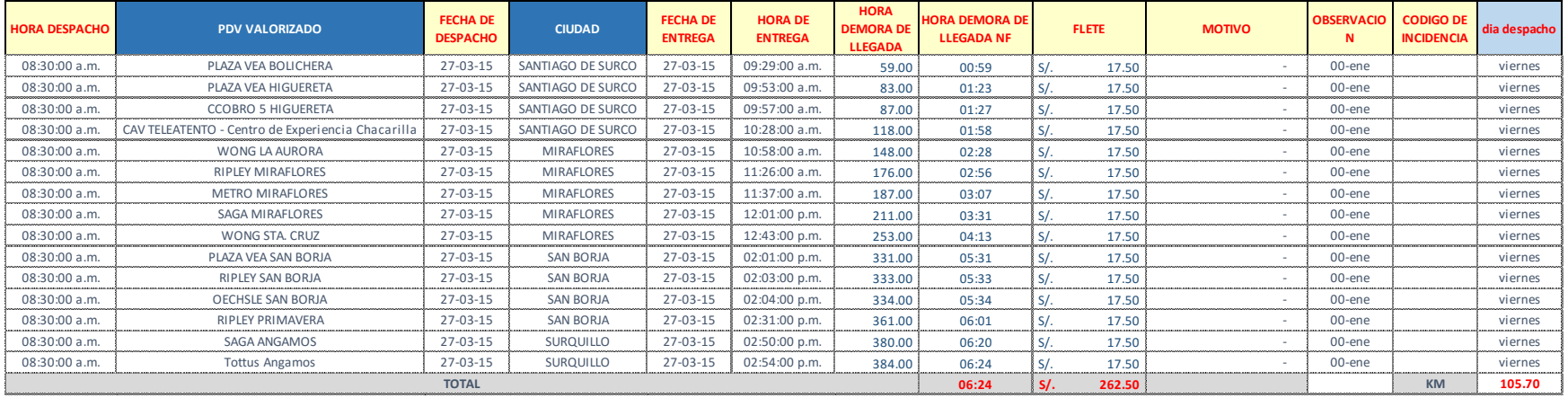

### **ANEXO 14. Detalle Muestra Día N°11**

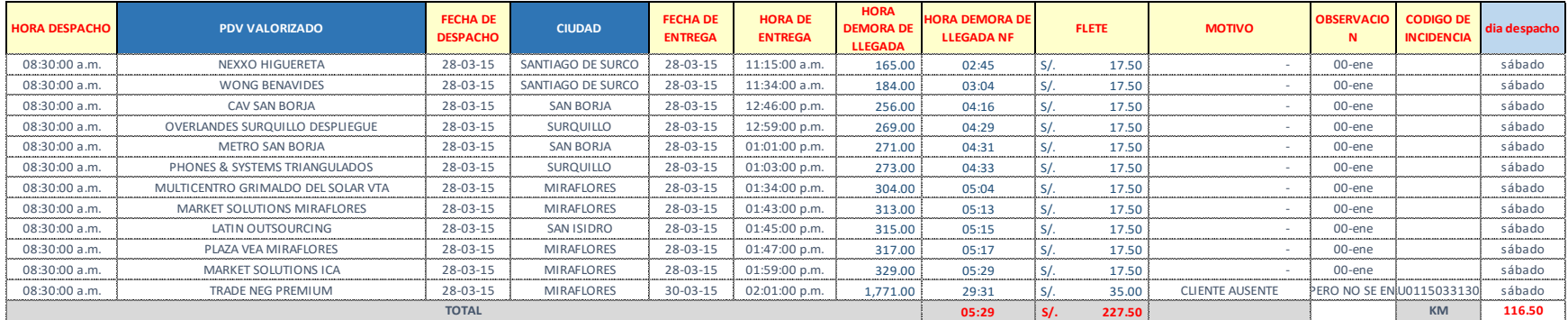

**Fuente:** Celistics Perú.

#### **ANEXO 15. Detalle Muestra Día N°12**

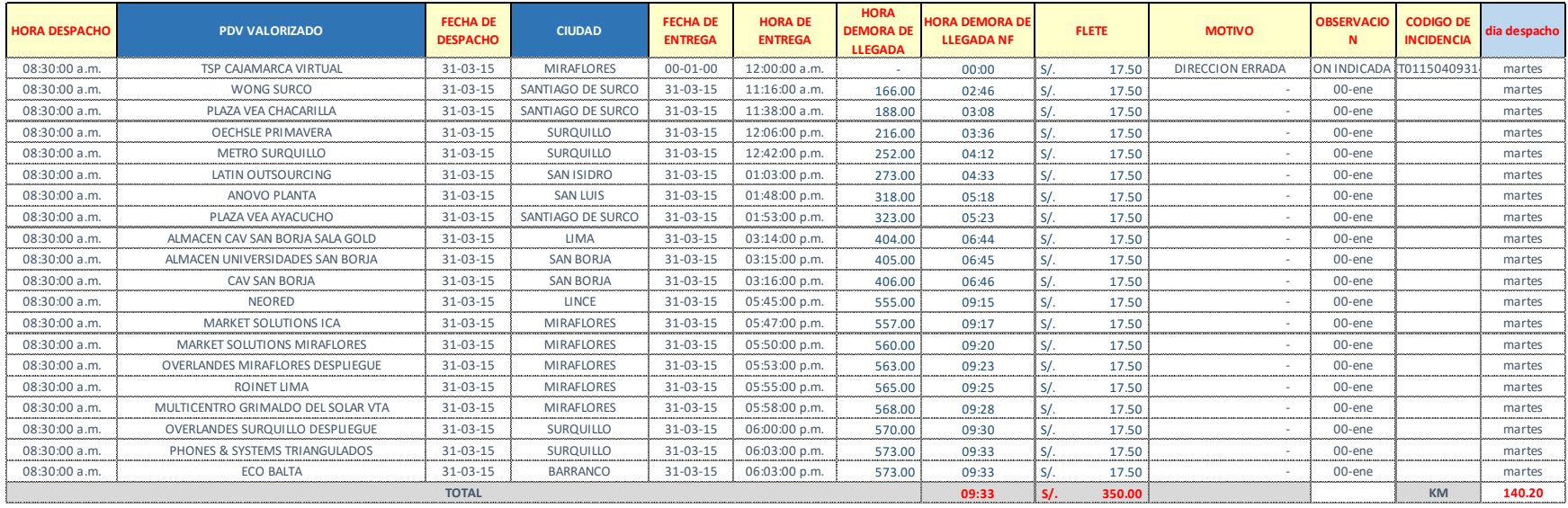

### **ANEXO 16. Detalle Muestra Día N°13**

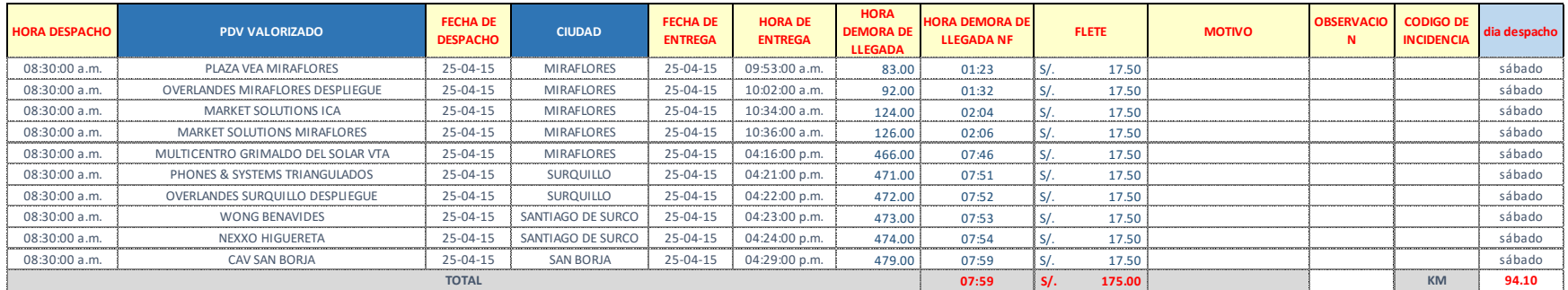

**Fuente:** Celistics Perú.

#### **ANEXO 17. Detalle Muestra Día N°14**

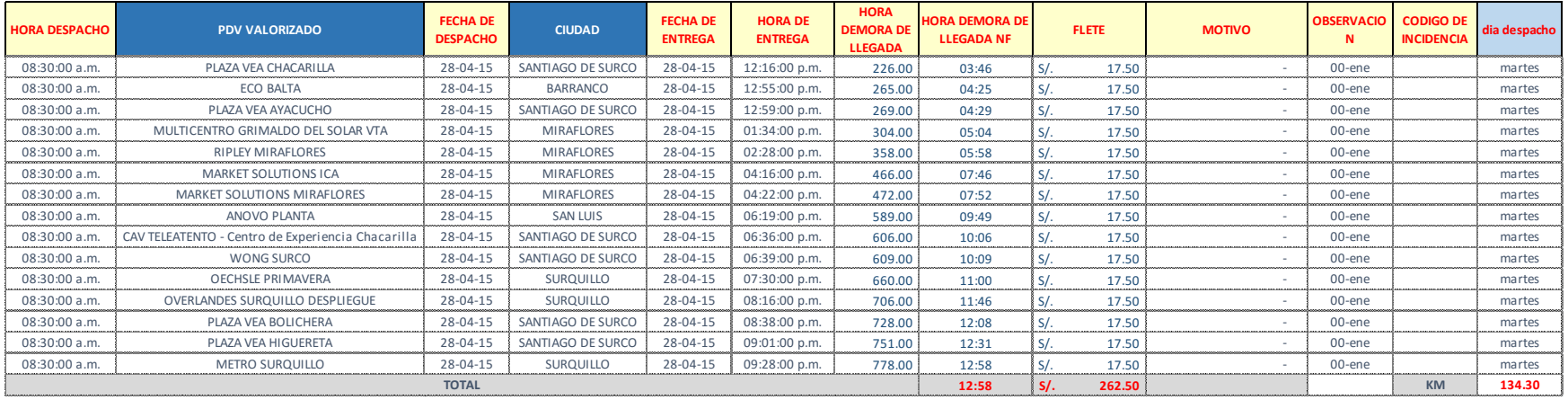

### **ANEXO 18. Detalle Muestra Día N°15**

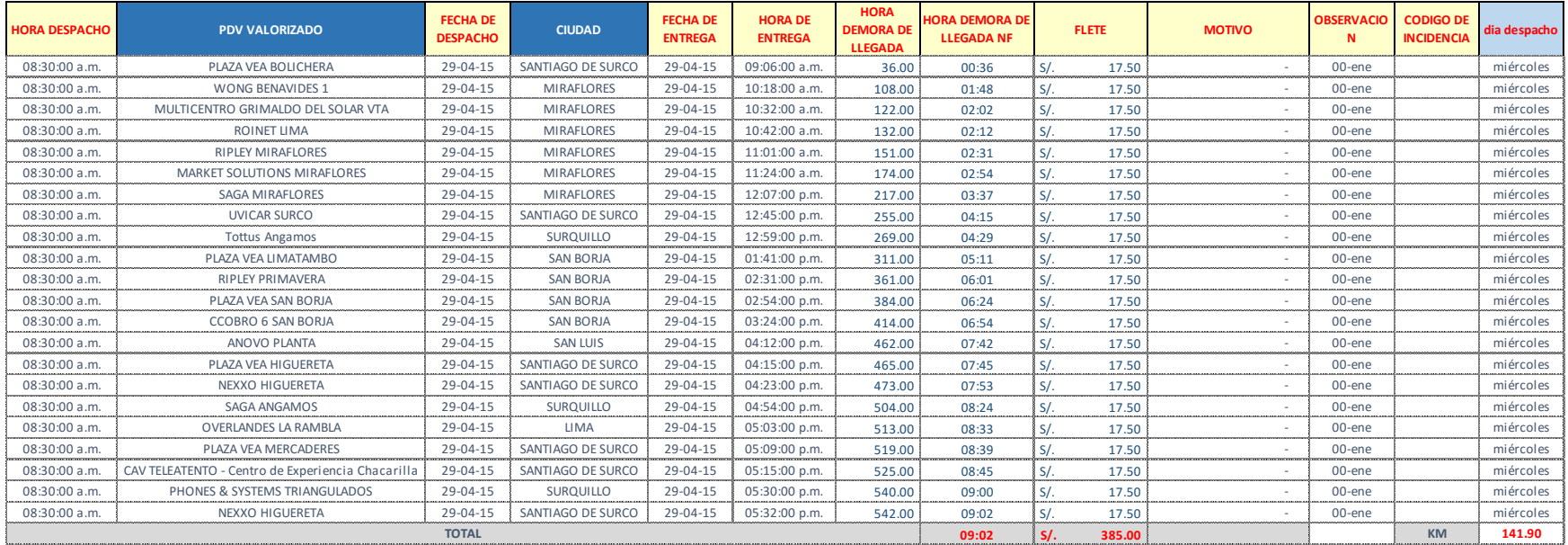

**Fuente:** Celistics Perú.

#### **ANEXO 19. Detalle Muestra Día N°16**

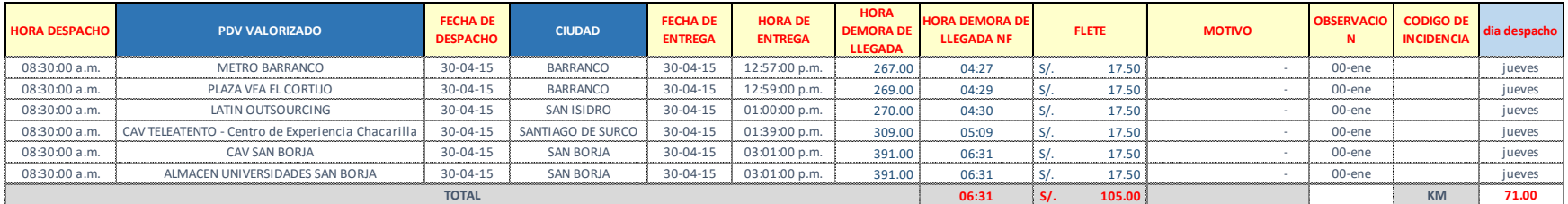

#### **ANEXO 20. Detalle Muestra Día N°17**

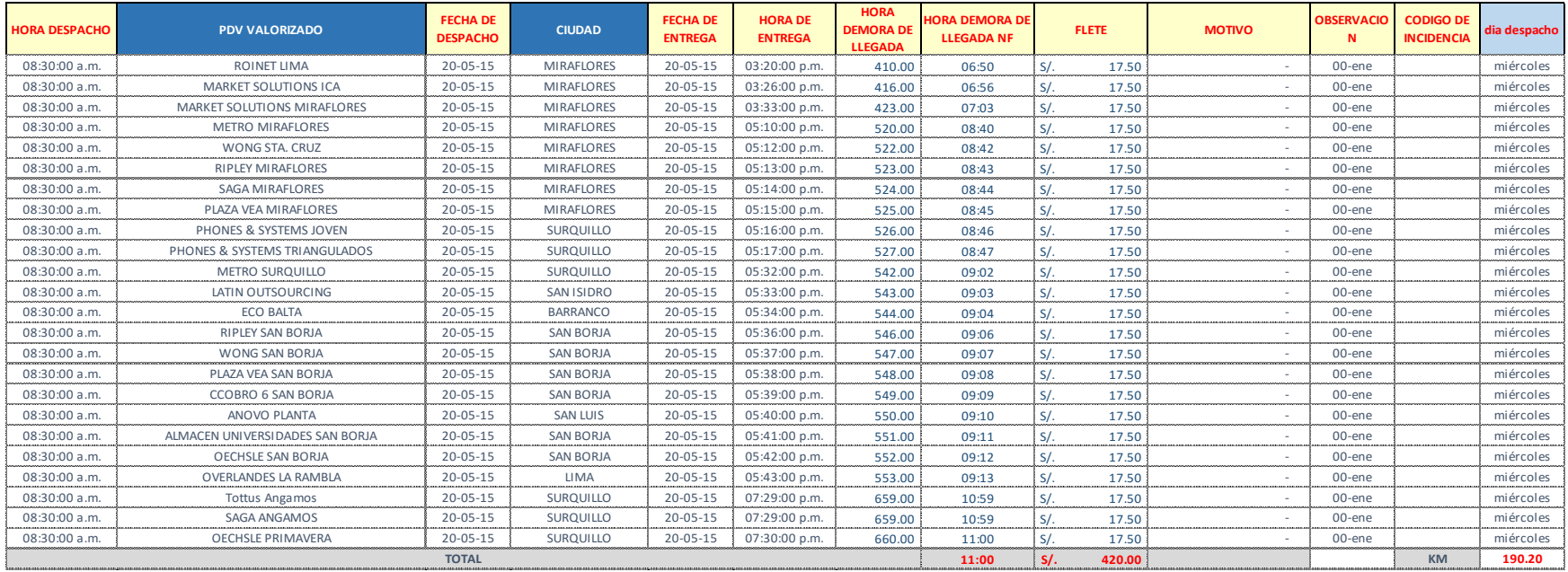

### **Fuente:** Celistics Perú.

### **ANEXO 21. Detalle Muestra Día N°18**

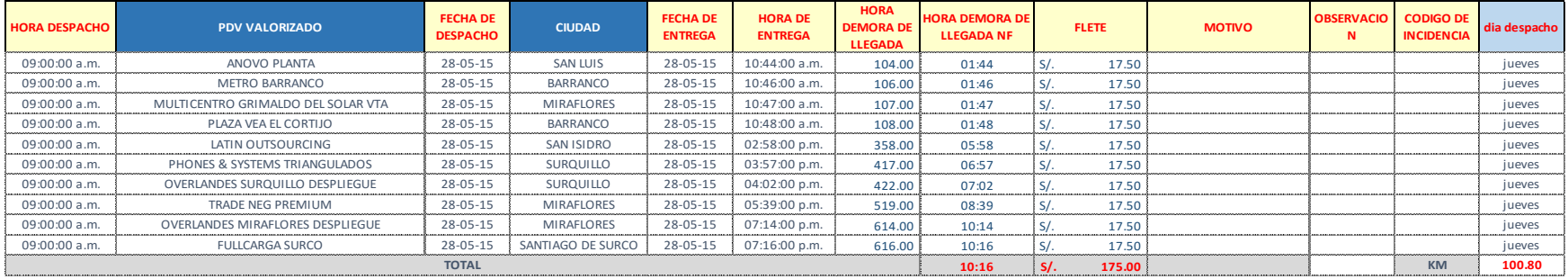

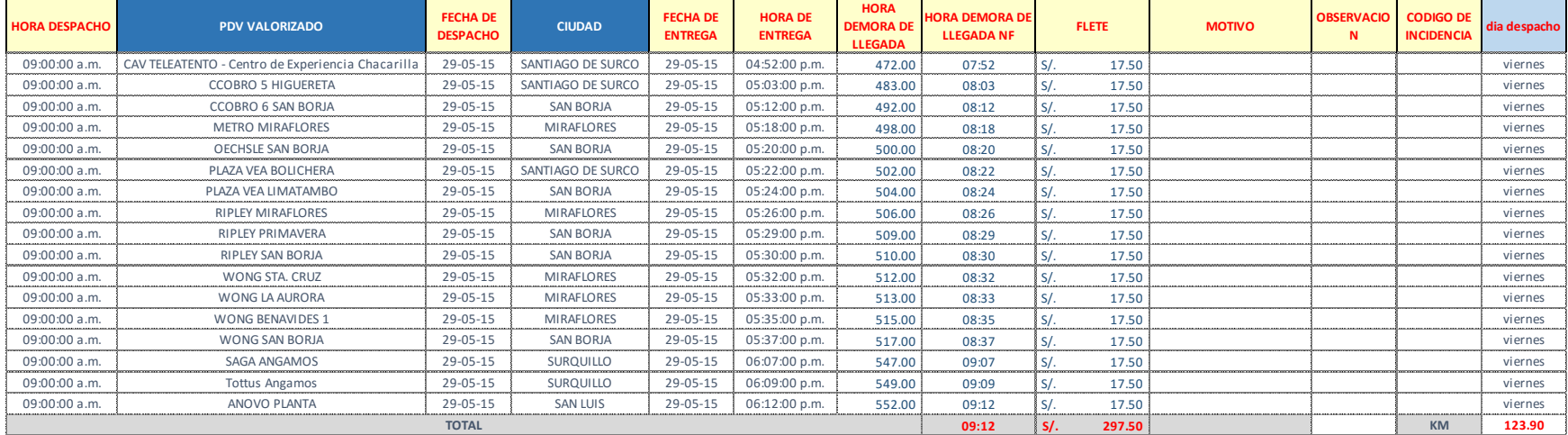

## **ANEXO 22. Detalle Muestra Día N°19**

**Fuente:** Celistics Perú.

## **ANEXO 23. Detalle Muestra día N°20**

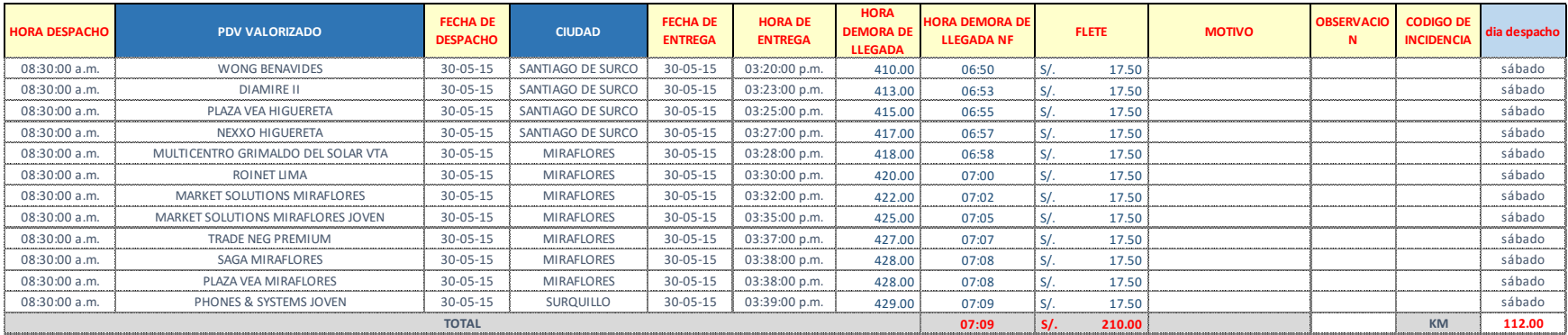

### **ANEXO 24.Detalle Muestra Día N°21**

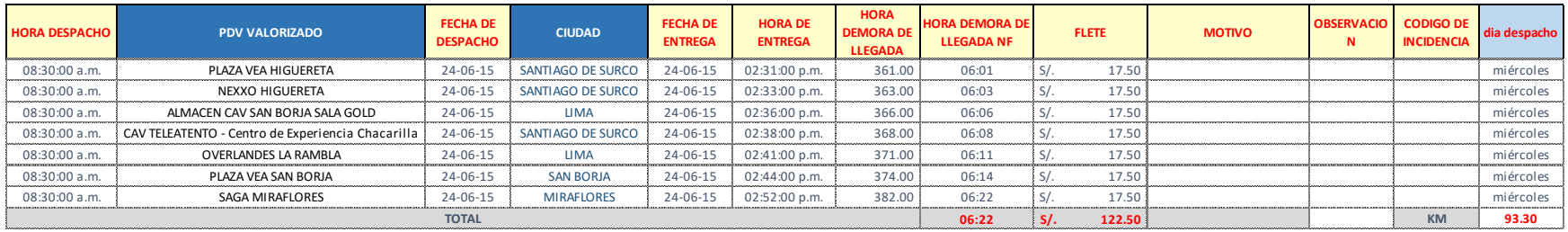

**Fuente:** Celistics Perú.

#### **ANEXO 25. Detalle Muestra Día N°22**

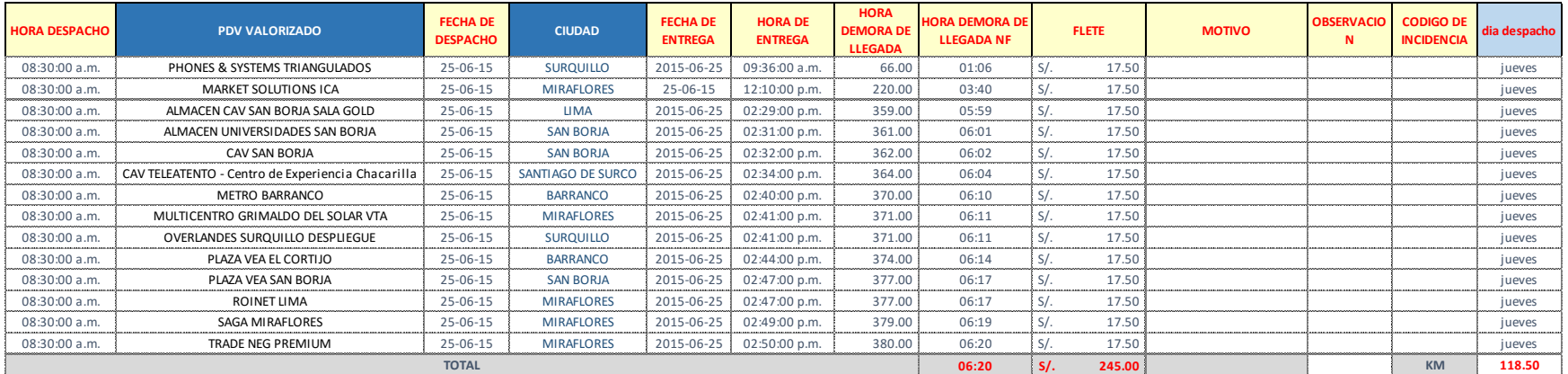

### **ANEXO 26. Detalle Muestra Día N°23**

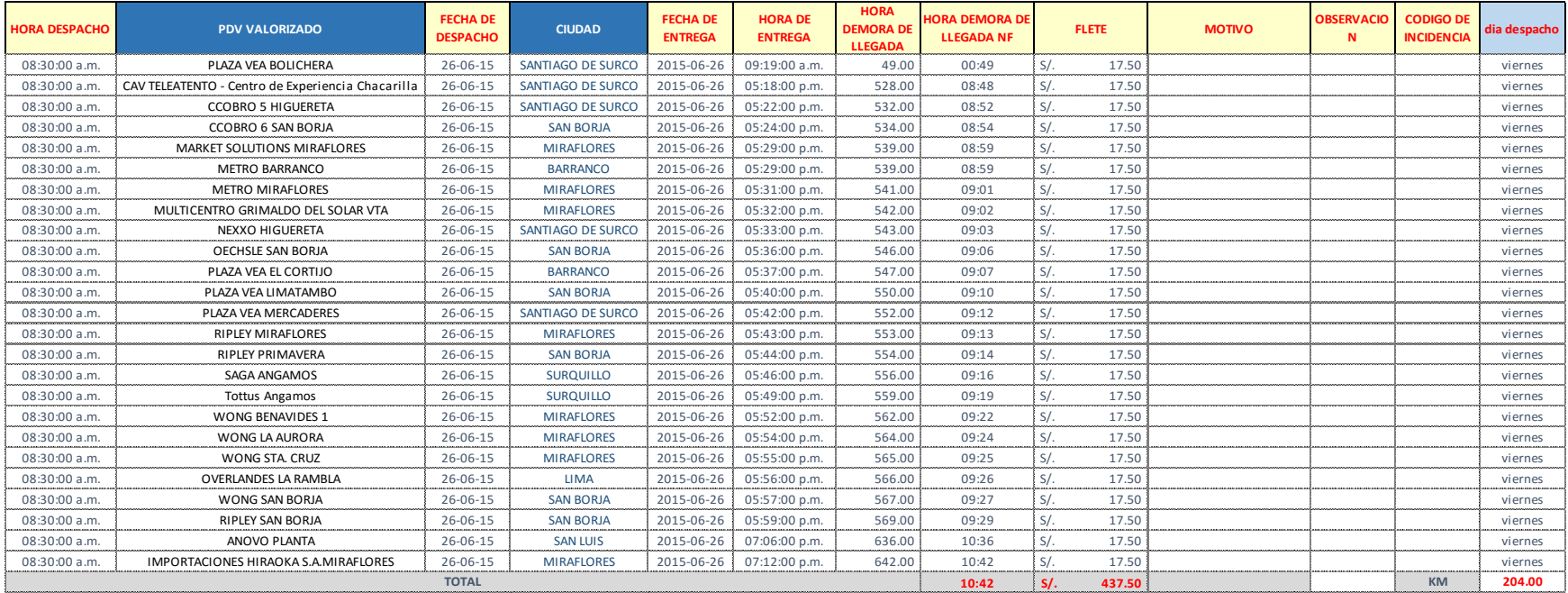

### **ANEXO 27. Detalle Muestra Día N°24**

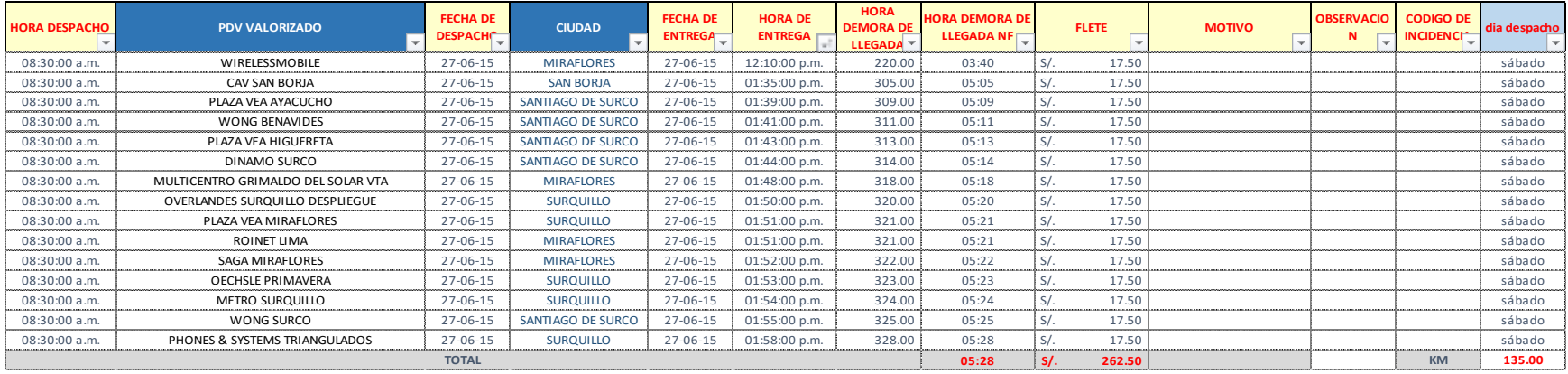

## **ANEXO 28. Simulación Día N°1**

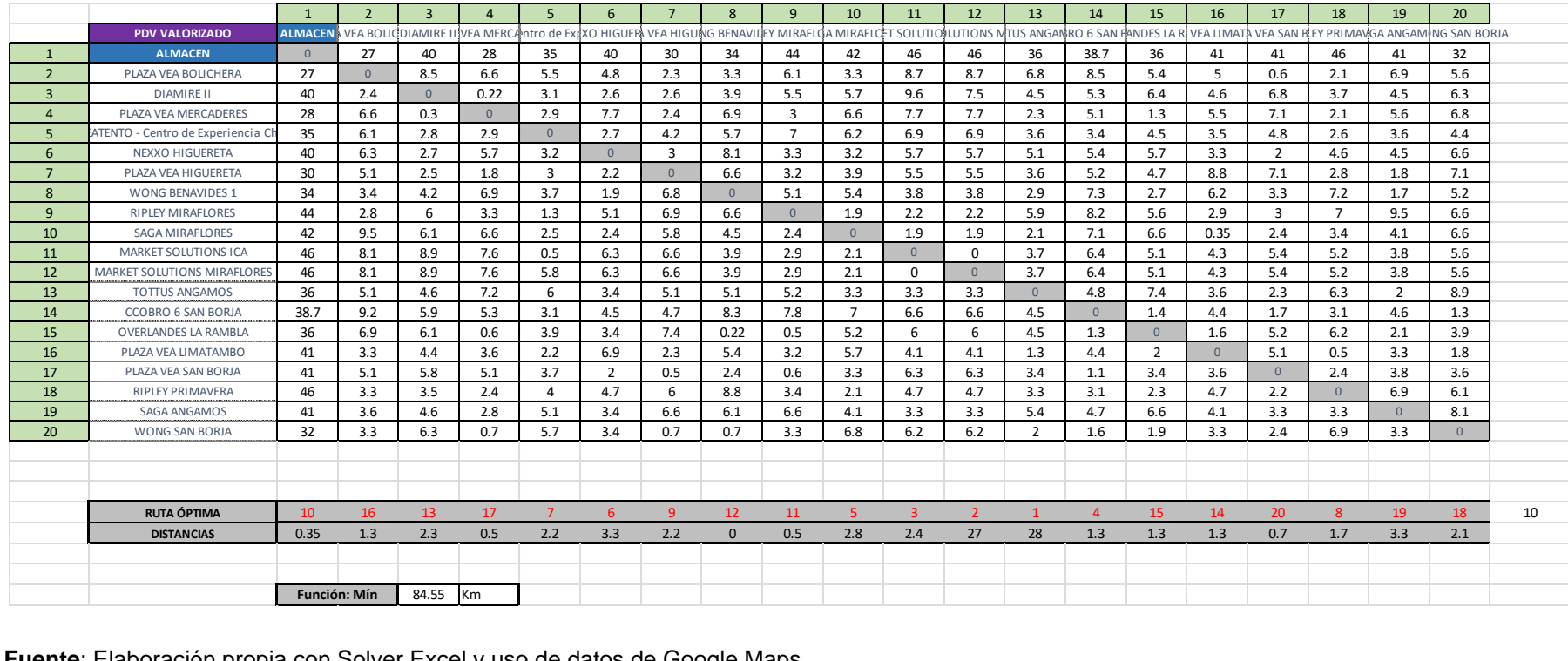

## **ANEXO 29. Simulación Día N°2**

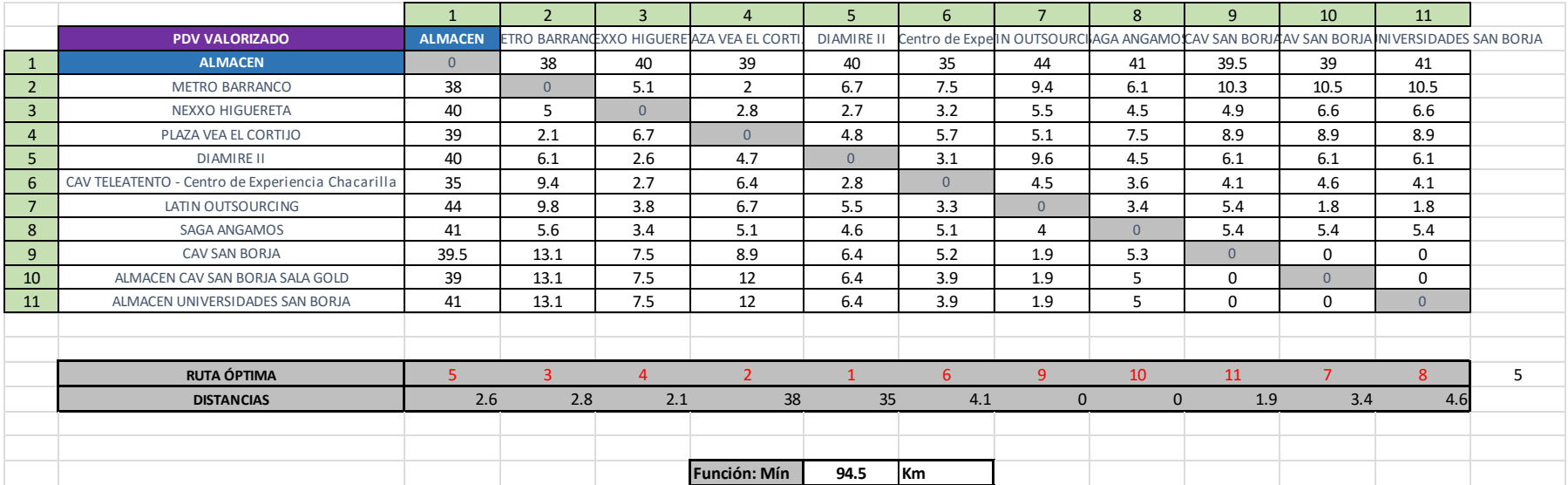

## **ANEXO 30. Simulación Día N°3**

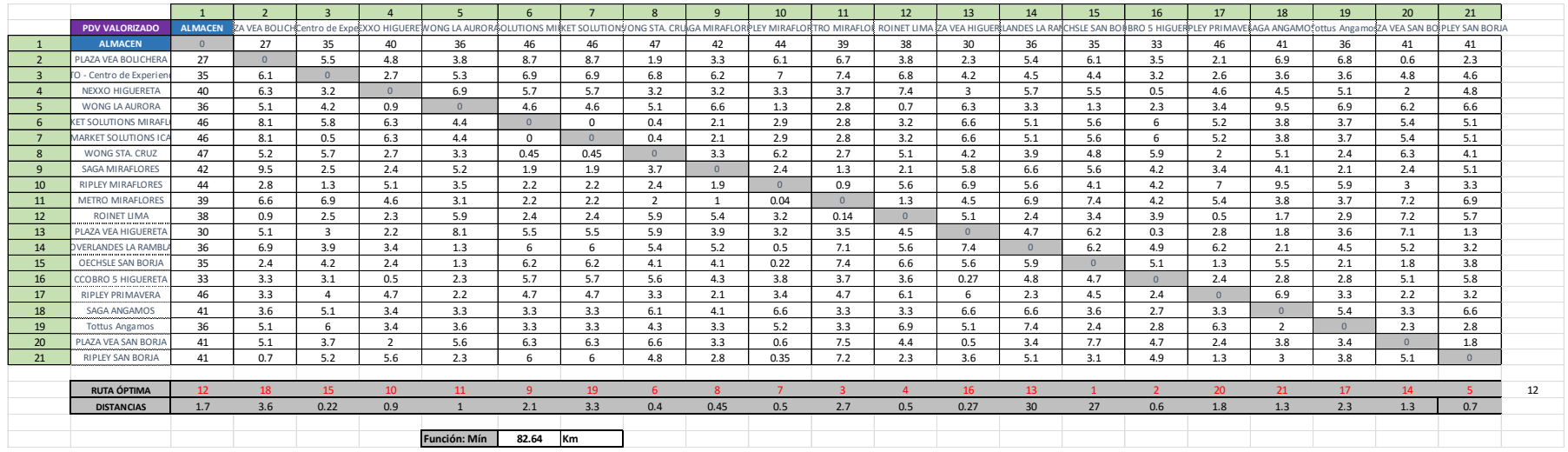

## **ANEXO 31. Simulación Día N°4**

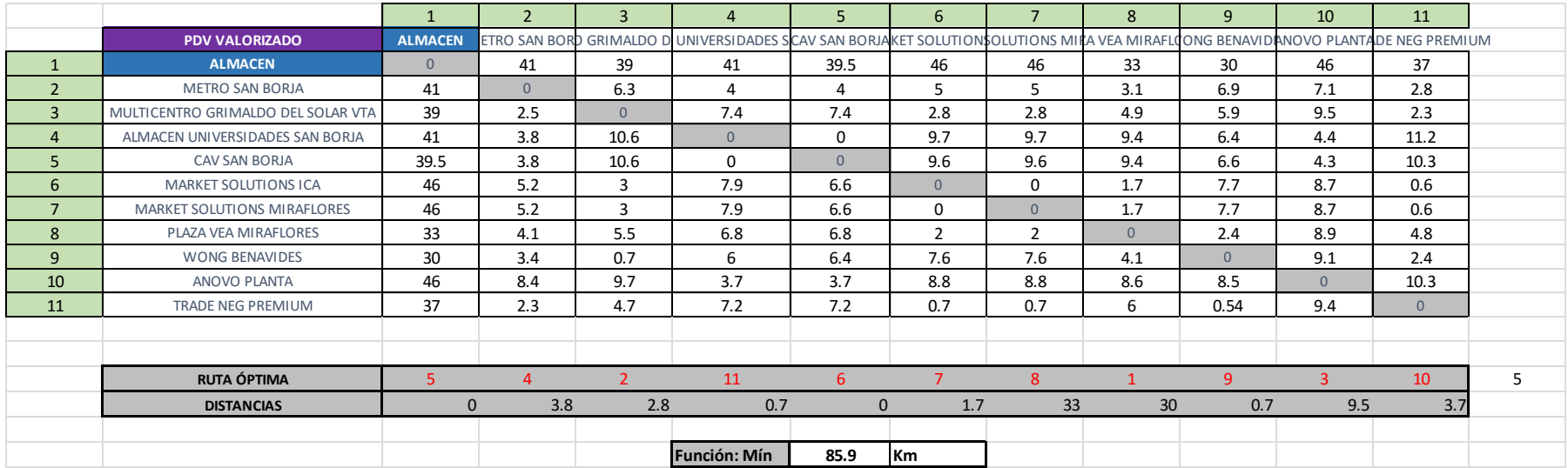

## **ANEXO 32. Simulación Día N°5**

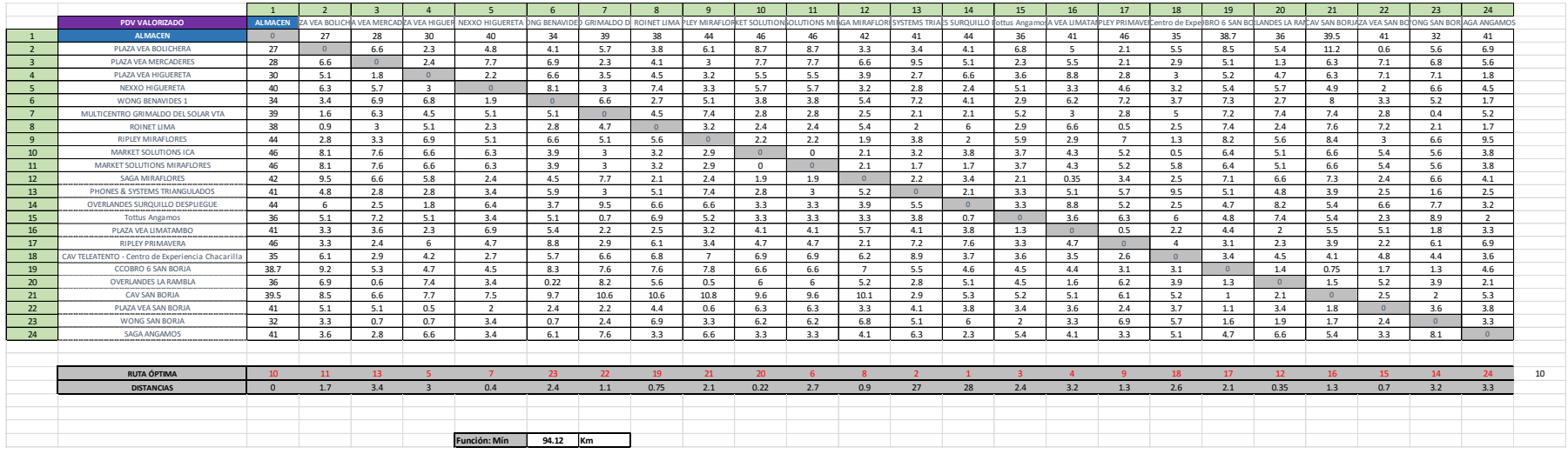

## **ANEXO 33. Simulación Día N°6**

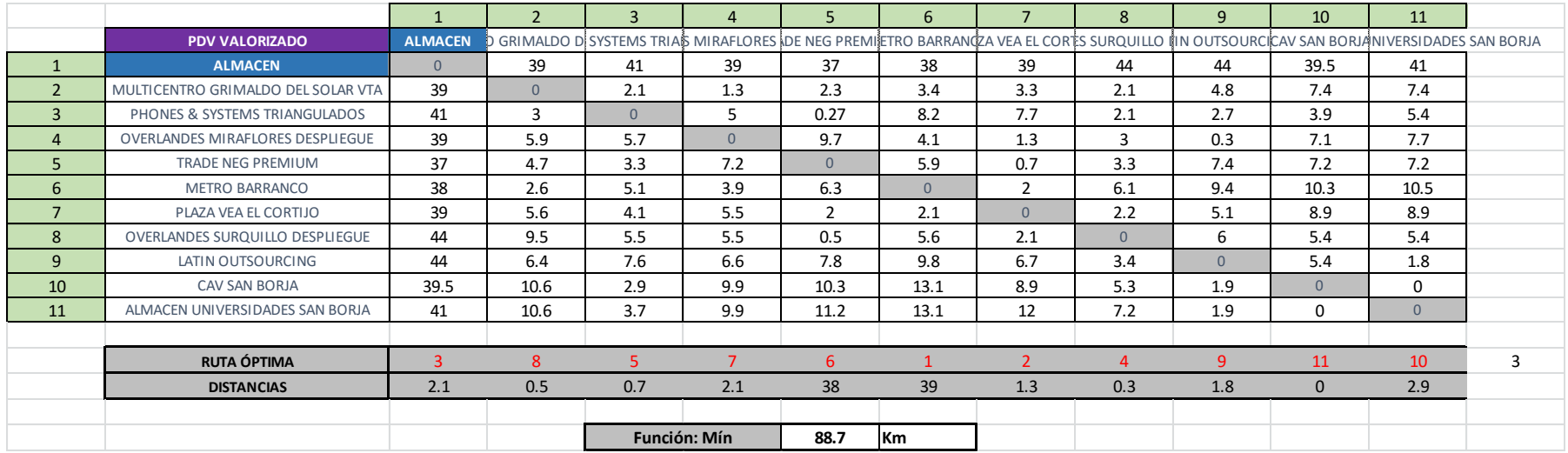

 **ANEXO 34. Simulación Día N°7**

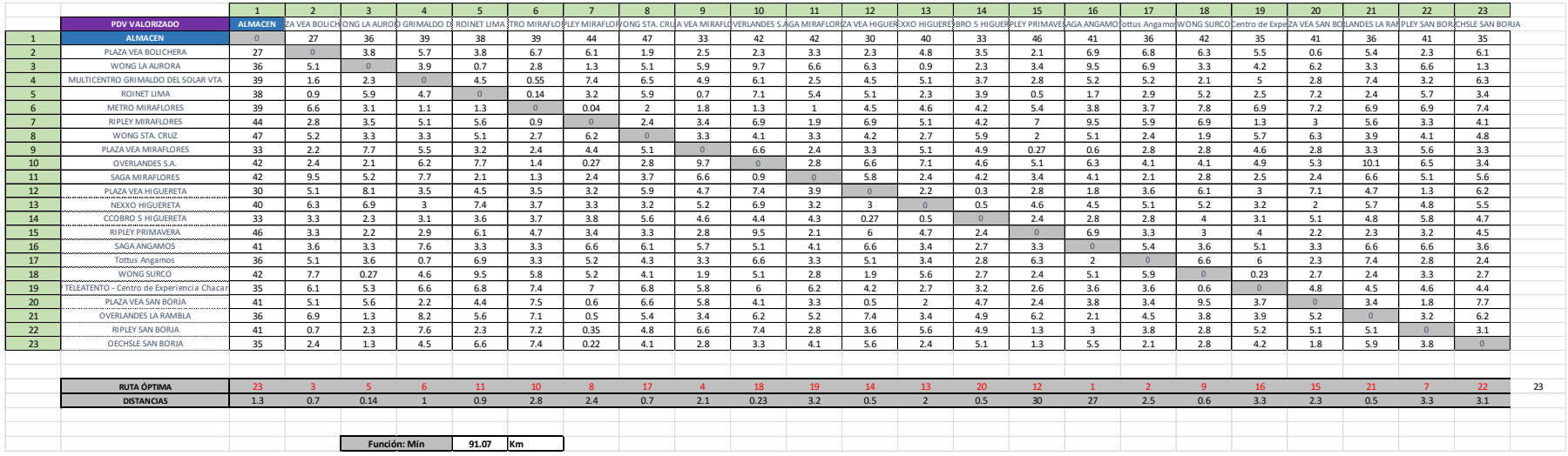

## **ANEXO 35. Simulación Día N°8**

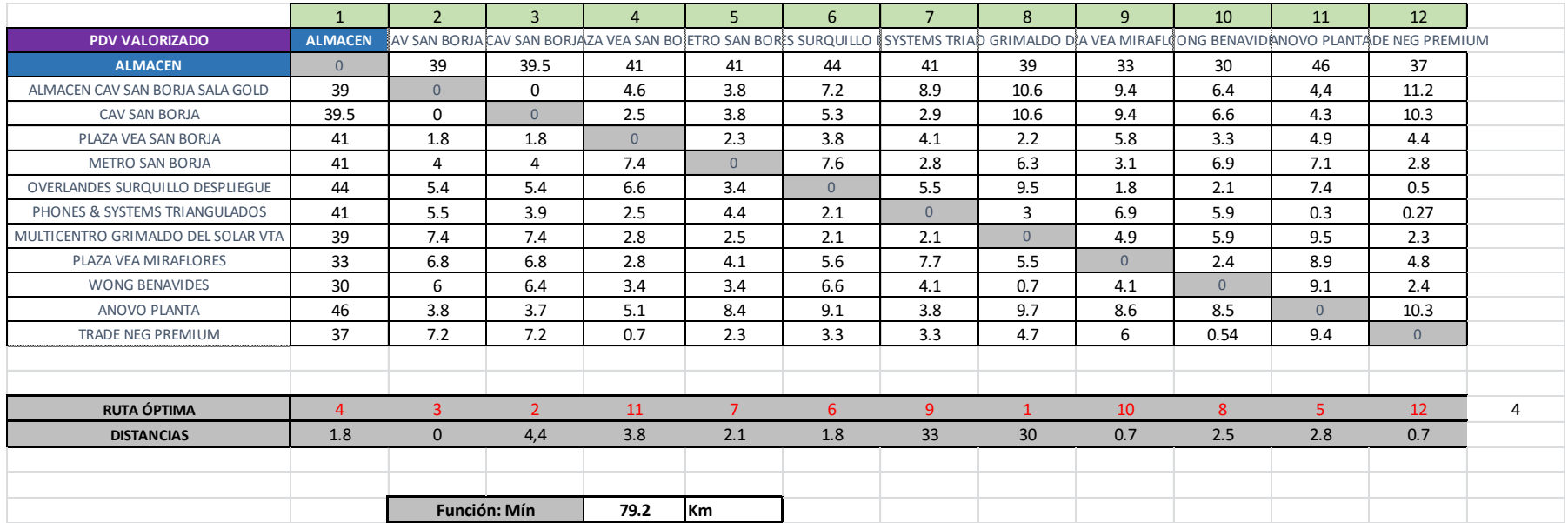

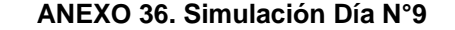

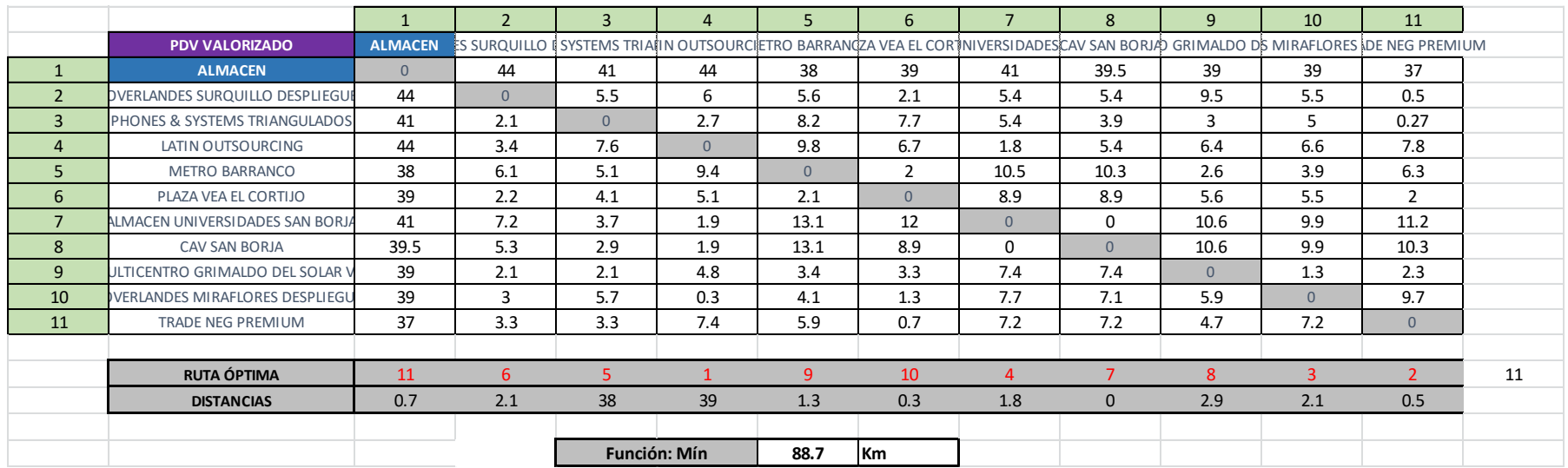
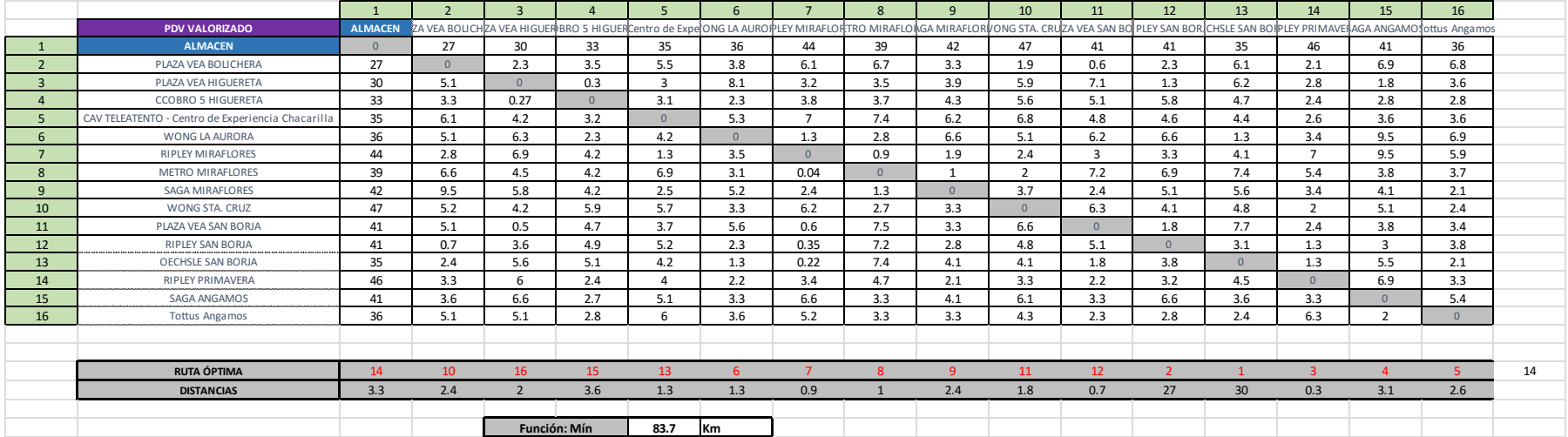

## **ANEXO 37. Simulación Día N°10**

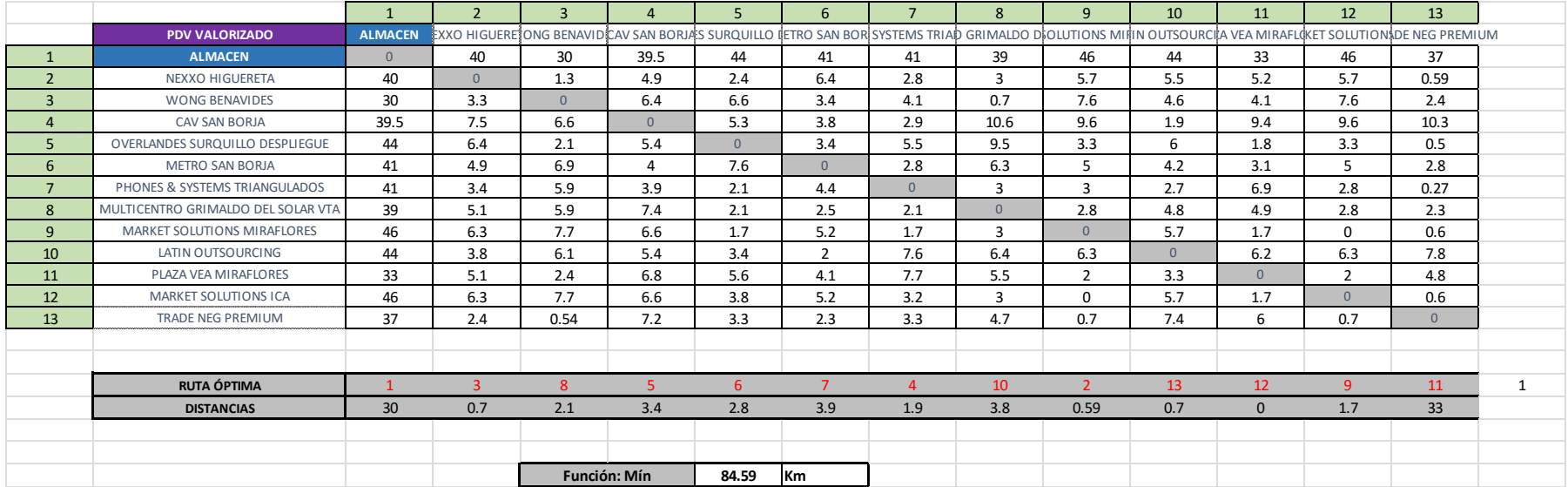

## **ANEXO 38. Simulación Día N°11**

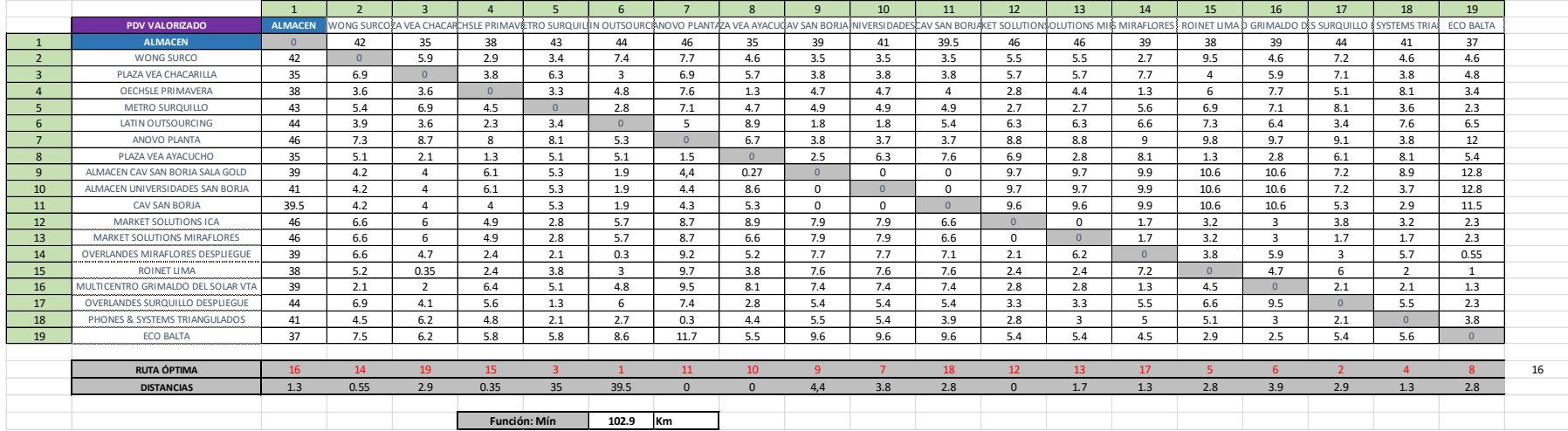

## **ANEXO 39. Simulación Día N°12**

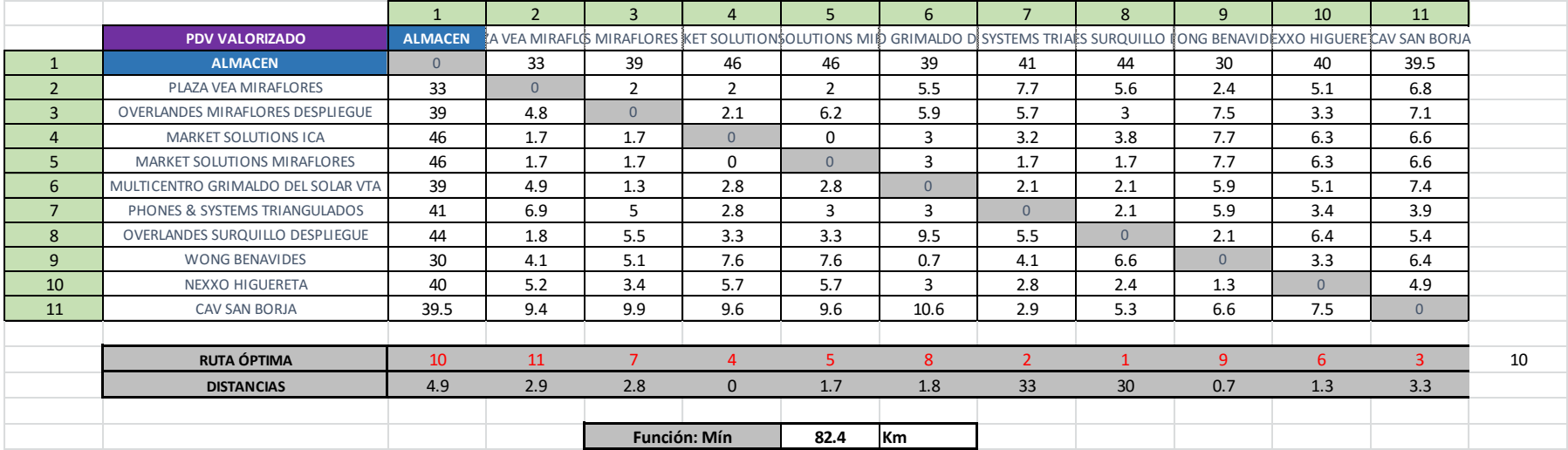

## **ANEXO 40. Simulación Día N°13**

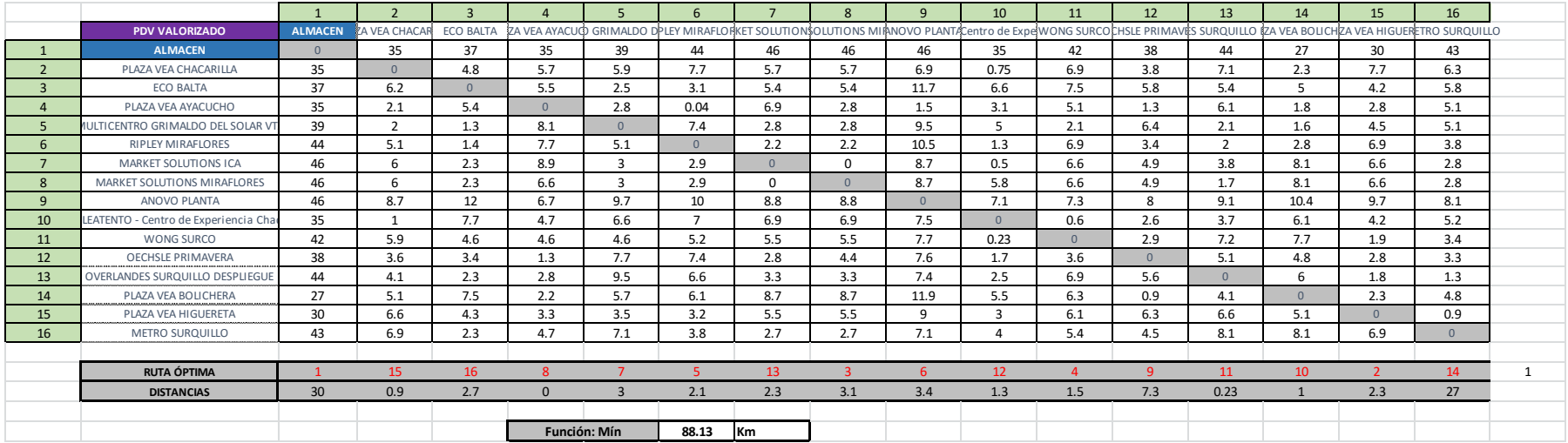

## **ANEXO 41.Simulación Día N°14**

## **ANEXO 42. Simulación Día N°15**

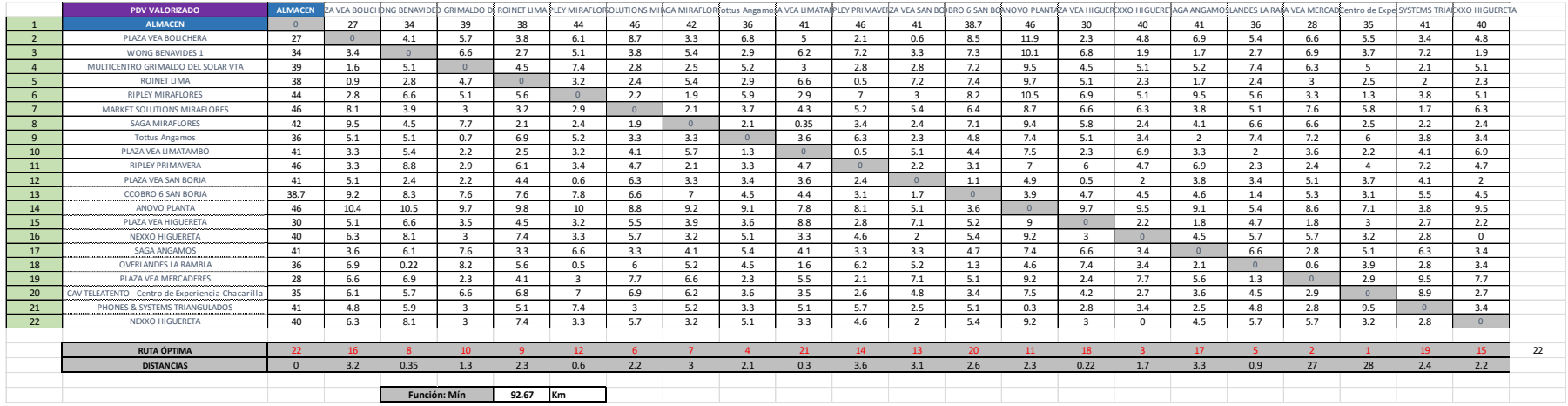

# **ANEXO 43. Simulación Día N°16**

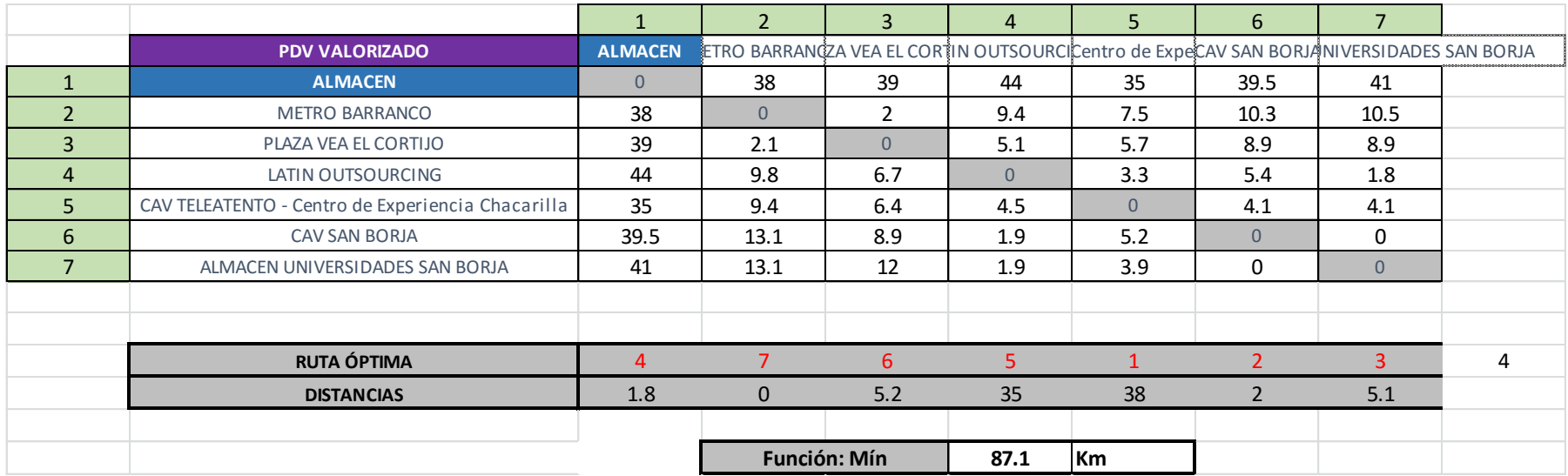

## **ANEXO 44. Simulación Día N°17**

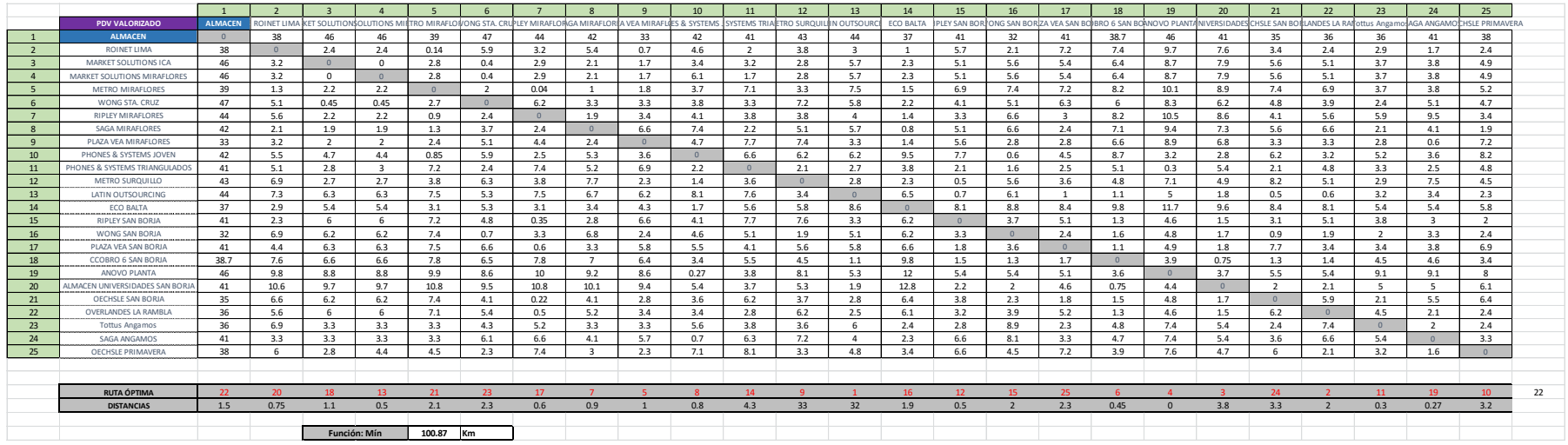

## **ANEXO 45. Simulación Día N°18**

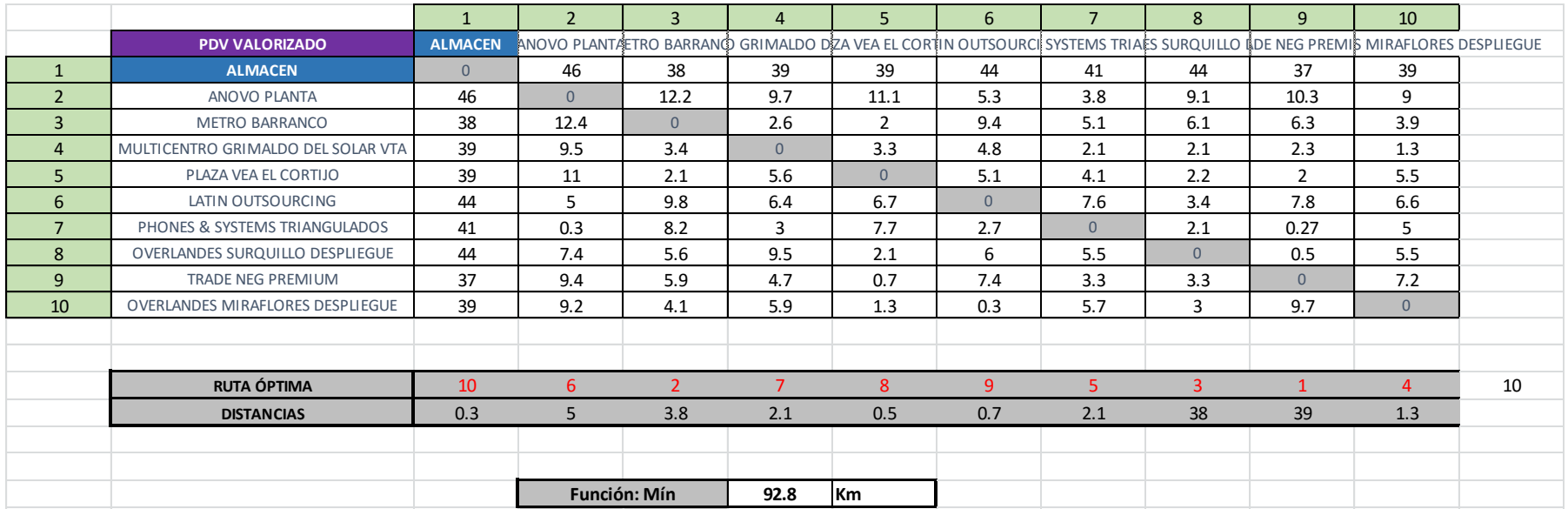

# **ANEXO 46. Simulación Día N°19**

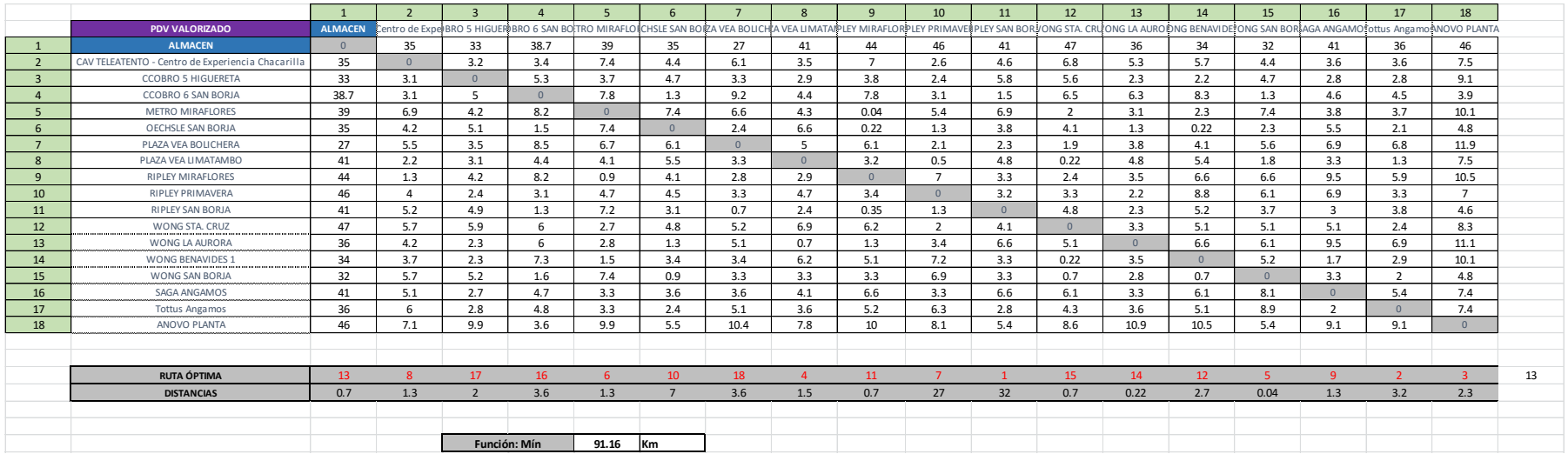

# **ANEXO 47. Simulación Día N°20**

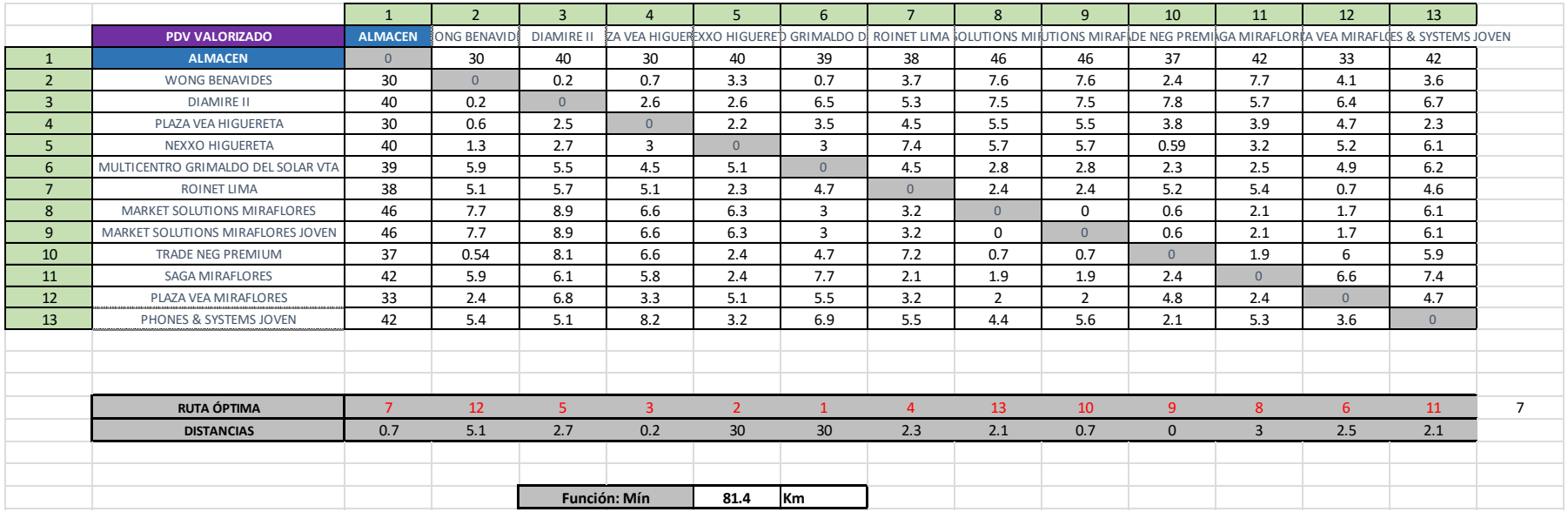

## **ANEXO 48. Simulación Día N°21**

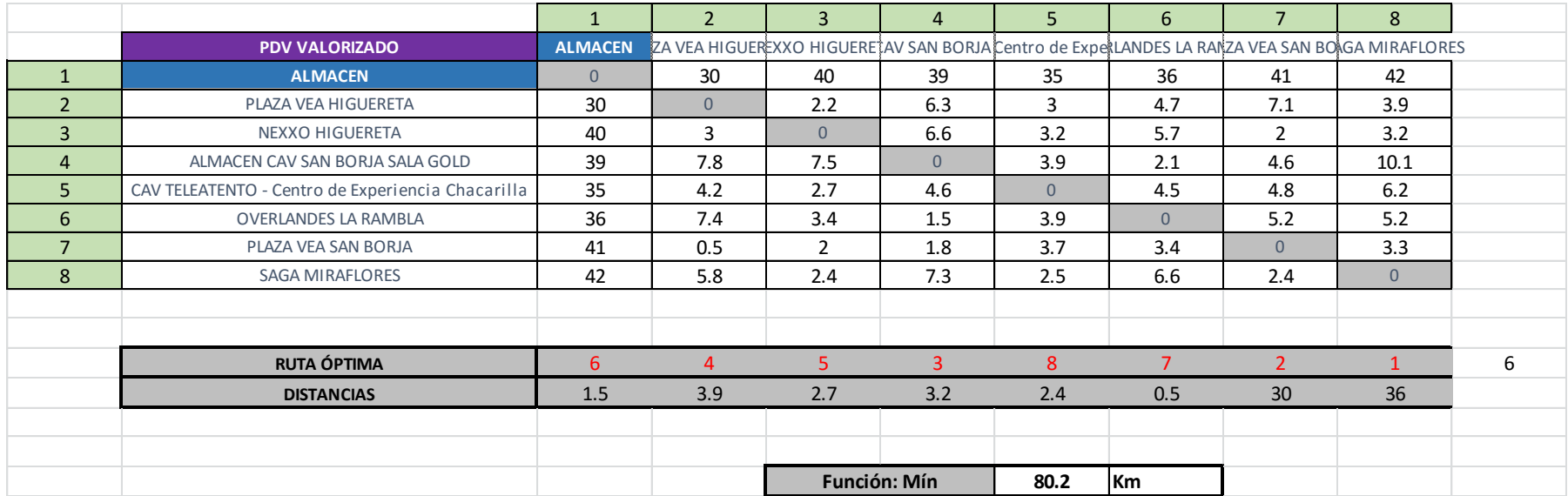

# **ANEXO 49. Simulación Día N°22**

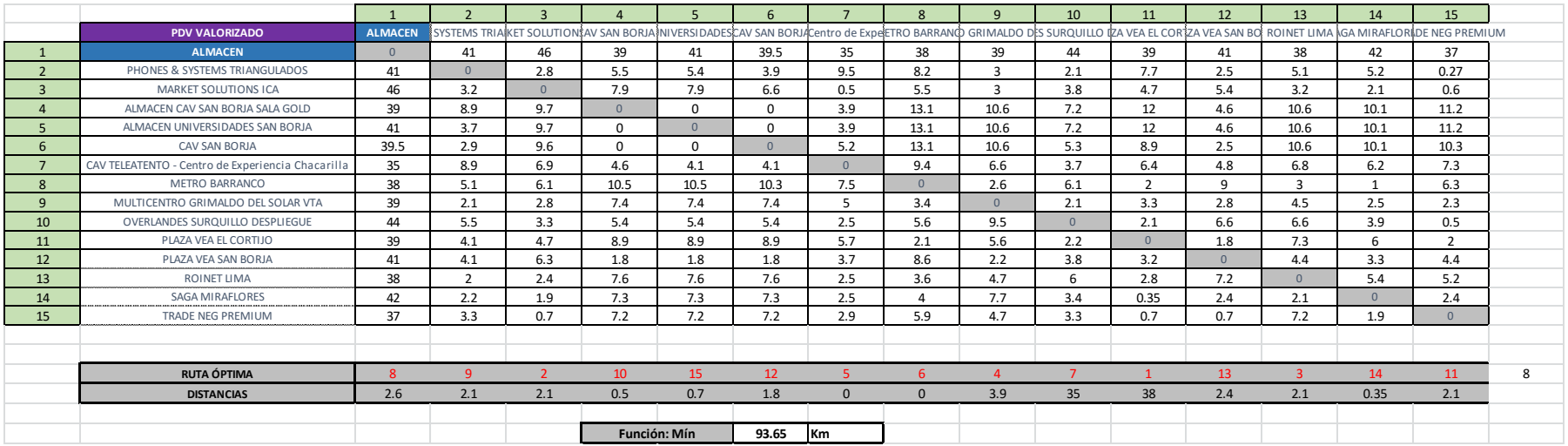

 **ANEXO 50. Simulación Día N°23**

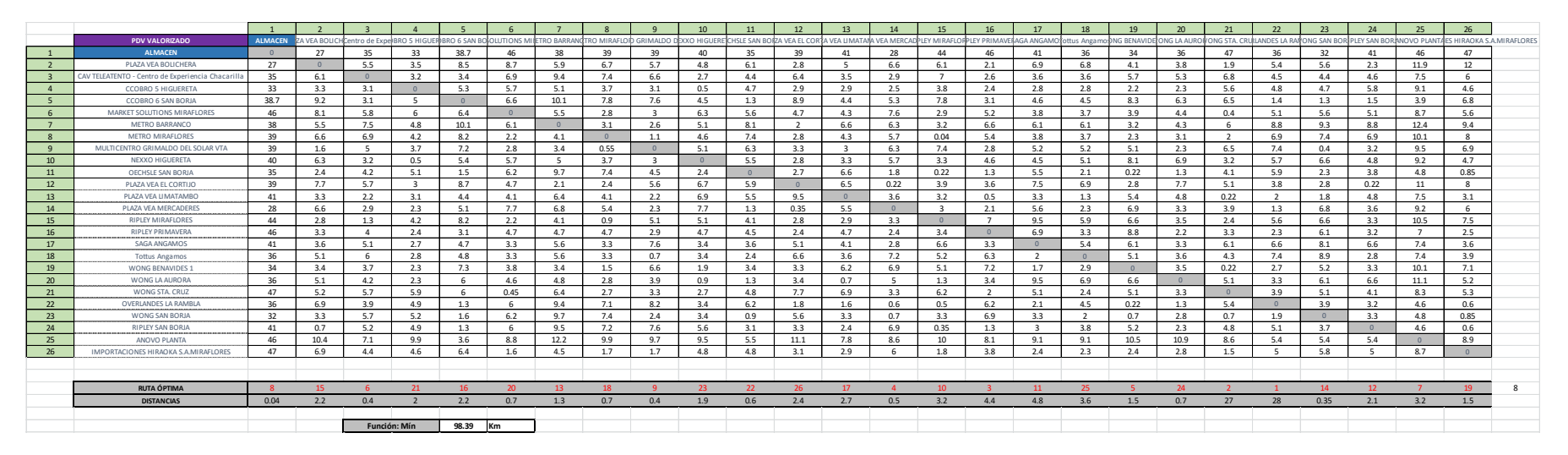

## **ANEXO 51. Simulación Día N°24**

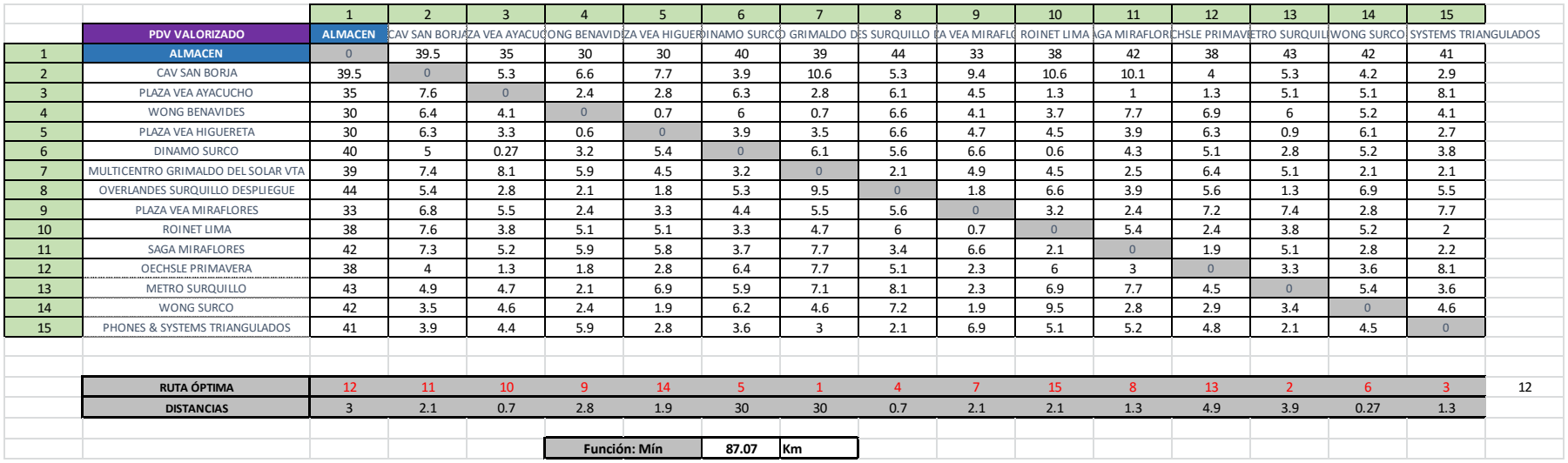

### **ANEXO 52. Estadísticos de muestra distancias**

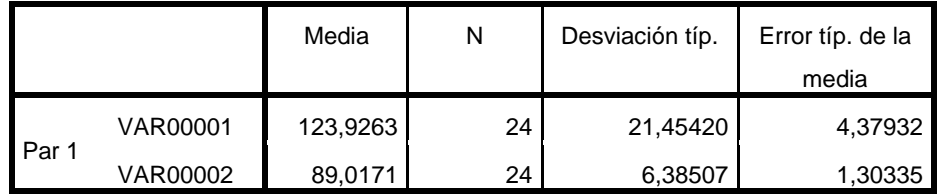

#### **Estadísticos de muestras relacionadas**

#### **Correlaciones de muestras relacionadas**

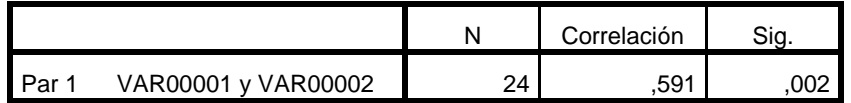

#### **Prueba de muestras relacionadas**

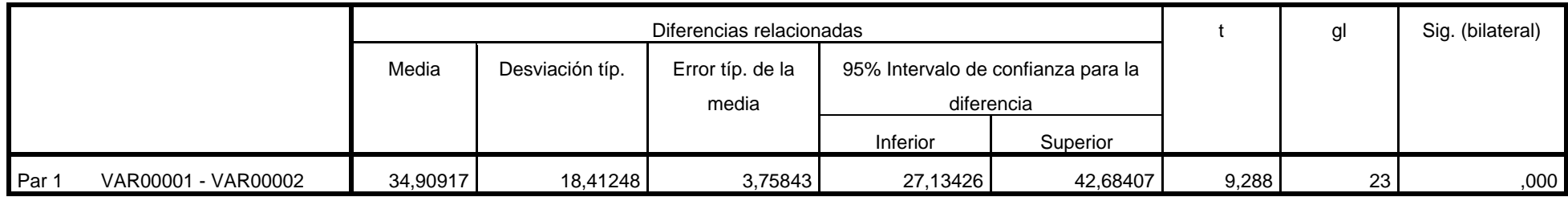

**Fuente:** Elaboración propia con SPSS Statistics y uso de datos de Tabla 15

### **ANEXO 53. Estadísticos de muestra costos**

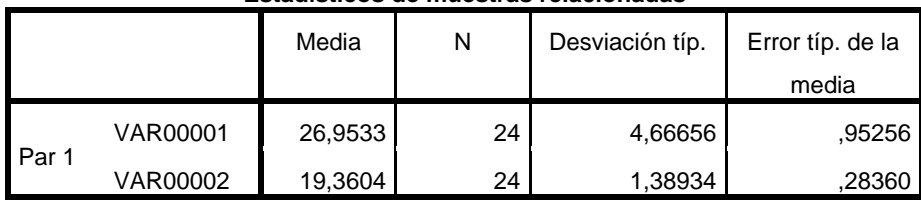

#### **Estadísticos de muestras relacionadas**

#### **Correlaciones de muestras relacionadas**

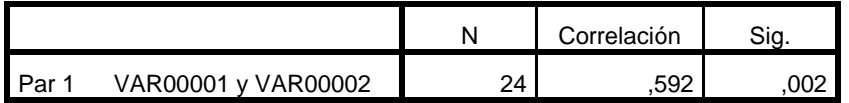

#### **Prueba de muestras relacionadas**

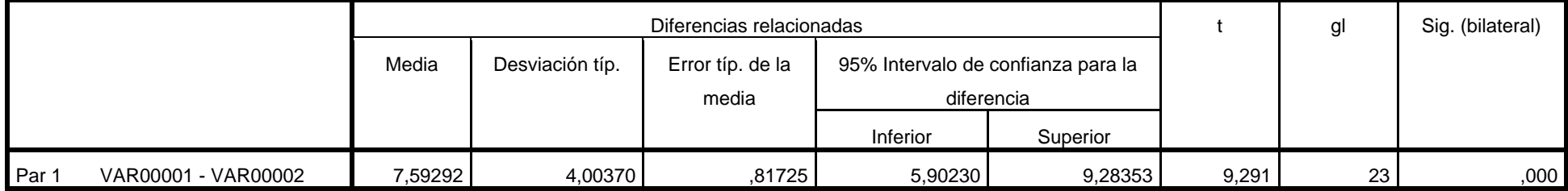

**Fuente:** Elaboración propia con SPSS Statistics y uso de datos de Tabla 16